# **REPUBLIQUE ALGERIENNE DEMOCRATIQUE ET POPULAIRE MINISTERE DE L'ENSEIGNEMENT SUPERIEUR ET DE LA RECHERCHE SCIENTIFIQUE**

**Université SAAD DAHLEB BLIDA**

**Faculté des sciences et Technologie Institut d'aéronautique et l'étude spatiale**

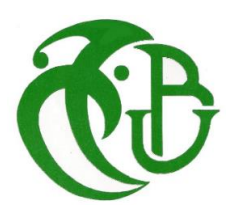

# **MEMOIRE DE FIN D'ETUDE EN VUE DE L'OBTENTION DU DIPLÔME MASTER EN AÉRONAUTIQUE Option : Avionique**

# **THÈME**

# **Architecture et système de pilotage automatique de l'avion AirbusA330**

# **Et sa sureté de fonctionnement**

**Présenté par : Encadré par :** Achoui yacine

Bouagual Asma Mr H.Benchoubane

 Devant le jury compose de : Mr. Bounatero President Mr. A.Belhamissi Examinateur Mme A Khelifa Examinatrice

Blida, Octobre 2013

# **LISTE DES FIGURES**

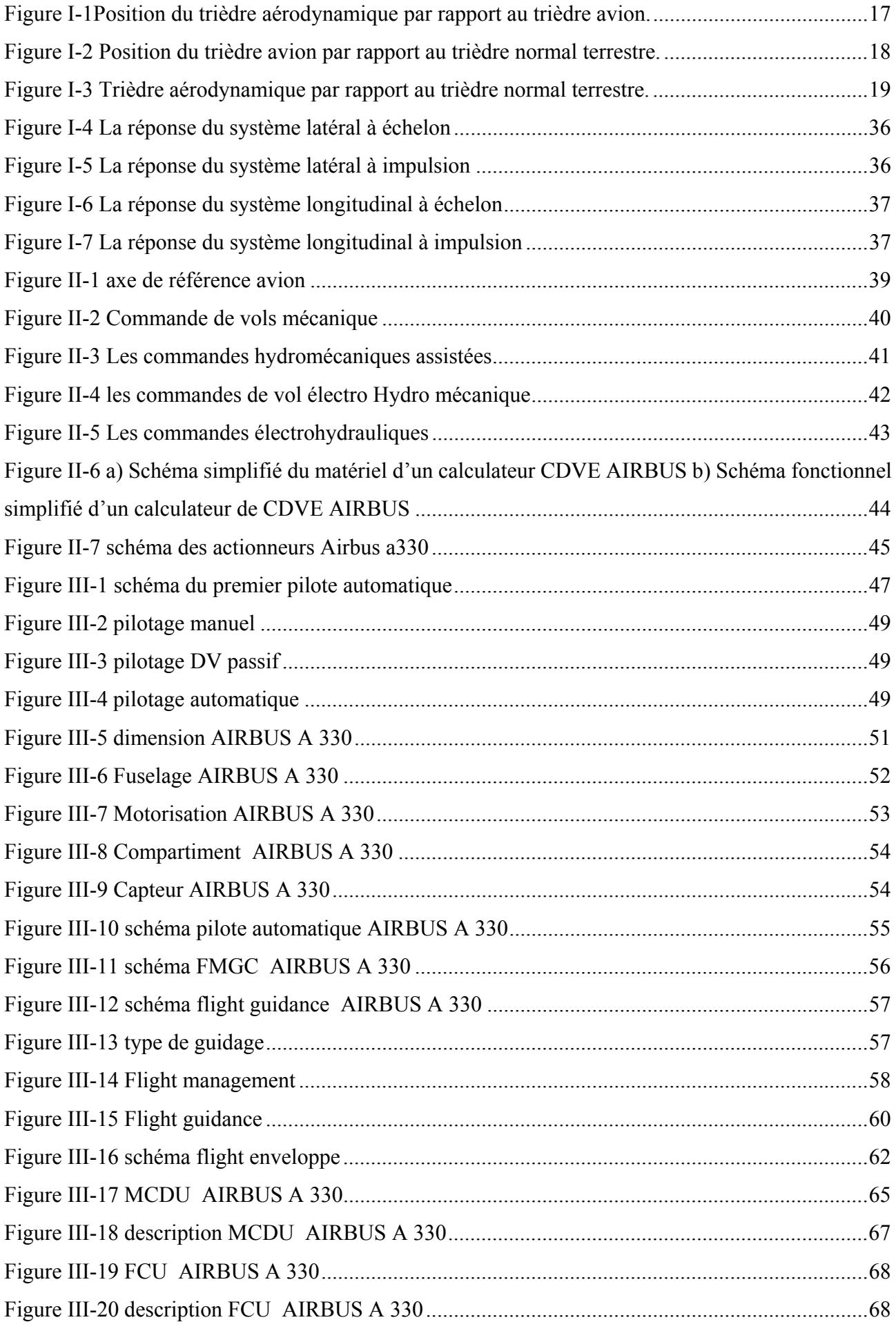

# LISTE DES FIGURES

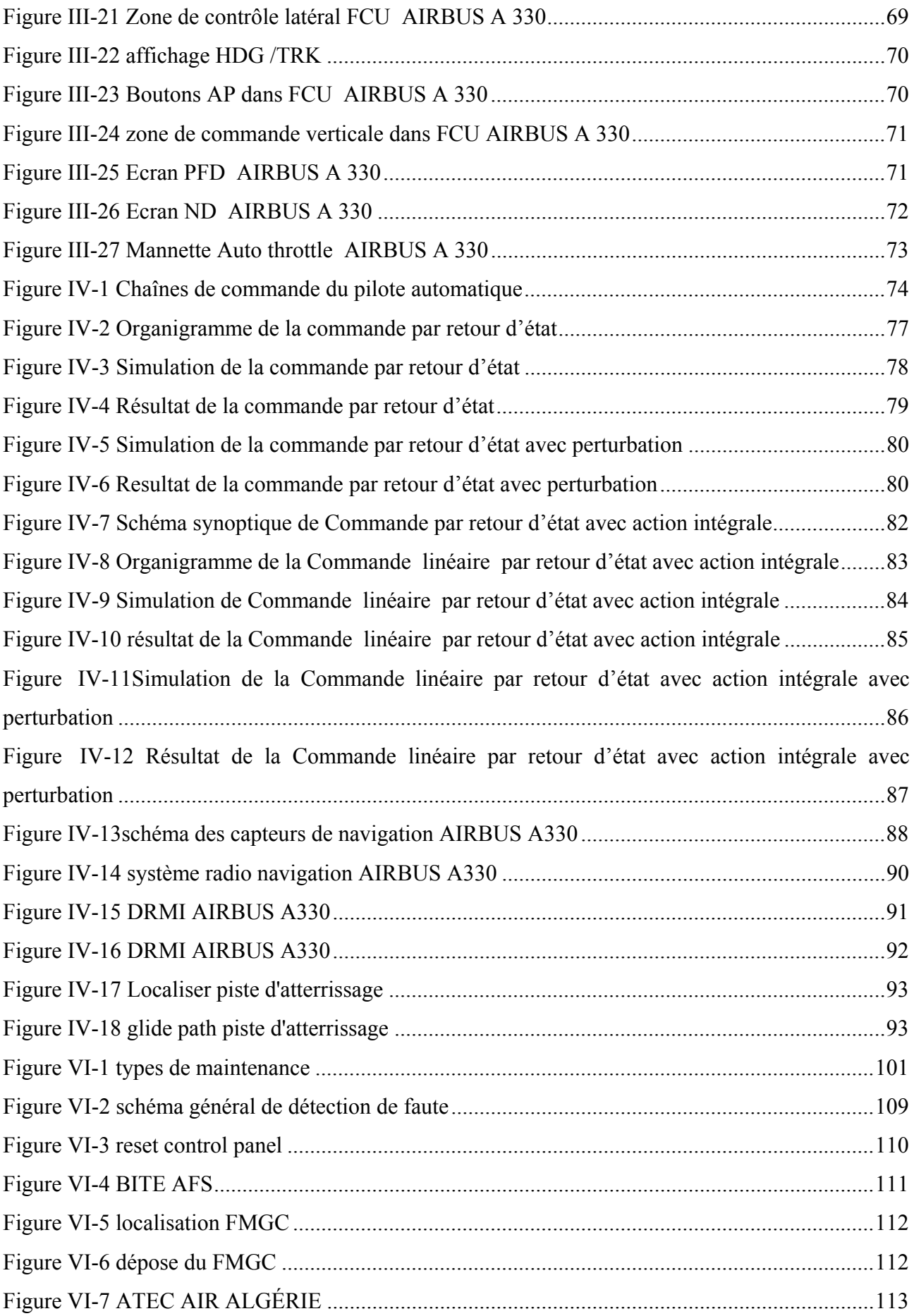

# **LISTE DES TABLEAUX**

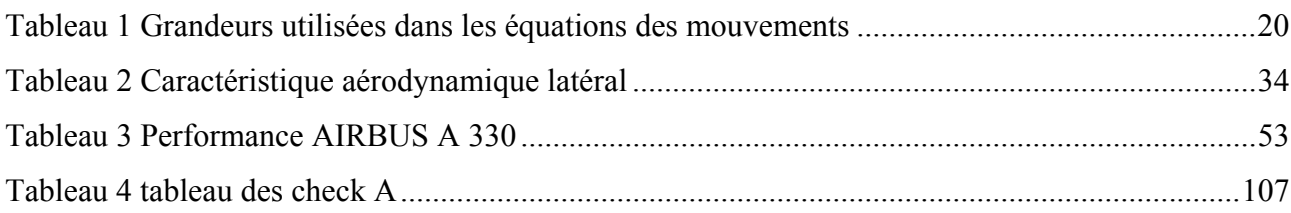

# **Acronym**

**A/THR,** AUTOTHRUST **ACARS**, AIRCRAFT COMMUNICATION ADRESSING AND REPORTING SYSTEM **ADF**, AUTOMATIC DIRECTION FINDER **ADR/IR**, AIR DATA REFERENCE /INERTIAL REFERENCE **ADV**, ADVISORY **AFDX,** AVIONICS FULL DUPLEX ETHERNET **AFS,** AUTOMATIQUE FLIGHT SYSTEM **AMM**, AIRCRAFT MAINTENANCE MANUAL **AOG**, AIRCRAFT ON GROUND **APU**, AUXILIARY POWER UNIT **ARINC**, AERONAUTTICAL RADIO INCORPORATED **ATA**, AERONAUTICAL TRANSPORT ASSOCIATION **ATC**, AIR TRAFFIC CONTROL **ATE**, AUTOMATICS TEST EQUIPEMENT **ATP**, ATLAS TEST PROCEDURES **BITE**, BUILT-IN TEST EQUIPENT **C/B**, CIRCUIT BREAKER **CDV,** COMMANDES DE VOL **CDVE,** COMMANDES DE VOL ELECTRIQUE **CDG,** CENTRE DE GRAVITE **CIDS**, CABIN INTERCOMMUNICATION DATA SYSTEM **CMC**, CENTRAL MAINTENANCE COMPUTER **CPU**, CENTROL PROCESS UNIT **CMS**, CENTRAL MAINTENANCE SYSTEM **COM,** VOIE COMMANDE DES CALCULATEURS AIRBUS **DMC,** DISPLAY MANAGEMENT COMUTER **DME**, DISTANCE MEASURING EQIPMENT **DMU**, DISPLAY MANAGEMENT UNIT **DU,** DISPLAY UNIT **DV**, DIRECTEUR DE VOL **ECAM**, ELECTRONIC CENTRALIZED AIRCRAFT MONITORING **ECB**, ELECTRONIC CONTROL BOX **EFCS**, ELECTRICAL FLIGHT CONTROL SYSTEM **EFIS**, ELECTRONIC FLIGHT INSTRUMENT SYSTEM **FADEC**, FULL AUTHORITY DIGITAL ENGINE CONTROL **FCDC,** FLIGHT CONTROL DATA CONCENTRATOR **FCCS,** CALCULATEUR SECONDAIRE DANS LES NOUVELLES ARCHITECTURES **FCCP,** CALCULATEUR PRIMAIRE DANS LES NOUVELLES ARCHITECTURES **FCU**, FLIGHT CONTROL UNIT **FCMC,** FUEL CONTROL AND MONITORING COMPUTER **FE**, FLIGHT ENVELOPE **FG**, FLIGHT GUIDANCE **FIDS**, FAULT ISOLATION AND DETECTION SYSTEM **FLEX-MCT,** FLEXIBLE MAXIMUM CONTINIOUS THRUST **FM**, FLIGHT MANAGEMENT **FMGEC**, FLIGHT MANAGEMENT GUIDANCE AND ENVELOP COMPUTER **FMS**, FLIGHT MANAGEMENT SYSTEM **FPV**, FLIGHT PATH VECTOR **GALS,** GLOBALEMENT ASYNCHRONE LOCALEMENT SYNCHRONE **HDG,** HEADING **HF**, HIGH FREQUENCY **ILS,** INSTRUMENT LANDING SYSTEM

**LCD**, LIQUID CRYSTAL DISPLAY **LGCIU**, LANDING GEAR CONTROL INTERFACE UNIT **LOC**, LOCALIZER **MCDU,** MULTIPURPUSE CONTROL AND DISPLAY UNIT **MON,** VOIE SURVEILLANCE DES CALCULATEURS AIRBUS **PA,** PILOTE AUTOMATIQUE **PFC,** PRIMARY FLIGHT CONTROL **PFD,** PRIMARY FLIGHT DISPLAY **PRIM,** PRIMARY COMPUTER, **SEC,** SECONDARY COMPUTER **SDF**, SURETE DE FONCTIONNEMENT **SFCC**, SLAT FLAP CONTROL COMPUTER

## **Symboles :**

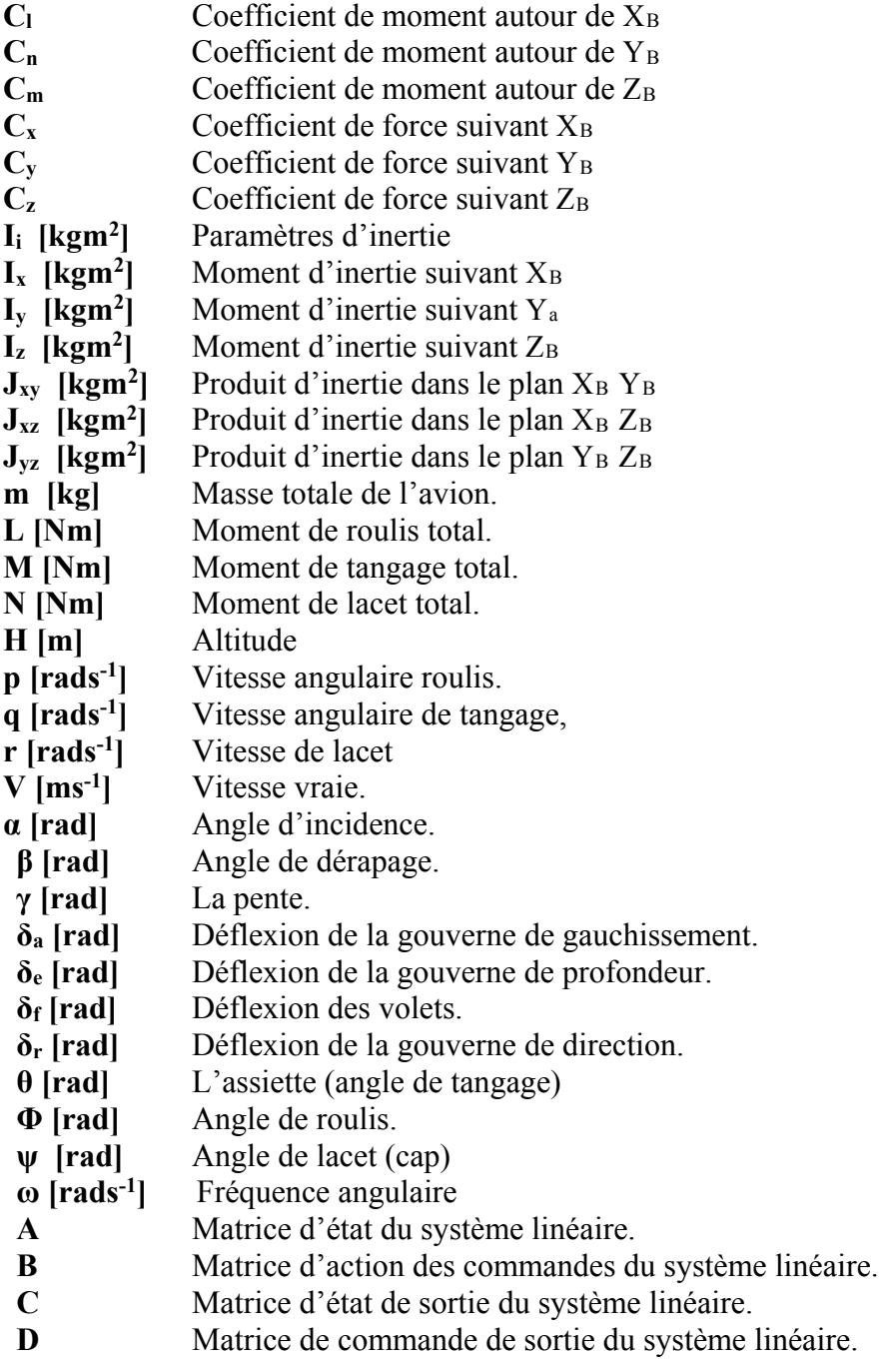

# Table des matières

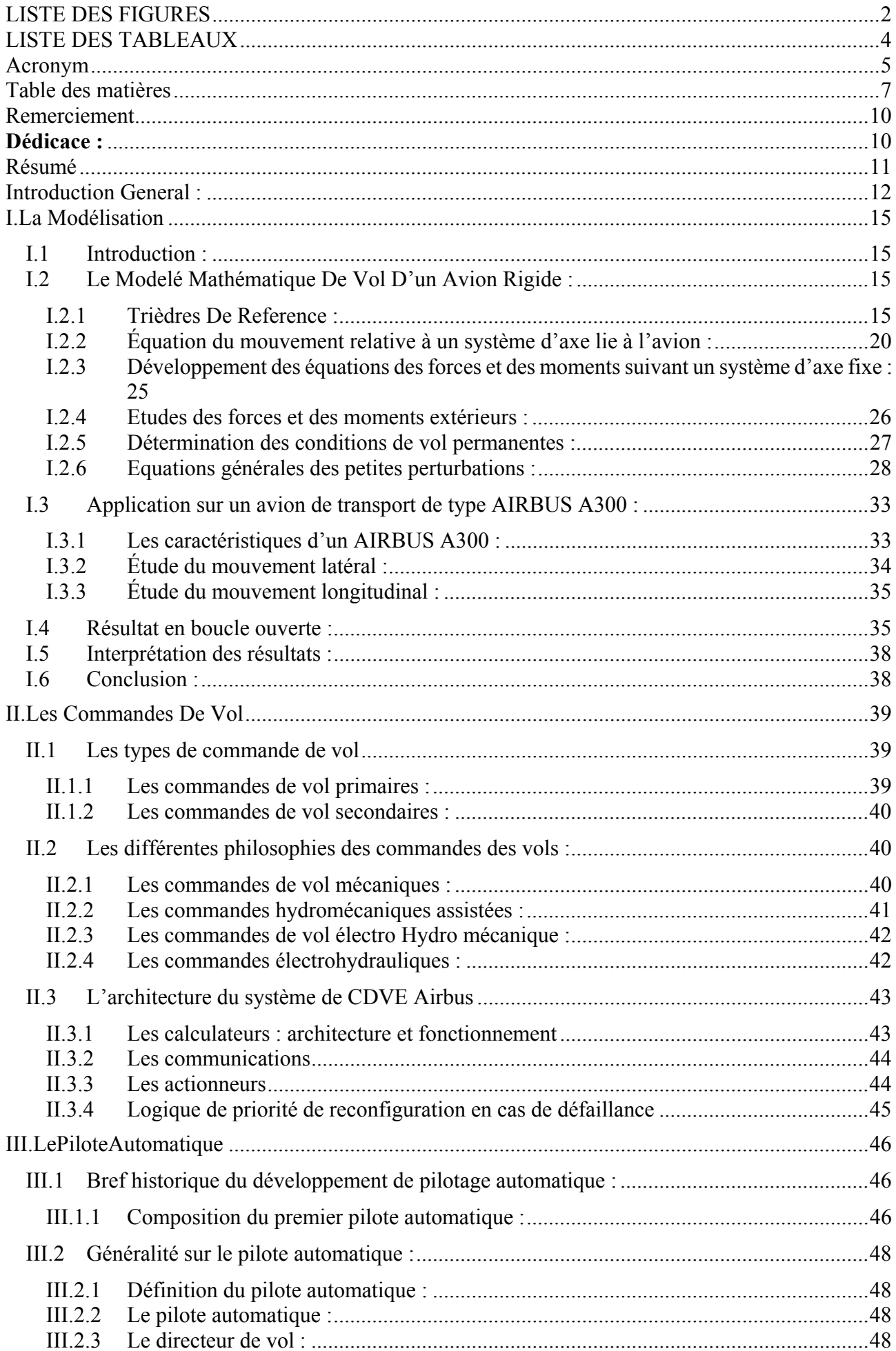

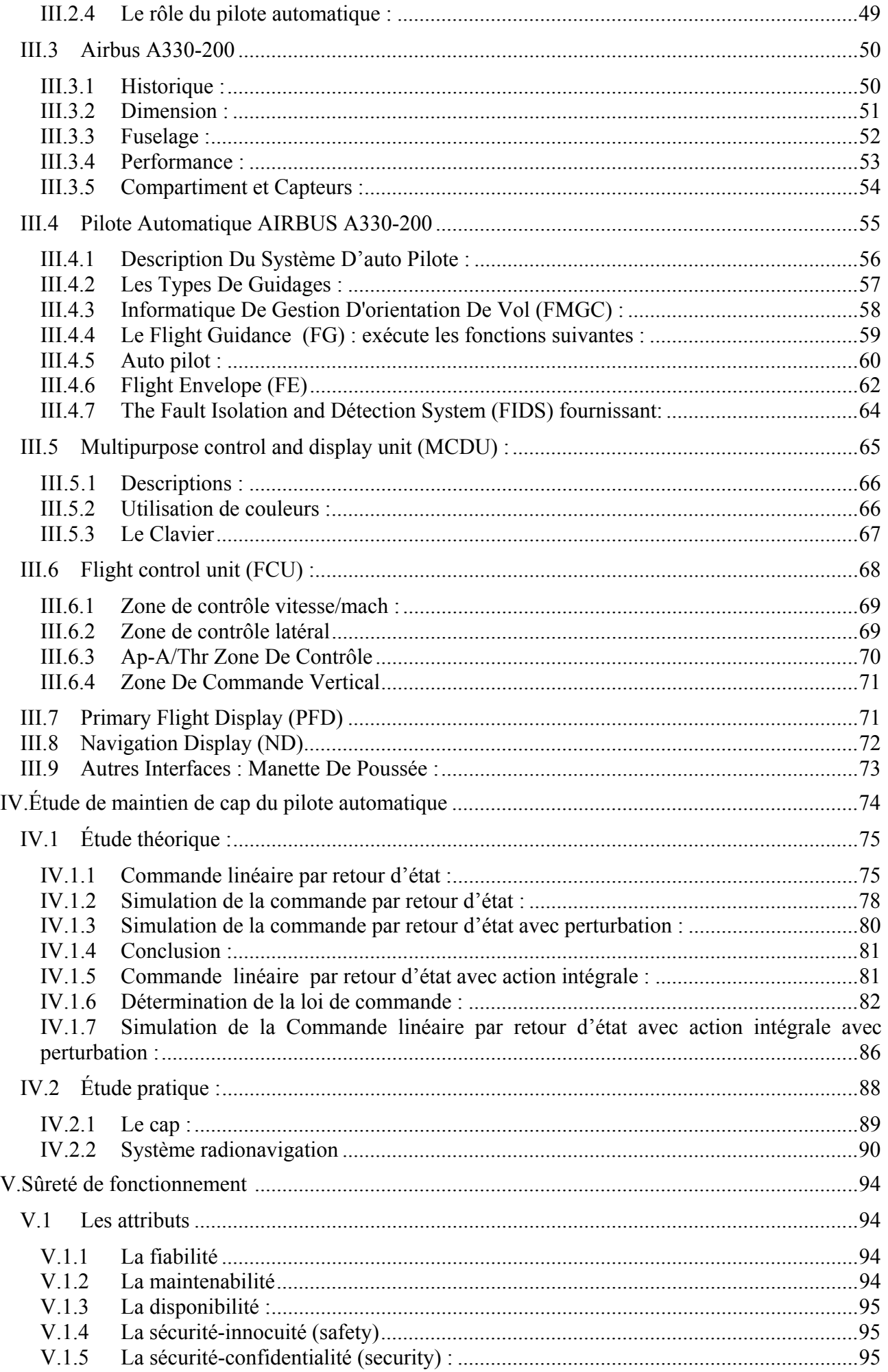

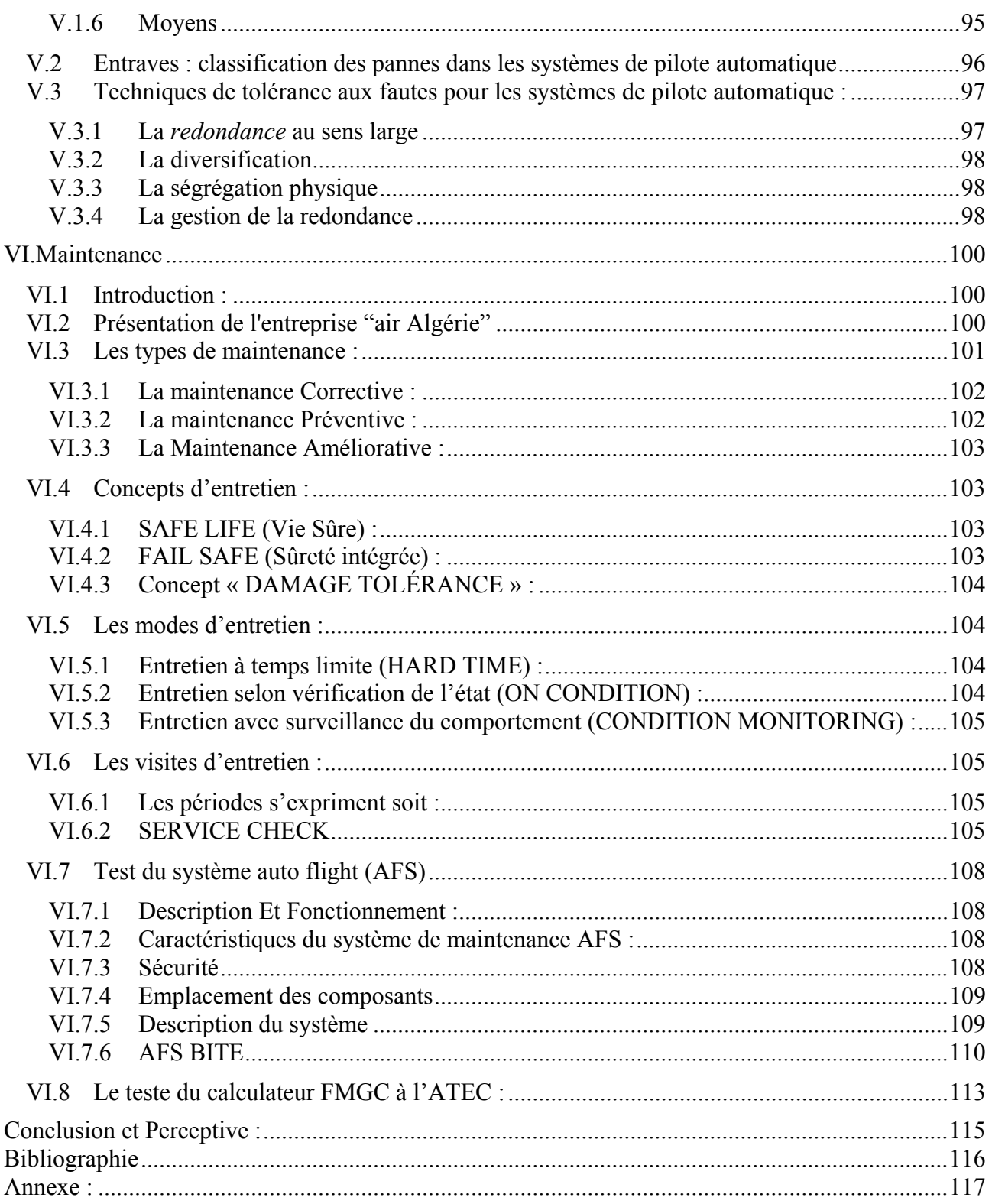

#### **Remerciement**

Ce modeste travail qu'on présente ici, on le doit à de nombreuses personnes qu'on a le plaisir et l'honneur de citer ci-dessous

Nous tenons tout d'abord à remercier Mr Benchoubane Hacine qui, en tant qu'encadreur de notre mémoire, s'est toujours montré à l'écoute et très disponible tout au long de la réalisation de ce mémoire, ainsi que pour l'inspiration, l'aide et le temps qu'il a bien voulu nous consacrer pour la réalisation de ce modeste travail.

Nos remerciements s'étendent également à mon Co-promoteur Mr Mouhamedi Rachid contrôleur technique au niveau de la base de maintenance dont la disponibilité, les critiques constructives et les conseils précieux nous ont été d'une aide considérable ;

Nous tenons à exprimer nos sincères remerciements à tous les professeurs de L'IAB qui nous ont enseigné et qui par leurs compétences nous ont soutenu dans la poursuite de nos études ; Enfin, nous remercions tous ceux qui, de près ou de loin, ont contribué à la réalisation de ce travail.

### **Dédicace :**

#### **Je dédie ce modeste travail :**

*A la mémoire de mon père, que son âme repose en paix ;* 

*A ma mère, qui a éclairé mon chemin et toujours apporté leur interminable soutien durant toutes ces années ; A mes chères sœurs : Ikram, Randa, Razika; ma nièce Rym et mon beau-frère djamil qui m'as soutenu et qui a contribué pour la réalisation de notre mémoire. Ainsi qu'à tous mes amis.* 

#### *Bouagual Asma.*

*A La mémoire de mon grand-père, tombé au champ d'honneur et à ma grande mère Yemma Ourida.* 

*A mes très très chers parents qui n'ont jamais cessé de m'encourager et de me soutenir.* 

*A ma sœur et à mon frère et à ma belle-sœur.* 

*A toute ma famille, surtout Jida.* 

*A la fille que j'aime.* 

*A la famille Chenine (Da Kaci, Na Ouardia, Samir, Malika et Malek) pour leur générosité et leur hospitalité.* 

*A tous mes amis, surtout Lyes, Larbi, koceila, et yacine… A mes collègues de travail.* 

### **Achoui Yacine.**

# **الملخص:**  دراستنا هو تقديم دراسة التكنولوجية على الطيار الآلي في الوضع الأفقي نظريا وعمليا والاعتمادية في الصيانة في طائرة إيرباص 330-200A

كلمات البحث: الطيار الآلي، إيرباص330-200A، والصيانة، الاعتمادية

# **Résumé**

Notre étude consiste à présenter une étude technologique sur le pilote automatique dans le mode latéral théoriquement et pratiquement et sa sureté de fonctionnement au niveau de la maintenance dans l'Airbus A330-200

Mots clé : pilote automatique, Airbus a330-200, maintenance, sureté de fonctionnement

# **Summary:**

Our study is to present a technological study on autopilot in lateral mode theoretically and practically and dependability at maintenance in the Airbus A330-200

• Tags : autopilot, Airbus a330-200, maintenance, safety

# **Introduction General :**

L'extension du domaine de vol au cours de la Deuxième Guerre mondiale et des décennies immédiatement postérieures amenèrent la nécessité d'une aide aux efforts humains de pilotage. Les dispositifs aérodynamiques, tels que les tab et les volets compensateurs, avaient atteint leurs limites, de même que la mécanique qui ne suffisait plus pour agir sur les hypersustentateurs. Pour entraîner les gyroscopes, l'air déprimé qui était, avant-guerre, la seule source de puissance utilisée ne convenait plus.

Ainsi apparut le besoin de sources de puissance, électrique, hydraulique, pneumatique, assorties de réseaux de distribution et de contrôle et destinées à des organes tels que servocommandes, vérins, moteurs, dégivreurs. La course à l'augmentation des puissances installées à bord fut lancée, avec le recours à des architectures redondantes pour la sécurité ; les indicateurs de surveillance et de conduite se multiplièrent. Les différentes formes de pilotage automatique tirèrent parti des évolutions qualitatives et quantitatives des sources de puissance disponibles à bord.

La définition, par « approche système », des équipements embarqués, amplifiés par l'application des techniques numériques à partir des années soixante, fut à l'origine d'une révolution qui aboutit, à terme, à des changements radicaux tels que :

– remplacement des instruments de bord, fonctionnant isolément, par les indicateurs d'informations élaborées par calculateurs, à partir de capteurs sensibles aux données de base : pression statique, pression dynamique, température, incidence, dérapage, accélération, etc. ;

– réalisation d'un système global de conduite du vol, avec dialogue entre l'équipage et l'avion par l'intermédiaire du calculateur de bord ;

Ceci permit d'optimiser l'ensemble du vol, tant du point de vue des performances que de celui de la sécurité et de celui du respect de l'environnement [2].

L'usage des automatismes ne doit jamais faire oublier qu'il faut en premier lieu surveiller les paramètres de vol et la trajectoire. Si ceux-ci ne sont pas satisfaisants il est impératif de revenir au basique et en pilotage manuel.

Airbus Industrie dans ce qui s'appelle la philosophie Airbus, donne une très bonne introduction à l'utilisation des automatismes : le manche et le pilotage manuel pour le court terme; le panneau de commande du pilote automatique pour le moyen terme; le FMS du calculateur FMGC et son clavier MCDU pour le long terme. En effet le choix du niveau d'automatisation va dépendre en premier lieu du temps dont on dispose pour agir, sachant que la charge de travail sera plus faible avec un niveau d'automatisation plus élevé.

Depuis quelques années, les progrès technologiques sans cesse croissants des actionneurs/capteurs intelligents et des communications numériques ont facilité le développement, dans certains domaines, des systèmes de commande-contrôle de plus en plus complexes et intelligents. Mais tous les systèmes de ce type ne bénéficient pas encore pleinement de ces progrès. C'est notamment le cas des systèmes

12

de Commandes De Vol (CDV) dans le domaine de l'aviation civile. Ce type de système de commande-contrôle est embarqué, réparti, temps réel et critique, de par le service qu'il doit rendre : il gère la trajectoire de l'avion en agissant sur ses gouvernes à partir des consignes données par le pilote

Ainsi, le Concorde a vu l'apparition du premier système de *CDVE*, à base de calculateurs analogiques. La génération suivante est née avec l'Airbus A320, et le passage à des calculateurs désormais numériques, mais toujours reliés par des liaisons directes et analogique aux capteurs et actionneurs. Le programme en cours (A350) va voir l'introduction de la première génération d'actionneurs et de capteurs intelligents pour l'avionique, c'est-à-dire dotés d'une électronique locale évoluée.

Pionner sur ces différentes évolutions, Airbus prévoit, dans ses programmes futurs, de passer à du « tout numérique » pour les communications et à davantage de capteurs et actionneurs encore plus intelligents, dont l'utilisation, justement en réseau, accroîtra fortement les possibilités de distribution de l'intelligence du système, intelligence jusqu'à alors très fortement centralisée dans les calculateurs.

*L'objectif principal de notre thèse* est de faire une étude théorique sur le pilote automatique d'Airbus dans le mode latéral et d'interpréter ces résultats théoriques en pratique en étudiant le comportement de l'avion dans le mode latéral en faisant une description de toutes les interfaces du pilote automatique d'Airbus A330-200 pour maintenir son cap dans toutes les phases de vol et enfin un point très important et de parler sur la sureté de fonctionnement en basant sur la maintenance préventive du pilote automatique.

Ce mémoire de thèse est organisé en six chapitres :

Le premier chapitre commencera en premier lieu à établir les équations qui régissent le mouvement d'un avion rigide en vol par application de la seconde loi de Newton. Ensuite, nous modéliserons le comportement dynamique de l'avion soumis à des forces externes. Le résultat obtenu sera représenté par deux systèmes d'équations linéaires et découplées. Le premier gouvernant le mouvement longitudinal et le seconde le mouvement latéral.

 En fin, on applique pour les deux systèmes d'équations des entrées de type impulsionnel et échelon afin de simuler le comportement de l'avion en boucle ouverte.

 **Le deuxième chapitre** est entièrement consacré à la description du système auto pilote d'Airbus A330-200 et aussi les différents avantages et inconvénient de l'automatisation pour le pilote.

**Le troisième chapitre** nous allons présenter une généralité sur les commandes de vol CDV en suite on va parler sur les différentes philosophies des commandes de vols et on termine par une description de l'architecture du système de commande de vol électrique CDVE Airbus

Le quatrième chapitre présente notre étude de maintien de cap du pilote automatique .Ce chapitre est devisé en deux parties

 - la partie théorique : c'est de faire une étude de notre système avec deux commandes linéaires les plus utilisées, la commande linéaire par retour d'état et la commande linéaire par retour d'état avec

13

action intégral et aussi d'étudier la réponse de ces deux systèmes lorsqu'ils sont appliqués à un système linéaire soumis à une perturbation externe. Et en fin d'établir une comparaison entre ces deux commandes

 - la partie pratique : présente les différentes interfaces et équipements qui interviennent au maintien de cap de l'avion automatiquement

Le cinquième chapitre présente les notions théoriques de la sureté de fonctionnement du pilote automatique

**Le sixième chapitre** consiste a présenté premièrement la compagnie d'air Algérie et après de parler sur la maintenance préventive d'Airbus A330-200 et de monter aussi les différentes testes concernant le système d'autopilote pour assurer le bon fonctionnement de ce système.

La Modélisation

# **I. La Modélisation**

# **I.1 Introduction :**

Pendant plusieurs années les développeurs ont eu un intérêt particulier sur la sécurité et la stabilité des avions en vol, c'est un des sujets de recherche importants en Aéronautique civile.

En effet, le développement d'une modélisation mathématique traduisant le comportement de l'avion est une phase préliminaire indispensable, tout comme l'établissement de lois de commande pour aider à l'analyse et à la conception des avions, sont des objectifs importants afin d'assurer une meilleure sécurité aux phases critiques de décollage et atterrissage ainsi que d'améliorer le confort des passagers.

Pour comprendre ou commander un système il est souvent très utile de le modéliser puis d'identifier les paramètres inconnus éventuels du modèle sur la base de mesures effectuées sur le système. Le modèle ainsi obtenu sert, pendant l'exploitation du système, à prévoir ou surveiller son comportement, voire à modifier ce dernier, auquel cas il faut souvent faire appel de nouveau à des techniques d'estimation.

La modélisation mathématique générale du vol de l'avion a été développée depuis de nombreuses années à partir des équations de la mécanique du vol, ces modèles mathématiques sont utilisés pour anticiper des événements ou des situations (des conditions de vol équilibré et perturbe …etc.), l'étude mathématique ou les simulations informatiques de ces représentations nous informent sur le comportement du système.

En préambule, rappelons les concepts des repères et de force, indispensables pour comprendre La mécanique du vol ensuite, les équations générales du mouvement vont être développées en décrivant toutes les forces qui agissent sur un avion (forces aérodynamiques, forces de propulsion et des moments) [3].

# **I.2 Le Modelé Mathématique De Vol D'un Avion Rigide :**

# **I.2.1 Trièdres De Reference :**

## **I.2.1.1 Définitions:**

Trois trièdres références sont utilisés pour le mouvement le plus général de l'avion.

## **a) Un trièdre lié à la terre : Ox0 y0 z0**

- Un trièdre lié à la terre (supposé plat et immobile).
- La position dans l'espace d'un objet mobile est a priori définie dans un repère ''fixe", c'est-àdire lié à la terre.
- L'origine « O » est fixe par rapport à la terre.
- L'axe Oz0 est orienté suivant la verticale descendante.
- $\bullet$  Les axes Ox<sub>0</sub> et O<sub>y<sub>0</sub> sont deux directions rectangulaires arbitrairement choisis dans le plan</sub> horizontal.
- Ce trièdre est appelé **trièdre normal terrestre**.

# **b) Un trièdre lie à l'avion supposé indéformable** : **Oxyz**

- Ce trièdre est rigidement lié à l'appareil (avion).
- L'origine « O » de ce trièdre est un point fixe de l'avion suppose être le centre de gravité.
- Les axes Ox et Oz sont deux directions rectangulaires arbitrairement choisies dans le plan de symétrie de l'avion.
- L'axe Ox est porté par le fuselage de l'avion orienté positivement de l'arrière vers le nez de l'avion.
- L'axe Oz normal à Ox et L'axe Oy complète le trièdre.
- Ce trièdre est utilisé pour exprimer les forces de propulsion et l'expression des moments.

# **c) Un trièdre lié à la vitesse, dit trièdre aérodynamique :** *Oxa ya za*

- L'origine est un point fixe de l'avion généralement le même que l'origine du trièdre avion.
- L'orientation des axes de ce trièdre aérodynamique n'est pas liée « rigidement » à l'avion, mais à la vitesse.
- L'axe *Oxa* est porté par la vitesse et orienté positivement dans le sens de la vitesse.
- L'axe *Oza* est perpendiculaire à *Oxa* situé dans le plan de symétrie de l'avion.
- L'axe *Oya* complète le trièdre.
- Le repère aérodynamique est souvent utilisé pour exprimer les **forces** et **les coefficients aérodynamiques**.

# **I.2.1.2 Positions Relatives Des Trièdres Et Matrices De Passage :**

Position du trièdre aérodynamique par rapport au trièdre avion :

Il faut en général trois angles pour définir la position d'un trièdre par rapport à un autre.

Dans le cas qui nous intéresse ici, deux angles suffisent puisque l'axe $Oz<sub>0</sub>$  est situé par définition dans le plan de symétrie.

- L'angle d'incidence α est l'angle de l'axe Ox avec le plan *Oxa* et *Oya* du trièdre aérodynamique.
- L'angle de dérapage β est l'angle de l'axe *Oxa* avec le plan de symétrie Oxz de l'avion.

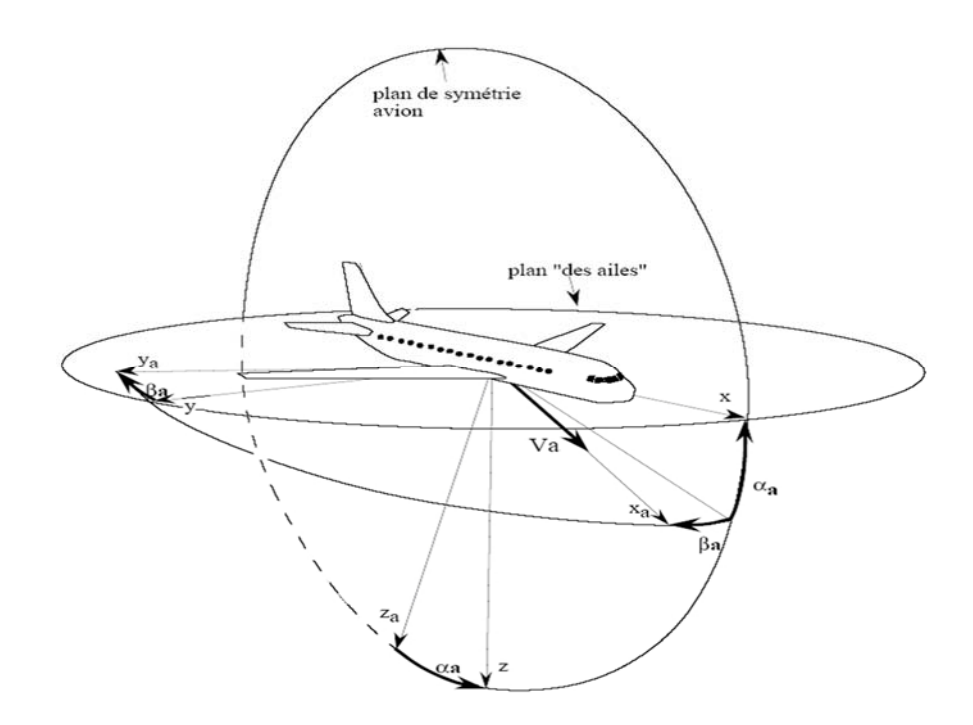

# **Figure I-1Position du trièdre aérodynamique par rapport au trièdre avion.**

Matrice de passage d'un trièdre aérodynamique à un triedre avion : *T* 

$$
\begin{bmatrix} x \\ y \\ z \end{bmatrix} = \begin{bmatrix} T \end{bmatrix} \begin{bmatrix} x_a \\ y_a \\ z_a \end{bmatrix}
$$

$$
T = \begin{bmatrix} \cos \alpha \cos \beta & -\cos \alpha \sin \beta & -\sin \alpha \\ \sin \beta & \cos \beta & 0 \\ \sin \alpha \cos \beta & -\sin \alpha \sin \beta & \cos \alpha \end{bmatrix}
$$

### **b) Position du trièdre avion par rapport au trièdre normal terrestre :**

 La position du trièdre avion *Oxyz* peut être repérée par rapport au trièdre terrestre par plusieurs systèmes d'angles d'Euler. On définit trois rotations successives :

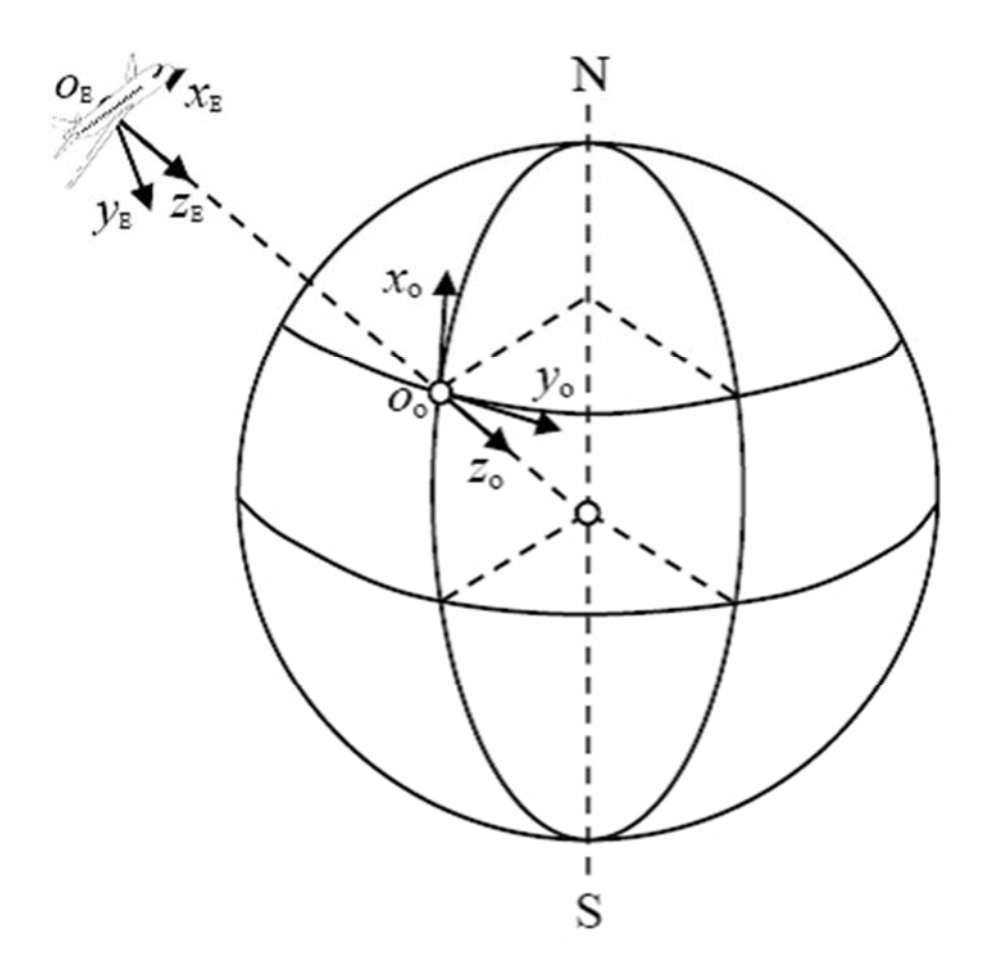

### **Figure I-2 Position du trièdre avion par rapport au trièdre normal terrestre.**

Les angles d'Euler sont choisis de façon à permettre une mémorisation simple de la construction de la vectrice rotation instantanée, nécessaire à l'étude de la cinématique de l'avion. Les angles Ψ, $Θ$ , $Φ$  sont l'angle d'azimut, d'assiette longitudinale et d'angle de gîte respectivement.

Matrice de passage d'un trièdre avion à un trièdre normal terrestre :*R* 

$$
\begin{bmatrix} x_0 \\ y_0 \\ z_0 \end{bmatrix} = [R] \begin{bmatrix} x \\ y \\ z \end{bmatrix}
$$

 $\lceil \cos \Psi \cos \Theta \rceil$ 

 $R =$  $\sin \Psi \sin \Phi + \cos \Psi \sin \Theta \cos \Phi$  $\cos \Psi \sin \Theta \sin \Phi - \sin \Psi \cos \Phi$   $\sin \Psi \sin \Theta \cos \Phi - \cos \Psi \sin \Phi$  $\cos \Psi \cos \Phi + \sin \Psi \sin \Theta \sin \Phi$  $\sin \Psi \cos \Theta$  $\cos\Theta\cos\Phi$   $\cos \Theta \sin \Phi$  $-\sin\Theta$ 

## **c) Position du trièdre aérodynamique par rapport au trièdre normal terrestre :**

 La position du trièdre aérodynamique *Oxayaza* par rapport au trièdre normal terrestre *OxOyOzO* est repérée habituellement par un système de trois angles d'Euler :

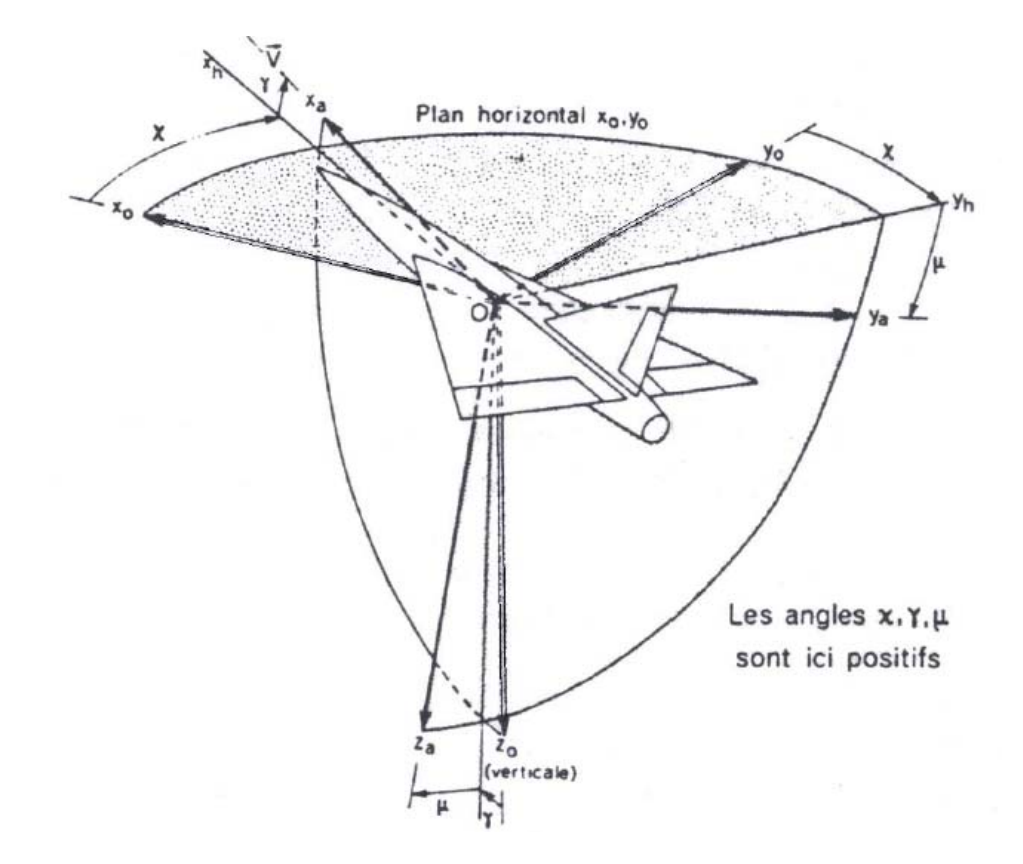

## **Figure I-3 Trièdre aérodynamique par rapport au trièdre normal terrestre.**

Les angles  $\chi$ ,  $\gamma$  et  $\mu$  portent respectivement les noms d'azimut aérodynamique, de pente aérodynamique et angle de gîte aérodynamique.

Matrice de passage d'un trièdre aérodynamique à un trièdre normal terrestre : [R <sup>'</sup>]

$$
\begin{bmatrix} x_0 \\ y_0 \\ z_0 \end{bmatrix} = [R'] \begin{bmatrix} x_a \\ y_a \\ z_a \end{bmatrix}
$$

$$
R' = \begin{bmatrix} \cos \chi_a \cos \gamma_a & \sin \chi_a \cos \gamma_a & -\sin \gamma_a \\ \cos \chi_a \sin \gamma_a \sin \mu_a - \sin \chi_a \cos \gamma_a & \cos \chi_a \cos \mu_a + \sin \chi_a \sin \gamma_a \sin \mu_a & \cos \gamma_a \sin \mu_a \\ \sin \chi_a \sin \gamma_a + \cos \chi_a \sin \gamma_a \cos \mu_a & \sin \chi_a \sin \gamma_a \cos \mu_a - \cos \chi_a \sin \mu_a & \cos \gamma_a \cos \mu_a \end{bmatrix}
$$

### **I.2.2 Équation du mouvement relative à un système d'axe lie à l'avion :**

 Nous représentons dans ce tableau les différentes grandeurs utilisées dans les équations du mouvement :

| Axes              | X            | Y            | Z            |
|-------------------|--------------|--------------|--------------|
| Vitesse linéaire  | U            | $\mathbf{V}$ | W            |
| Vitesse angulaire | $\mathbf{P}$ | q            | $\mathbf R$  |
| Somme des moments | $\Sigma L$   | $\sum M$     | $\Sigma N$   |
| Angle de rotation | $\Phi$       | $\Theta$     | $\Psi$       |
| Somme des forces  | $\sum F_x$   | $\sum F_y$   | $\Sigma F_z$ |
| Moment cinétique  | $h_{x}$      | $h_y$        | $h_{z}$      |
| Moment d'inertie  | $I_{xx}$     | $I_{yy}$     | $I_{zz}$     |

**Tableau 1 Grandeurs utilisées dans les équations des mouvements** 

#### **I.2.2.1 Équation cinématique :**

 La vitesse d'un point situé dans un repère mobile Pxyz par rapport à un repère fixe est donnée par la relation suivante **:** 

$$
\overrightarrow{OM} = \overrightarrow{OP} + \Omega \Lambda \overrightarrow{PM} \tag{1.1}
$$

avec :

$$
\Omega = p \stackrel{\rightarrow}{i} + q \stackrel{\rightarrow}{j} + r \stackrel{\rightarrow}{k} \tag{1.2}
$$

La position relative du trièdre avion Oxyz par rapport au trièdre terrestre Ox0y0z0 est définie par les trois angles  $\Psi$ ,  $\Theta$ ,  $\Phi$ .

En reprenant la définition des angles  $\Psi$ ,  $\Theta$ ,  $\Phi$  une rotation  $\Psi$  autour de l'axe Oz<sub>0</sub> une rotation  $\Theta$ autour de l'axe Oyh et une rotation  $\Phi$  autour de l'axe Ox

La Modélisation

Par conséquent :

$$
\Omega = \Psi \stackrel{\rightarrow}{k}_{0+} \stackrel{\rightarrow}{\Theta} \stackrel{\rightarrow}{j}_{h+} \stackrel{\rightarrow}{\Phi} \stackrel{\rightarrow}{i}
$$
 (1.3)

avec :

*k* 0 est le vecteur unitaire de l'axe *Ozo*

*jh* est le vecteur unitaire de l'axe *Oyh*

*i* vecteur unitaire de l'axe *Oxo* 

La matrice de transformation R permet d'écrire :

$$
\vec{k}_0 = -\sin\Theta \vec{i} + \cos\Theta \sin\Phi \vec{j} + \cos\Theta \cos\Phi \vec{k}
$$
 (1.4)

Par ailleurs (voir fig(I.2))

$$
\vec{j}_h = \cos \Phi \vec{j} - \sin \Phi \vec{k} \tag{1.5}
$$

Remplaçant (1.4) et (1.5) dans (1.3) on aura :

$$
\Omega = \left(-\dot{\Psi}\sin\Theta + \dot{\Phi}\right)\vec{i} + \left(\dot{\Psi}\cos\Theta\sin\Phi + \dot{\Theta}\cos\Phi\right)\vec{j} + \left(\dot{\Psi}\cos\Theta\cos\Phi - \dot{\Theta}\sin\Phi\right)\vec{k} \tag{1.6}
$$

Ainsi, les composantes de  $\Omega$  dans le référentiel avion s'écrivent

$$
p = -\dot{\Psi} \sin \Theta + \dot{\Phi}
$$
  

$$
q = \cos \Theta \sin \Phi \dot{\Psi} + \cos \Phi \dot{\Theta}
$$
  

$$
r = \cos \Theta \cos \Phi \dot{\Psi} - \sin \Phi \dot{\Theta}
$$
 (1.7)

Ou bien, sous la forme matricielle

$$
\begin{bmatrix} p \\ q \\ r \end{bmatrix} = \begin{bmatrix} 1 & 0 & -\sin \Theta \\ 0 & \cos \Phi & \cos \Theta \sin \Phi \\ 0 & -\sin \Phi & \cos \Theta \cos \Phi \end{bmatrix} \begin{bmatrix} \dot{\Phi} \\ \dot{\Theta} \\ \dot{\Psi} \end{bmatrix}
$$

Les relations inverses s'écrivent alors

$$
\dot{\Phi} = p + tg\Theta \quad (q \sin \Phi + r \cos \Phi)
$$
  
\n
$$
\dot{\Theta} = q \cos \Phi - r \sin \Phi
$$
  
\n
$$
\dot{\Psi} = \frac{q \sin \Phi + r \cos \Phi}{\cos \Theta}
$$
\n(1.8)

En écrivant que les dérivées des coordonnées x,y,H du centre de gravité sont égales à ug,vg,-wg ou  $u_{\rm g, Vg, Wg}$  sont les coordonnées du vecteur vitesse  $\overrightarrow{v}$  sur le trièdre terrestre il vient :

 $\mathbf{x} = \mathbf{u}_g = \mathbf{u} \cos \Psi \cos \Theta + \mathbf{v}$  (- sin $\Psi \cos \Phi + \cos \Psi \sin \Theta \sin \Phi$ ) +  $\mathbf{w}(s \sin \Psi \sin \Phi + \cos \Psi \sin \Theta \cos \Phi)$  $\dot{y} = v_g = u$  sin  $\Psi \cos \Theta + v(\cos \Psi \cos \Phi + \sin \Psi \sin \Theta \sin \Phi) + w(-\cos \Psi \sin \Phi + \sin \Psi \sin \Theta \cos \Phi)$  $\dot{H}$  = -w<sub>g</sub>= usin  $\Theta$  -  $v \cos \Theta \sin \Phi$  -  $w \cos \Theta \cos \Phi$  (1.9)

## **I.2.2.2 Équation dynamique :**

 L'étude de la stabilité dynamique de l'avion s'appuie sur la théorie linéarisée des petits mouvements autour d'un régime de vol. Les six degrés de liberté sont tous considérés, mais la linéarisation et les symétries conduisent à un découplage entre, d'une part, la dynamique longitudinale qui régit le mouvement de tangage, l'incidence et la vitesse et, d'autre part, la dynamique latérale qui concerne les mouvements de roulis, de lacet et de dérapage. Dans les deux cas, l'analyse permet d'établir les fonctions de transfert de l'avion, qui sont nécessaires à l'étude

Des hypothèses simplificatrices appropriées au type de problème que l'on cherche à traiter sont nécessaires afin d'entamer cette étude puisque l'avion est un système dynamique

Complexe, difficile à aborder, Il est soumis à des forces externes très variables, dépendant à la fois de sa trajectoire, de son attitude, de ses déformations et de l'action de la pesanteur terrestre. Il n'est pas nécessaire de prendre en compte simultanément tous les facteurs régissant le mouvement de l'avion [3][5].

### **Hypothese1**

La terre est supposé plate et fixe dans l'espace comme une référence inertielle dans laquelle les lois de Newton de mouvement sont valides et l'atmosphère supposé fixe à la terre en négligeant ainsi l'accélération due à la courbure de la terre qui assume par conséquent la terre pour être une armature à inertie (Galiléen), où les lois de newton sont applicables.

#### **Hypothèse 2**

L'avion est assimilé à un corps rigide (la distance entre deux points quelconques de ce corps est invariante).

#### **Hypothèse 3**

Dans cette étude la masse totale de l'avion est suppose constante avec le temps  $\frac{dm}{dt} = 0$ .

 En appliquant le principe fondamental de la dynamique à un corps rigide, on obtient les équations différentielles de NEWTON suivantes :

Les équations générales du mouvement s'écrivent :

La Modélisation

$$
\begin{cases}\n\frac{d\vec{v}}{dt} = \Sigma F_e \\
\frac{d\vec{h}}{dt} = \Sigma M_e\n\end{cases}
$$
\n(1.10)

*dt*  $\overrightarrow{d} \overrightarrow{v}$ représente l'accélération du centre de gravité de l'avion par rapport à un système de référence galiléen (on suppose que le trièdre normal terrestre est un trièdre galiléen).

*h* représente le moment cinétique de l'avion autour du centre de gravité.

 $\Sigma$  F<sub>e</sub> la résultante des forces extérieures agissant sur l'avion (force de pesanteur m  $\overrightarrow{g}$ , forces aérodynamique  $\vec{F}_A$ , force de propulsion  $\vec{F}_T$ ).

*Me* Le moment résultant des différentes forces agissant sur l'avion (moment des forces aérodynamique et moment des forces de propulsion).

#### **I.2.2.3 Calcule de l'accélération et de la dérivée du moment cinétique :**

La matrice de transformation T permet d'écrire les composantes u, v, w de la vitesse  $\overrightarrow{v}$  dans le trièdre avion sachant que les composantes de la vitesse (V, 0,0) de trièdre aérodynamique par définition :

$$
u = V\cos\beta \cos\alpha
$$
  

$$
v = V \sin\beta
$$
 (1.11)  

$$
w = V\cos\beta \sin\alpha
$$

Alors l'expression des forces deviennent :

$$
\sum F_x = m \vec{g} x + \vec{F} x + \vec{F} x = \frac{d}{dt} mu
$$
  

$$
\sum F_y = m \vec{g} y + \vec{F} x + \vec{F} y = \frac{d}{dt} mv
$$
  

$$
\sum F_z = m \vec{g} z + \vec{F} x = \frac{d}{dt} mv
$$
  
(1.12)

 En utilisant un élément de masse ∂m qui tourne avec une vitesse angulaire Ω, on peut développer l'expression des moments cinétique représentées dans (1.12) ,Le moment de quantité de mouvement élémentaire de l'élément ∂m est donne par :

$$
\partial h = (\stackrel{\rightarrow}{R}\stackrel{\rightarrow}{\Lambda}\stackrel{\rightarrow}{\nu}) \partial m \tag{1.13}
$$

La vitesse de cette élément dans un corps rigide rotationnel est donné par :

$$
\overrightarrow{v} = \overrightarrow{v_c} + \overrightarrow{\Omega} \Lambda \overrightarrow{R}
$$
 (1.14)

Tel que *R* est le rayon vecteur issu du centre de gravité pour positionner l'élément de masse ∂m, et vc est la vitesse du centre de gravité de l'avion.

En intégrant l'équation (1.14) sur toute la masse de l'avion donc le moment cinétique résultant de l'avion est :

$$
h = \int_{\mathfrak{m}} \stackrel{\rightarrow}{R} \Lambda dm v + \int_{\mathfrak{m}} \stackrel{\rightarrow}{R} \Lambda dm (\stackrel{\rightarrow}{\Omega} \Lambda \stackrel{\rightarrow}{R})
$$
 (1.15)

Comme v<sub>c</sub> est constant par rapport à la sommation, et comme  $\int \vec{R} \cdot \vec{\sigma}$ *m*

alors :

$$
\int_{m} (\vec{R} \, \partial m) \Lambda \vec{v} = 0
$$

Comme le vecteur  $\overrightarrow{R}$  a les composantes  $(x,y,z)$  alors l'équation devient :

$$
h = \Omega \int_{m} (x^2 + y^2 + z^2) \partial m - \sum \vec{R} (px + qy + rz) \partial m
$$
 (1.16)

Les composantes scalaires de cette équation sont suivant les axes : tenant compte que p.q et r étant Indépendant de la masse d'où :

$$
h_x = p \int (y^2 + z^2) \partial m - q \int_m xy \partial m - r \int_m xz \partial m
$$
  
\n
$$
h_y = q \int xy \partial m + q \int_m (x^2 + z^2) \partial m - r \int_m yz \partial m
$$
  
\n
$$
h_z = r \int xz \partial m - q \int_m yz \partial m + r \int_m (x^2 + y^2) \partial m
$$
\n(1.17)

 par ailleurs si A,B,C sont respectivement les moments d'inertie (Ixx,Iyy,Izz) et D,E,F sont les produits d'inertie respectivement de l'avion Iyz,Ixz,Ixy par rapport aux axes avion Oxyz , le moment cinétique h devient :

\n
$$
\text{sur } \text{l'} \text{axe } \text{Ox}
$$
\n $\text{hx} = \text{Ap} - \text{Fq} - \text{Er}$ \n $\text{sur } \text{l'} \text{axe } \text{Oy}$ \n $\text{hy} = -\text{Fp} + \text{Bq} - \text{Dr}$ \n $\text{sur } \text{l'} \text{axe } \text{Oz}$ \n $\text{hz} = -\text{Ep} - \text{Dq} + \text{Cr}$ \n
$$
\tag{1.18}
$$
\n

Du fait que le plan Oxy est le plan de symetrie autrement dit les produit d'inertie  $Iyz = Ixy = 0$  (D=F=0).

Et à l'aide des hypothèses précédentes (1.2et3) les équations décrivent le mouvement sont alors :

$$
\Sigma L = dh_x/dt = A \dot{p} - F \dot{q} - E \dot{r}
$$
 
$$
\Sigma F_x = (d/dt) mu
$$

La Modélisation

$$
\Sigma M = \frac{dh_y}{dt} = -F \dot{p} + B \dot{q} - D \dot{r}
$$
 et 
$$
\Sigma F_y = (d/dt) mv
$$
 (1.19)  

$$
\Sigma N = \frac{dh_z}{dt} = -E \dot{p} - D \dot{q} + C \dot{r}
$$
 
$$
\Sigma F_z = (d/dt) mv
$$

Les vitesses et les moments cinétiques sont représentés par rapport au trièdre avion de coordonnées xyz rotationnel (non inertiel), d'ou les lois de Newton définit au par avant, peuvent pas être appliqués. D'où la nécessite de passer a un système d'axe fixe [4].

#### **I.2.3 Développement des équations des forces et des moments suivant un système d'axe fixe :**

L'accélération mesurée dans un système d'axe fixe est donné par :

$$
\frac{d\vec{v}}{dt}|_{x_0 y_0 z_0} = \frac{d\vec{v}_c}{dt}|_{x y z} + \vec{\Omega} \Lambda \vec{v}
$$
 (1.20)

 $\overrightarrow{\Omega}$  Voir Eq (1.2), et  $\overrightarrow{v}$  peut être écris sous la forme de ses composantes :

$$
\overrightarrow{v} = u \overrightarrow{i} + v \overrightarrow{j} + w \overrightarrow{k}
$$
 (1.21)

Et

$$
\vec{\Omega} \wedge \vec{v} = \begin{vmatrix} \vec{i} & \vec{j} & \vec{k} \\ \vec{i} & \vec{j} & \vec{k} \\ p & q & r \\ u & v & w \end{vmatrix}
$$

u, v et w sont les composantes de vecteur vitesse  $\vec{v}$  et p, q et r celles de  $\vec{\Omega}$ . de même :

$$
\overrightarrow{\Omega} \wedge \overrightarrow{v} = \overrightarrow{i} (qw - vr) + \overrightarrow{j} (ur - wp) + \overrightarrow{k} (vp - uq)
$$

L'expression de la résultante des forces extérieures s'écrit comme :

$$
\sum F_x = m (\dot{u} + qw - vr)
$$
  
\n
$$
\sum F_y = m (\dot{v} + ur - wp)
$$
  
\n
$$
\sum F_z = m (\dot{w} + vp - uq)
$$
\n(1.22)

De la même façon, La variation du moment cinétique dans un axe fixe s'écrit :

$$
\frac{dh}{dt}\left| x_0 y_0 z_0 = \frac{dh}{dt} \right| xyz + \vec{\Omega} \wedge \vec{h}
$$
\n(1.23)

Pour avoir Les composantes de  $\frac{dh}{dt}|xyz$ , on dérive Eq(1.16)

$$
\frac{dh_x}{dt} = A \dot{p} - F \dot{q} - E \dot{r}
$$
\n
$$
\frac{dh_y}{dt} = -F \dot{p} + B \dot{q} - D \dot{r}
$$
\n
$$
\frac{dh_z}{dt} = -E \dot{p} - D \dot{q} + C \dot{r}
$$
\n(1.24)

La Modélisation

$$
\vec{\Omega} \wedge \vec{h} = \begin{vmatrix} \vec{r} & \vec{r} & \vec{r} \\ \vec{i} & \vec{j} & \vec{k} \\ p & q & r \\ h_x & h_y & h_z \end{vmatrix}
$$

On aura

$$
\overrightarrow{\Omega}\wedge\overrightarrow{h}=\overrightarrow{i}(qh_{z}-rh_{y})+\overrightarrow{j}(rh_{x}-ph_{z})+\overrightarrow{k}(ph_{y}-qh_{x})
$$

Prenant en considération que le système d'axe choisi est lie à l'avion et tenant compte les hypothèses précédentes les expressions résultantes du moment s'écrivent :

$$
\sum L = \frac{dh_{x0}}{dt} = A \dot{p} - F \dot{q} - E \dot{r} + qr(C - B) + p (Fr - qE) + D (r^2 - q^2)
$$
  
\n
$$
\sum M = \frac{dh_{y0}}{dt} = B \dot{q} - D \dot{r} - F \dot{p} + pr (A - C) + E (p^2 - r^2) + q (Dp - Fr)
$$
\n
$$
\sum N = \frac{dh_{z0}}{dt} = C \dot{r} - E \dot{p} - D \dot{p} + pq (B - A) + r (Eq - Dp) + F (q^2 - p^2)
$$
\n(1.25)

#### **I.2.4 Etudes des forces et des moments extérieurs :**

 Nous venons de voir l'expression des premiers membres de l'équation de NEWTON étudiant maintenant les seconds membres (forces et moments extérieures).

#### **a) La force de pesanteur :**

Le poids m  $\overrightarrow{g}$  est portée par l'axe Oz<sub>0</sub>, d'après la matrice R les composantes du poids m  $\overrightarrow{g}$  dans le trièdre avion Oxyz sont donc :

Sur l'axe Ox : - mg sin  $\Theta$ Sur l'axe Oy : mg cos $\Theta \sin \Phi$  (1.26) Sur l'axe Oz : mg cos  $\Theta$  cos  $\Phi$ 

 On peut constater que l'angle d'azimute Ψ n'existe pas dans cette équation, la raison est la supposition que la terre est plate dans l'hypothese1.

#### **b) La force aérodynamique :**

Elle a pour composantes par définition des coefficients  $C_x, C_y, C_z$ :

Sur l'axe Ox: 
$$
\frac{1}{2} \rho S V^2 C_x
$$

\nSur l'axe Oy: 
$$
\frac{1}{2} \rho S V^2 C_y
$$

\nSur l'axe Oz: 
$$
\frac{1}{2} \rho S V^2 C_z
$$

\n(1.27)

#### **c) Les forces de propulsion :**

Ils ont pour composantes  $F_{Tx}$ , 0,  $F_{Tz}$  (nous supposons que les forces de propulsion n'ont pas de composante perpendiculaire au plan de symétrie).

**d) Le moment de la force aérodynamique** a pour composantes :

Sur l'axe Ox: 
$$
\frac{1}{2} \rho \mathcal{S} \ell V^{2} C_{\ell}
$$

\nSur l'axe Oy: 
$$
\frac{1}{2} \rho \mathcal{S} \ell V^{2} C_{m}
$$

\nSur l'axe Oz: 
$$
\frac{1}{2} \rho \mathcal{S} \ell V^{2} C_{n}
$$

\n(1.28)

#### **Remarque :**

Les forces aérodynamiques et les forces de propulsion dépendent entre autre de la masse

volumique de l'air ρ . La loi de Laplace d'équilibre de l'atmosphère et la loi de Mariotte-Gay

Lussac (l'air est supposé comme un gaz parfait).

D'un point de vu mathématique, Les équations cinématique (1.8), des forces (1.21) et des moments (1.24), sont les équations générales du mouvement d'un aéronef. D'une vue mathématique, les équations cinématique (1.7), des forces (1.21) et des moments (1.24) composent neuf équation différentiel avec neuf variables :

Les composantes de la vitesse (u,v,w), la vitesse angulaire (p,q,r) et les angle d'Euler ( $\Psi$ , $\Theta$ , $\Phi$ ).

#### **I.2.5 Détermination des conditions de vol permanentes :**

 Nous appellerons conditions de vol permanentes tout mouvement pour lequel les paramètres suivants  $\Phi$ ,  $\Theta$ , *u*, *v*, *w*, *p*, *q*, *r* Sont constants.

Les paramètres  $\Phi$ ,  $\Theta$ , *p*, *q*, *r* sont alors liés par les deux relations cinématiques :

$$
\dot{\Theta} = q_0 \cos{\Phi_0} - r_0 \sin{\Phi_0} = 0
$$
  

$$
\dot{\Phi} = p_0 + tg \Theta_0 (q_0 \sin{\Phi_0} + r_0 \cos{\Phi_0}) = 0
$$

Le système de force conduisant à ce mouvement permanent est donné par :

$$
X_0 = m (q_0w_0 - r_0v_0) + mg \sin \Theta_0
$$
  
\n
$$
Y_0 = m(r_0 u_0 - p_0 w_0) - mg \cos \Theta_0 \sin \Phi_0
$$
  
\n
$$
Z_0 = m (p_0v_0 - q_0 u_0) - mg \cos \Theta_0 \cos \Phi_0
$$
  
\n
$$
L_0 = (C - B)q_0 r_0 + p_0(Fr_0 - Eq_0) + D(r^2 0 - q_0^2)
$$
  
\n
$$
M_0 = (A - C) r_0p_0 + q_0(Dp_0 - Fr_0) + E(p^2 0 - r^2 0)
$$
  
\n
$$
N_0 = (B - A)p_0q_0 + r_0(Eq_0 - Dp_0) + F(q^2 0 - p^2 0)
$$
 (1.29)

Par conséquent une trajectoire permanente est définie par six paramètres indépendants

### **I.2.6 Equations générales des petites perturbations :**

Le modèle décrivant le comportement de l'avion est ainsi résumé par les neuves équations ci-après. En soustrayant des équations générales du mouvement (1.8), (1.11) (1.25) et (1.28) régissant  $\Phi$ , $\Theta$ , $u$ ,  $v$ , $w$ ,  $p$ ,  $q$ ,  $r$ , $H$ 

$$
\dot{\Theta} = q \cos \Phi - r \sin \Phi
$$
\n
$$
\dot{\Phi} = p + tg \Theta (q \sin \Phi + r \cos \Phi)
$$
\n
$$
\dot{\Psi} = u \sin \Theta - v \cos \Theta \sin \Phi - w \cos \Theta \cos \Phi
$$
\n
$$
m (u + qu - vr) = X - mg \sin \Theta
$$
\n
$$
m (v + ur - wp) = Y + mg \cos \Theta \sin \Phi
$$
\n
$$
(1.30)
$$
\n
$$
m (w + vp - uq) = Z + mg \cos \Theta \cos \Phi
$$

L = A 
$$
\vec{p} \cdot \vec{F} \cdot \vec{q} \cdot \vec{E} \cdot \vec{r} + qr(C - B) - p(Fr - qE) + D(r^2 - q^2)
$$
  
\nM = B  $\vec{q} \cdot D\vec{r} \cdot \vec{F} \cdot \vec{p} + pr(A - C) + E(p^2 - r^2) + q(Dp - Fr)$   
\nN = C  $\vec{r} \cdot \vec{E} \cdot \vec{p} - D\vec{p} + pq(B - A) + r(Eq - Dp) + F(q^2 - p^2)$ 

Les équations d'équilibre sont :

*q*<sup>0</sup> cos  $\Phi$ <sup>0</sup> - *r*<sup>0</sup> sin  $\Phi$ <sup>0</sup> = 0  $p_0 + tg \Theta_0 (q_0 \sin \Phi_0 + r_0 \cos \Phi_0) = 0$  $v_0 \sin \gamma_0 = u_0 \sin \Theta_0 - v_0 \cos \Theta_0 \sin \Phi_0 - w_0 \cos \Theta_0 \cos \Phi_0$ 

$$
m (q_0w_0 - row_0) = X_0 - mg \sin \Theta_0
$$
  
\n
$$
m(ro u_0 - po w_0) = Y_0 + mg \cos \Theta_0 \sin \Phi_0
$$
  
\n
$$
m (p_0v_0 - q_0 u_0) = Z_0 + mg \cos \Theta_0 \cos \Phi_0
$$
 (1.31)

$$
L_0=(C - B)q_0 r_0 + p_0(Fr_0 - Eq_0) + D(r^2 - q_0^2)
$$
  
\n
$$
M_0=(A - C) r_0p_0 + q_0 (Dp_0 - Fr_0) + E (p^2 - r^2)
$$
  
\n
$$
N_0=(B - A) p_0q_0 + r_0 (Eq_0 - Dp_0) + F (q^2 - p^2)
$$

Et en considérant les variables

$$
\overline{\Phi} = \Phi - \Phi_0
$$
\n
$$
\overline{\Theta} = \Theta - \Theta_0
$$
\n
$$
\overline{u} = u - u_0
$$
\n
$$
\overline{v} = v - v_0
$$
\n
$$
\overline{w} = w - w_0
$$
\n
$$
\overline{H} = H - H_0
$$
\n
$$
\overline{p} = p - p_0
$$
\n
$$
\overline{q} = q - q_0
$$
\n
$$
\overline{r} = r - r_0
$$

Comme des premiers ordres par rapport aux valeurs de  $\Theta_0$ ,  $\Phi_0$ ,  $p_0$ ,  $q_0$ ,  $r_0$ ,  $u_0$ ,  $v_0$ ,  $w_0$ 

Les équations régissant les variables  $\overline{\Phi}$ ,  $\overline{\Theta}$ ,  $\overline{H}$ ,  $\overline{u}$ ,  $\overline{v}$ ,  $\overline{w}$ ,  $\overline{p}$ ,  $\overline{q}$ ,  $\overline{r}$  et les variations des composantes du système de force et du moment sont bien détaillé par J.C WANNER dans son livre **[3].**  Les neuf variables  $\overline{\Phi}$ ,  $\overline{\Theta}$ ,  $\overline{H}$ ,  $\overline{u}$ ,  $\overline{v}$ ,  $\overline{w}$ ,  $\overline{p}$ ,  $\overline{q}$ ,  $\overline{r}$  sont donc régies par un système de neuf équations que l'on peut écrire sous la forme :

$$
\begin{bmatrix}\n\mathbf{\dot{\overline{\theta}}}\\
\mathbf{\dot{\overline{\phi}}}\\
\mathbf{\dot{\overline{\phi}}}\\
\mathbf{\dot{\overline{\phi}}}\\
\mathbf{\dot{\overline{\phi}}}\\
\mathbf{\dot{\overline{\phi}}}\\
\mathbf{\dot{\overline{\phi}}}\\
\mathbf{\dot{\overline{\rho}}}\\
\mathbf{\dot{\overline{\rho}}}\\
\mathbf{\dot{\overline{\rho}}}\\
\mathbf{\dot{\overline{\rho}}}\\
\mathbf{A}_{21} & A_{22} & 0 & 0 & 0 & 1 & A_{27} & A_{28} & 0 \\
A_{31} & 0 & A_{33} & A_{34} & A_{35} & A_{36} & A_{37} & A_{38} & A_{39} \\
A_{41} & A_{42} & A_{43} & A_{44} & A_{45} & A_{46} & A_{47} & A_{48} & A_{49} \\
A_{51} & A_{52} & A_{53} & A_{54} & A_{55} & A_{56} & A_{57} & A_{58} & A_{59} \\
0 & 0 & \lambda_{U} & \lambda_{v} & \lambda_{w} & \lambda_{p} & \lambda_{q} & \lambda_{r} & \lambda_{H} \\
\mathbf{\dot{\overline{\rho}}}\\
\mathbf{\dot{\overline{\rho}}}\\
\mathbf{A}_{91} & A_{92} & A_{93} & A_{94} & A_{95} & 0 & 0 & 0 & 0\n\end{bmatrix}
$$
\n
$$
\begin{bmatrix}\n\mathbf{\overline{\Theta}}\\
\mathbf{A}_{11} & A_{12} & 0 & 0 & 0 & 0 & A_{17} & A_{18} & 0 & 0 \\
A_{21} & A_{22} & A_{23} & A_{24} & A_{25} & A_{26} & A_{27} & A_{28} & A_{29} \\
A_{21} & A_{22} & A_{23} & A_{24} & A_{25} & A_{26} & A_{27} & A_{28} & A_{29} \\
A_{91} & A_{92} & A_{93} & A_{94} & A_{95} & 0 & 0 & 0 & 0\n\end{bmatrix}
$$

La Modélisation

$$
\begin{bmatrix}\n0 & 0 & 0 & 0 \\
0 & 0 & 0 & 0 \\
B_{31} & B_{32} & B_{33} & B_{34} \\
B_{41} & B_{42} & B_{43} & 0 \\
B_{51} & B_{52} & B_{53} & B_{54} \\
\lambda_{\delta l} & \lambda_{\delta m} & \lambda_{\delta m} & \lambda_{\delta m} \\
\mu_{\delta l} & \mu_{\delta m} & \mu_{\delta m} & \mu_{\delta m} \\
v_{\delta l} & v_{\delta m} & v_{\delta m} & v_{\delta m} \\
0 & 0 & 0 & 0\n\end{bmatrix}\n\begin{bmatrix}\n\delta_{\ell} \\
\delta_{m} \\
\delta_{n} \\
\delta_{x}\n\end{bmatrix} = 0
$$

Avec :

- $\delta_{\ell}$ : Gouverne de gauchissement  $\delta_{n}$ : gouverne de direction  $\delta_m$  : Gouverne de direction  $\delta_{\chi}$  : commande moteur
- Avec  $\frac{\partial}{\partial H}$  \* =  $\frac{\partial}{\partial H}$  *– V*<sub>0</sub> sin  $\gamma$ <sub>0</sub> Et  $\overline{\mathcal{L}}$  $\left\{ \right.$  $\int$  $=-\sin \Phi$  $=$  cos  $\Phi$  $=-q_0 \sin \Phi_0 - r_0 \cos \Phi$  $_{18}$  –  $-$  sin  $\Phi_0$  $_{17}$  –  $\cos \Psi_0$  $_{12}$  -  $_{9}$  o  $_{9}$  o  $_{10}$   $_{9}$   $_{0}$   $_{0}$   $_{0}$   $_{0}$   $_{0}$ sin cos  $\sin \Phi_0 - r_0 \cos$ *A A*  $A_{12} = -q_0 \sin \Phi_0 - r$  $\overline{1}$  $\left| \right|$  $\left| \right|$  $\overline{\mathfrak{l}}$  $\overline{\phantom{a}}$  $\left| \right|$ ₹  $\int$  $=$  cos  $\Phi_0 t g \Theta$  $=$  sin  $\Phi_0 t g \Theta$  $= t g \Theta_0 (q_0 \cos \Phi_0 - r_0 \sin \Phi)$  $\Theta$  $=\frac{q_0\sin\Phi_0+r_0\cos\Phi}{2\pi}$  $_{28}$  –  $\cos\Phi_0 i g \sigma_0$  $_{27}$  –  $\sin \mathbf{\Psi}_{0}$  $_{6}$  $\mathbf{g}\mathbf{\mathbf{\mathbf{\mathbf{\mathbf{C}}}}}_{0}$  $v_{22} - v_{5}v_{0}v_{10}v_{0}v_{0}v_{0}$   $v_{0}$  sin  $v_{0}$ 0  $\frac{q_0 \sin \Psi_0 + r_0 \cos \Psi_0}{\cos^2 \Omega}$ cos sin  $(q_0 \cos \Phi_0 - r_0 \sin \Phi_0)$ cos<sup>2</sup>  $\sin \Phi_0 + r_0 \cos$  $A_{28} = \cos \Phi_0 t g$  $A_{27}$  =  $\sin \Phi_0 t g$  $A_{22} = t g \Theta_0 (q_0 \cos \Phi_0 - r)$  $A_{21} = \frac{q_0 \sin \Phi_0 + r_0}{r}$

Et avec  $Q = \frac{1}{2} \rho S V_0^2 / m$  $=\frac{1}{2}\rho SV_0^2/m$ 

$$
\begin{cases}\nA_{31} = -g \cos \Theta \\
A_{33} = \frac{Q}{V_0} \Big[ 2C_x^0 \cos \alpha_0 - C_{xa}^0 \sin \alpha_0 + C_{x\mu}^0 \mu_0 \cos \alpha_0 \Big] + \frac{1}{m} \cos \alpha_0 \cos \varpi \frac{\partial F}{\partial V} \\
A_{34} = \frac{Q}{V_0} C_{x\beta}^0 + r_0 \\
A_{35} = \frac{Q}{V_0} \Big[ 2C_x^0 \sin \alpha_0 - C_{xa}^0 \cos \alpha_0 + C_{x\mu}^0 \mu_0 \sin \alpha_0 \Big] + \frac{1}{m} \cos \alpha_0 \cos \varpi \frac{\partial F}{\partial V} \\
A_{36} = \frac{Q\ell}{V_0} C_{xp}^0 \\
A_{37} = \frac{Q\ell}{V_0} C_{xq}^0 - w_0 \\
A_{38} = \frac{Q\ell}{V_0} C_{xr}^0 \\
A_{39} = Q \Big[ \frac{1}{\rho_0} \frac{d\rho}{dH} C_x^0 + C_{x\mu}^0 \frac{k}{2} \frac{\mu_0}{T_0} \Big] + \frac{1}{m} \cos \varpi \frac{\partial F}{\partial H}\n\end{cases}
$$

$$
B_{31} = QC_{x\delta\theta} \ell
$$
  
\n
$$
B_{32} = QC_{x\delta m}
$$
  
\n
$$
B_{33} = QC_{x\delta n}
$$
  
\n
$$
B_{34} = \frac{\cos \varpi}{m} \frac{\partial F}{\partial \delta_x}
$$
  
\n
$$
B_{41} = QC_{Y\delta\theta} \ell
$$
  
\n
$$
B_{42} = QC_{Y\delta m}
$$
  
\n
$$
B_{51} = QC_{Z\delta\theta} \ell
$$
  
\n
$$
B_{52} = QC_{Z\delta m}
$$
  
\n
$$
B_{53} = QC_{Z\delta n}
$$
  
\n
$$
B_{54} = \frac{\sin \varpi}{m} \frac{\partial F}{\partial \delta_x}
$$

 $\left| \right|$ 

 $\int$ 

$$
A_{41} = -g \sin \Phi_0 \sin \Theta_0
$$
  
\n
$$
A_{42} = g \cos \Theta_0 \cos \Phi_0
$$
  
\n
$$
A_{43} = \frac{Q}{V_0} [-C_{Y\alpha}^0 \sin \alpha_0 + C_{Y\mu}^0 \mu_0 \cos \alpha_0 ] - r_0
$$
  
\n
$$
A_{44} = \frac{Q}{V_0} C_{Y\beta}^0
$$
  
\n
$$
A_{45} = \frac{Q}{V_0} [-C_{Y\alpha}^0 \cos \alpha_0 + C_{Y\mu}^0 \mu_0 \sin \alpha_0 ] + p_0
$$
  
\n
$$
A_{46} = \frac{Q \ell}{V_0} C_{Yp}^0 + w_0
$$
  
\n
$$
A_{47} = \frac{Q \ell}{V_0} C_{Yq}^0
$$
  
\n
$$
A_{48} = \frac{Q \ell}{V_0} C_{Yr}^0 - u_0
$$
  
\n
$$
A_{49} = QC_{Y\mu}^0 \frac{k}{2} \frac{\mu_0}{T_0}
$$

$$
A_{51} = -g \cos \Phi_0 \sin \Theta_0
$$
  
\n
$$
A_{52} = -g \sin \Phi_0 \cos \Theta_0
$$
  
\n
$$
A_{53} = \frac{Q}{V_0} [2C_{2}^{0} \cos \alpha_0 - C_{z\alpha}^{0} \sin \alpha_0 + C_{z\mu}^{0} \mu_0 \cos \alpha_0] + \frac{1}{m} \cos \alpha_0 \sin \omega \frac{\partial F}{\partial V} + q_0
$$
  
\n
$$
A_{54} = \frac{Q}{V_0} C_{Z\beta}^{0} - p_0
$$
  
\n
$$
A_{55} = \frac{Q}{V_0} [2C_{2}^{0} \sin \alpha_0 + C_{z\alpha}^{0} \cos \alpha_0 + C_{z\mu}^{0} \mu_0 \sin \alpha_0] + \frac{1}{m} \sin \alpha_0 \sin \omega \frac{\partial F}{\partial V}
$$
  
\n
$$
A_{56} = \frac{Q}{V_0} C_{Z\beta}^{0}
$$
  
\n
$$
A_{57} = \frac{Q}{V_0} C_{Z\beta}^{0} - u_0
$$
  
\n
$$
A_{58} = \frac{Q}{V_0} C_{Z\beta}^{0}
$$
  
\n
$$
A_{59} = Q \left[ \frac{1}{\rho_a} \frac{d\rho}{dH} C_{Z\mu}^{0} \frac{K}{2} \frac{\mu_0}{T_0} \right] + \frac{1}{m} \sin \omega \frac{\partial F}{\partial H}
$$
  
\n
$$
\begin{cases} A_{91} = w_0 \cos \Phi_0 \sin \Theta_0 + u_0 \cos \Theta_0 \\ A_{92} = w_0 \sin \Phi_0 \cos \Theta_0 \\ A_{93} = \sin \Theta_0 \\ A_{94} = -\sin \Phi_0 \cos \Theta_0 \\ A_{95} = -\cos \Theta_0 \cos \Phi_0 \end{cases}
$$

Faisons maintenant les hypothèses suivantes :

a) conditions d'équilibre :

 $\begin{bmatrix} \phantom{-} \end{bmatrix}$ 

Vol symétrique en ressource dans le plan vertical

 $p_0=r_0=0$   $\Phi_0=0$ 

b) Les coefficients aérodynamique longitudinaux ne dépendent pas du dérapage β et de vitesse de roulis p et de lacet r

$$
C_{x \beta}=C_{z \beta}=C_{xp}=C_{xr}=C_{zp}=C_{zr}=0
$$
  
\n
$$
C_{m \beta}=C_{mp}=C_{mr}=0
$$

c) les coefficients aérodynamiques latéraux ne dépendent pas de l'incidence α, ni de la vitesse de tangage q ni du nombre de mach  $\mu$ 

$$
C_{ya} = C_{y\mu} = 0
$$
  
\n
$$
C_{\ell a} = C_{\ell \mu} = 0
$$
  
\n
$$
C_{na} = C_{n\mu} = C_{na} = 0
$$

(1.33)

d) l'avion est non seulement géométriquement, mais aussi massivement symétrique ainsi :

$$
D = E = 0
$$

Et les moments d'équilibrage latéraux L<sub>0</sub>, N<sub>0</sub> sont nuls.

 Dans ces conditions il est facile de voir que le système des neuf équations du moment libre se sépare en deux sous système indépendants : Le système longitudinal qui s'écrit :

 $\overline{\phantom{a}}$  $\overline{\phantom{a}}$  $\overline{\phantom{a}}$  $\overline{\phantom{a}}$  $\overline{\phantom{a}}$  $\overline{\phantom{a}}$  $\overline{\phantom{a}}$  $\overline{\phantom{a}}$  $\overline{\phantom{a}}$  $\overline{\phantom{a}}$  $\overline{\phantom{a}}$  $\overline{\phantom{a}}$  $\mathsf{I}$  $\mathsf{L}$  $\mathsf{I}$  $\mathsf{I}$  $\mathsf{L}$  $\mathsf{I}$  $\mathsf{I}$  $\mathsf{I}$  $\mathsf{L}$  $\mathsf{I}$  $\mathsf{I}$  $|\frac{\cdot}{\Theta}$  $\bullet$  $\bullet$  $\bullet$  $\bullet$  $\bullet$ *H q w u* =  $\mathsf{L}$  $\mathbf{r}$  $\mathbf{r}$  $\mathbf{r}$  $\mathbf{r}$  $\mathbf{r}$ L  $\mathbf{r}$  $-g \sin \Theta$  $-g\cos\Theta$ 91 0  $\boldsymbol{0}$  $\boldsymbol{0}$ sin cos  $\boldsymbol{0}$ *A g g* 0 53 33 sin 0  $\Theta$ *u A A*  $\mu$ 0 55 35 cos  $\boldsymbol{0}$  $-\cos\Theta$ *w A A*  $\mu$ 0 1 57 37 *q A A*  $\mu$  $\overline{\phantom{a}}$  $\overline{\phantom{a}}$  $\overline{\phantom{a}}$  $\overline{\phantom{a}}$  $\overline{\phantom{a}}$  $\overline{\phantom{a}}$  $\overline{\phantom{a}}$  $\overline{\phantom{a}}$ 0 0 59 39 *H A A*  $\mu$  $\overline{\phantom{a}}$ J  $\overline{\phantom{a}}$  $\overline{\phantom{a}}$  $\overline{\phantom{a}}$  $\overline{\phantom{a}}$  $\overline{\phantom{a}}$  $\overline{\phantom{a}}$  $\overline{\phantom{a}}$  $\mathsf{I}$  $\mathbf{r}$  $\mathsf{I}$  $\mathsf{I}$  $\mathsf{I}$  $\mathsf{I}$  $\mathsf{I}$ L  $|\overline{\Theta}|$ *H q w u*

Le système latéral :

 $\overline{\phantom{a}}$ 

L

$$
\begin{bmatrix}\n\frac{\mathbf{\dot{\cdot}}}{\Phi} \\
\mathbf{\dot{\cdot}} \\
\mathbf{\dot{\cdot}} \\
\mathbf{\dot{\cdot}} \\
\mathbf{\dot{\cdot}} \\
\mathbf{\dot{\cdot}} \\
\mathbf{\dot{\cdot}} \\
\mathbf{\dot{\cdot}} \\
\mathbf{\dot{\cdot}} \\
\mathbf{\dot{\cdot}} \\
\mathbf{\dot{\cdot}} \\
\mathbf{\dot{\cdot}} \\
\mathbf{\dot{\cdot}} \\
\mathbf{\dot{\cdot}} \\
\mathbf{\dot{\cdot}} \\
\mathbf{\dot{\cdot}} \\
\mathbf{\dot{\cdot}} \\
\mathbf{\dot{\cdot}} \\
\mathbf{\dot{\cdot}} \\
\mathbf{\dot{\cdot}} \\
\mathbf{\dot{\cdot}} \\
\mathbf{\dot{\cdot}} \\
\mathbf{\dot{\cdot}} \\
\mathbf{\dot{\cdot}} \\
\mathbf{\dot{\cdot}} \\
\mathbf{\dot{\cdot}} \\
\mathbf{\dot{\cdot}} \\
\mathbf{\dot{\cdot}} \\
\mathbf{\dot{\cdot}} \\
\mathbf{\dot{\cdot}} \\
\mathbf{\dot{\cdot}} \\
\mathbf{\dot{\cdot}} \\
\mathbf{\dot{\cdot}} \\
\mathbf{\dot{\cdot}} \\
\mathbf{\dot{\cdot}} \\
\mathbf{\dot{\cdot}} \\
\mathbf{\dot{\cdot}} \\
\mathbf{\dot{\cdot}} \\
\mathbf{\dot{\cdot}} \\
\mathbf{\dot{\cdot}} \\
\mathbf{\dot{\cdot}} \\
\mathbf{\dot{\cdot}} \\
\mathbf{\dot{\cdot}} \\
\mathbf{\dot{\cdot}} \\
\mathbf{\dot{\cdot}} \\
\mathbf{\dot{\cdot}} \\
\mathbf{\dot{\cdot}} \\
\mathbf{\dot{\cdot}} \\
\mathbf{\dot{\cdot}} \\
\mathbf{\dot{\cdot}} \\
\mathbf{\dot{\cdot}} \\
\mathbf{\dot{\cdot}} \\
\mathbf{\dot{\cdot}} \\
\mathbf{\dot{\cdot}} \\
\mathbf{\dot{\cdot}} \\
\mathbf{\dot{\cdot}} \\
\mathbf{\dot{\cdot}} \\
\mathbf{\dot{\cdot}} \\
\mathbf{\dot{\cdot}} \\
\mathbf{\dot{\cdot}} \\
\mathbf{\dot{\cdot}} \\
\mathbf{\dot{\cdot}} \\
\mathbf{\dot{\cdot}} \\
\mathbf{\dot{\cdot}} \\
\mathbf{\dot{\cdot}} \\
\mathbf{\dot{\cdot}} \\
\mathbf{\dot{\cdot}} \\
\mathbf{\dot{\cdot}} \\
\mathbf{\dot{\cdot}} \\
\mathbf{\dot{\cdot}} \\
\mathbf{\dot{\cdot}} \\
\mathbf{\dot{\cdot}} \\
\mathbf{\dot{\cdot}} \\
\mathbf{\dot{\cdot}} \\
\mathbf{\dot{\cdot}} \\
\mathbf{\dot{\cdot}} \\
\mathbf{\dot{\cdot}} \\
\mathbf{\dot{\cdot}} \\
\mathbf{\dot{\cdot}} \\
\mathbf{\dot{\cdot}} \\
\mathbf{\dot{\cdot}} \\
\mathbf{\dot{\cdot}} \\
\mathbf{\dot{\cdot}} \\
$$

 Ces remarques justifient donc la séparation des deux mouvements dans le cas du vol équilibré rectiligne ou en évolution dans le plan vertical (au voisinage de la pente nulle)

 Dans le cas général du vol stabilisé en virage le système des neuf équations ne peut se séparer en sous-systèmes et le mouvement libre est géré par une équation caractéristique du neuvième ordre.

## **I.3 Application sur un avion de transport de type AIRBUS A300 : I.3.1 Les caractéristiques d'un AIRBUS A300 :**

#### **Géométrie – Masse – Inerties :**

S=260m², L=6.61m m=120000Kg A=5.55  $10^6$  Kg.m<sup>2</sup>, B=9.72  $10^6$  Kg.m<sup>2</sup>, C= 14.51  $10^6$  Kg.m<sup>2</sup> D=0, E= $-3.3$   $10^4$  Kg.m<sup>2</sup>, F=0

### **Moteurs :**

Bimoteur dont la poussé du moteur au point fixe au sol  $F_0=120000$  N

Coefficient  $\lambda=0$ , Coefficient  $\mu=1$ , calage=1°

Distance de l'axe moteur au plan de symétrie XZ=8m

# **Aérodynamique :**

# **a) Longitudinale :**

Polaire  $100C_x = 1.75 + 6C_z$ C<sub>z</sub>= $\alpha$ /11.5 ( $\alpha$  en degré), C<sub>z $\alpha$ </sub>=4.982rad<sup>-1</sup>, C<sub>z</sub> $\alpha$ <sub>m</sub>=0.435rad<sup>-1</sup>, C<sub>m $\alpha$ </sub>=-5 C<sub>zq</sub>=-0.7, C<sub>za</sub>=-0.3, C<sub>m0</sub>=-0.1, C<sub>ma</sub>=-1.46, C<sub>mq</sub>=-15, C<sub>m</sub> $\delta$ m<sup>=</sup>-1.46</sup>

# **b) Latéral :**

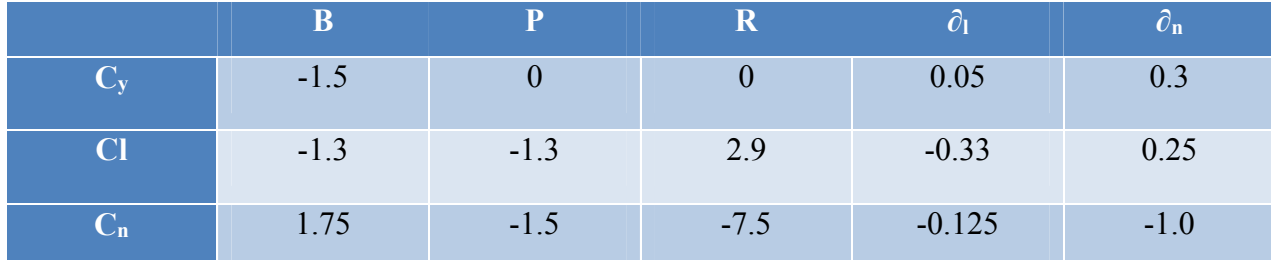

**Tableau 2 Caractéristique aérodynamique latéral** 

# **Condition de vol :**

L'altitude H= 30000ft, densité d'aire  $p=0.458312$  Kg/m<sup>3</sup>

L'angle d'attaque initial  $\alpha_0 = 3^\circ, 825$ 

Nombre de mach  $\chi$  =0.8, la vitesse du vol V<sub>0</sub>=242.54 m/s

En faisant cette application nous obtiendrons les matrices d'état suivant :

# **I.3.2 Étude du mouvement latéral :**

Le mouvement latéral se compose :

D'un mouvement suivant l'axe de roulis (angle $\Phi$ , vitesse angulaire p).

D'un mouvement suivant l'axe de lacet (vitesse angulaire r) et d'un dérapage latéral, caractérisé par

l'angle de dérapage latéral $\beta$ .

Deux actionneurs permettent de stabiliser ce mouvement et de guider l'avion le long de

la trajectoire désirée : l'angle des ailerons et l'angle de la gouverne de direction.

Compte tenu de ce que  $v = V_0\beta$  on retrouvent la représentation en espace d'état du mouvement Latéral du système avion comme suit [3] :

$$
\begin{bmatrix} \vec{B} \\ \vec{r} \\ \vec{r} \\ \vec{p} \\ \vec{\Phi} \end{bmatrix} = \begin{bmatrix} -0.18063 & -0.9978 & 0.668 & 0.0404 \\ 2.8056 & -0.3269 & -0.06187 & 0 \\ -5.4416 & 0.33165 & -1.4776 & 0 \\ 0 & 0 & 1 & 0 \end{bmatrix} \begin{bmatrix} \beta \\ r \\ p \\ \phi \end{bmatrix} + \begin{bmatrix} 0.0060211 & 0.036127 \\ -0.19639 & -1.5985 \\ -1.3759 & 1.0528 \\ 0 & 0 \end{bmatrix} \begin{bmatrix} \delta a \\ \delta r \end{bmatrix}
$$

- Les racines de l'équation caractéristique sont **:**
- $\lambda_1$ ,  $\lambda_2$  =-0.2471  $\pm$  1.7834 i deux pôles complexe conjugués dont la pulsation propre est w<sub>n</sub>= 1.76 rad/s, le coefficient d'amortissement ξ = 0.14 caractérise le mode **roulis hollandais** ou **le Dutuch roll** il affecte la vitesse r et p et c'est un mode mixte
- $\lambda_3$  = -1.5007 caractérise le mode **roulis**. temps de réponse Ts=2.66 s
- **λ4** = -0.0046 caractérise le mode **spiral**.

Avec un temps de réponse : Ts= (4/pole dominant)

• Ts =(4/0.0046) = 869.56 s.

#### **I.3.3 Étude du mouvement longitudinal :**

Le mouvement longitudinal est gouverné par les deux commandes  $\delta m$  et  $\delta x$ , cependant, nous allons procéder notre contrôle avec manette à gaz fixée, donc la poussée sera en fonction de la vitesse, de la température, de l'altitude et des conditions de vol, et contenu de ce que  $\omega = V \circ \alpha$  on trouve le système matriciel suivant :

$$
\begin{bmatrix}\n\vdots \\
\vdots \\
u \\
\alpha \\
\vdots \\
\alpha \\
\vdots \\
\beta\n\end{bmatrix} = \begin{bmatrix}\n0 & 0 & 0 & 1 & 0 \\
-9.7881 & -0.0058 & 19.3961 & -17.5435 & 0 \\
-0.0027 & -0.0002 & -0.0453 & 1.0819 & 0 \\
0 & -0.0027 & -9.3654 & -2.6043 & 0 \\
242.54 & 0.0667 & -241.997 & 0 & 0\n\end{bmatrix} \begin{bmatrix}\n\Theta \\
u \\
\alpha \\
q \\
H\n\end{bmatrix} + \begin{bmatrix}\n0 \\
0.8476 \\
-0.0523 \\
-9.3011 \\
0\n\end{bmatrix} \delta m
$$

- Les racines de l'équation caractéristique sont **:**
- **λ1**=0 caractérise le mode **à périodique**
- $\lambda$  **2,3** = -1.32  $\pm$  2.90 i deux pôles complexe conjugués dont la pulsation propre w<sub>n</sub> = 2.58 rad/s le coefficient d'amortissement ξ =0.51 qui caractérise le mode apériodique **short période**
- $\lambda$ 4.5<sup>=</sup> -0.0049 ± 0.0404 i deux pôles complexes conjugués dont la pulsation propre w<sub>n</sub>=0.0407 rad/s le coefficient d'amortissement ξ=0.122 qui caractérise le mode oscillatoire **Phugoïde**.

### **I.4 Résultat en boucle ouverte :**

On applique dans cette simulation en boucle ouverte deux types de signaux d'entrées « impulsion » et « échelon », puis en étudiant l'évolution du mouvement de l'avion.

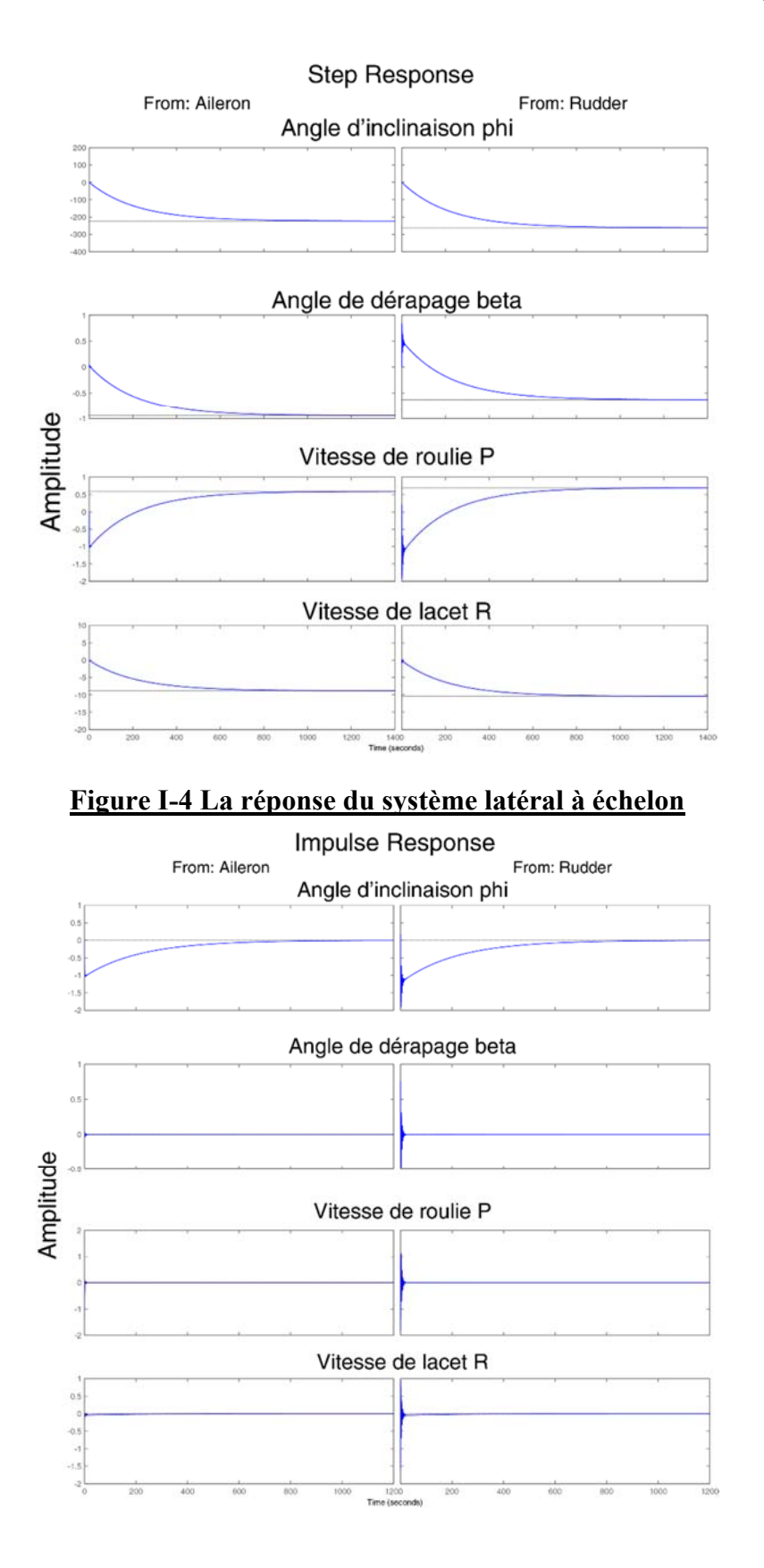

### **Figure I-5 La réponse du système latéral à impulsion**
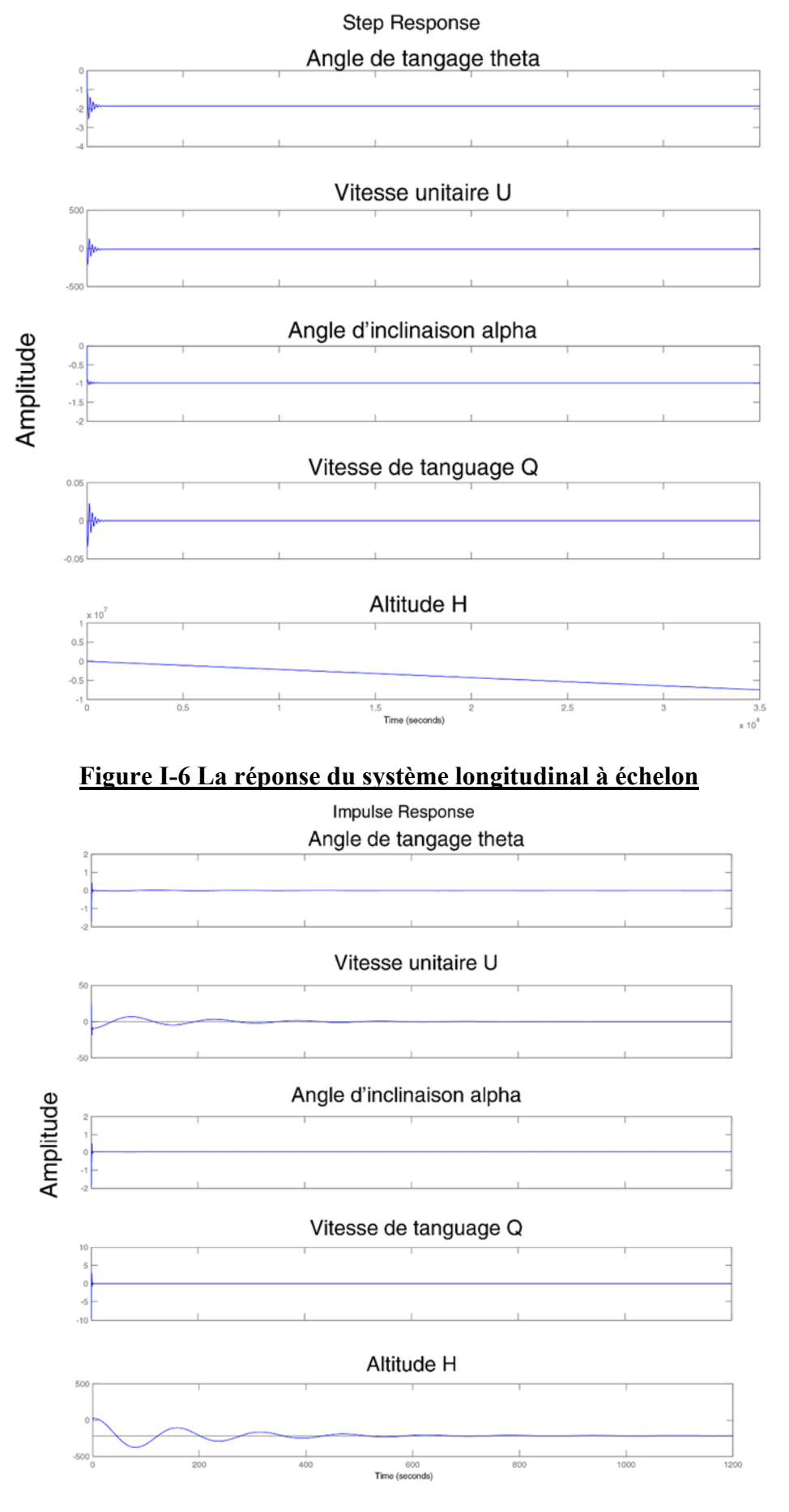

**Figure I-7 La réponse du système longitudinal à impulsion** 

### **I.5 Interprétation des résultats :**

 En mode latéral, en imposant des entrées une fois de type échelon, et une autre fois de type impulsion, sur les gouvernes de direction « $\delta r$  »et de gauchissement « $\delta a$ ». On remarque que les modes qui sont loin de l'axe imaginaire (Roulis, Spiral) ont un effet rapide sur les sorties. Par contre, le mode complexe (Roulis Hollandais) qui est proche de l'axe imaginaire a un effet long sur les sorties.

 En mode longitudinal, en imposant le même type des signaux d'entrées sur la gouverne de profondeur « ∂m ». On remarque dans le cas de l'échelon, l'effet du mode (Short Période) qui est un mode apériodique bien amorti sur l'angle d'incidence, tandis que l'effet du mode (Phugoïde) qui est un mode oscillatoire mal amorti sur l'angle de tangage.

 On remarque que l'avion change son altitude grâce à la présence d'un intégrateur (pôle énergétique  $λ_1 = 0$ ).

#### **I.6 Conclusion :**

 Dans ce chapitre deux étapes ont été élaborées : la modélisation mathématique en premier et Ensuite la simulation. Dans une première étape le modèle mathématique du système avion a été développé à l'aide du concept de la mécanique du vol, en ce qui concerne cette partie le principal avantage de la démarche, lorsqu'elle est aboutie amène à une description mathématique représentative au système avion sous forme finale matricielle, est de disposer d'un outil a même de générer, de manière reproductible, des réponses relatives à différentes interrogations sur le système de même, un modèle n'est jamais parfait, ni totalement représentatif de la réalité : le choix des paramètres et des relations qui les lient éclaire la finalité. Au sein d'un même modèle, le choix des valeurs des paramètres peut permettre d'appréhender divers aspects, ou encore des réalités différentes.

En suite après le découplage du modèle en mouvement latéral et longitudinal afin de simplifier l'étude on na étudié le comportement de l'avion (latérale et longitudinale) tout en observant l'évolution de l'appareil en simulant le système en boucle ouverte.

L'objectif des études d'asservissement en aéronautique est d'augmenter le coefficient d'amortissement pour améliorer le temps de réponse du système.

On a constaté que l'un des modes du mouvement latéral a un coefficient d'amortissement très faible en boucle ouverte ce qui nous a conduits à étudier le système en boucle fermé en utilisant les commandes d'asservissement pour obtenir un temps de réponse idéal.

# **II. Les Commandes De Vol**

En aéronautique, le système de Commandes De Vol (CDV) est le système embarqué qui contrôle la trajectoire de l'avion en agissant sur ses gouvernes à partir des consignes données par le pilote : il fait le lien entre le pilote et les gouvernes qui sont des surfaces aérodynamiques mobiles. Il s'agit de l'ensemble des éléments compris entre les organes de pilotages en cockpit et les gouvernes destinées à gérer l'attitude, la trajectoire et la vitesse de l'avion en mode de pilotage manuel et automatique.

# **II.1 Les types de commande de vol**

En vol, un avion évolue autour de trois axes de référence :

- l'axe de tangage, suivant lequel il se cabre ou pique du nez,
- l'axe roulis suivant lequel il s'incline sur une ou sur l'autre de ses ailles,
- l'axe de lacet suivant lequel il dirige son nez vers la gauche ou la droite.

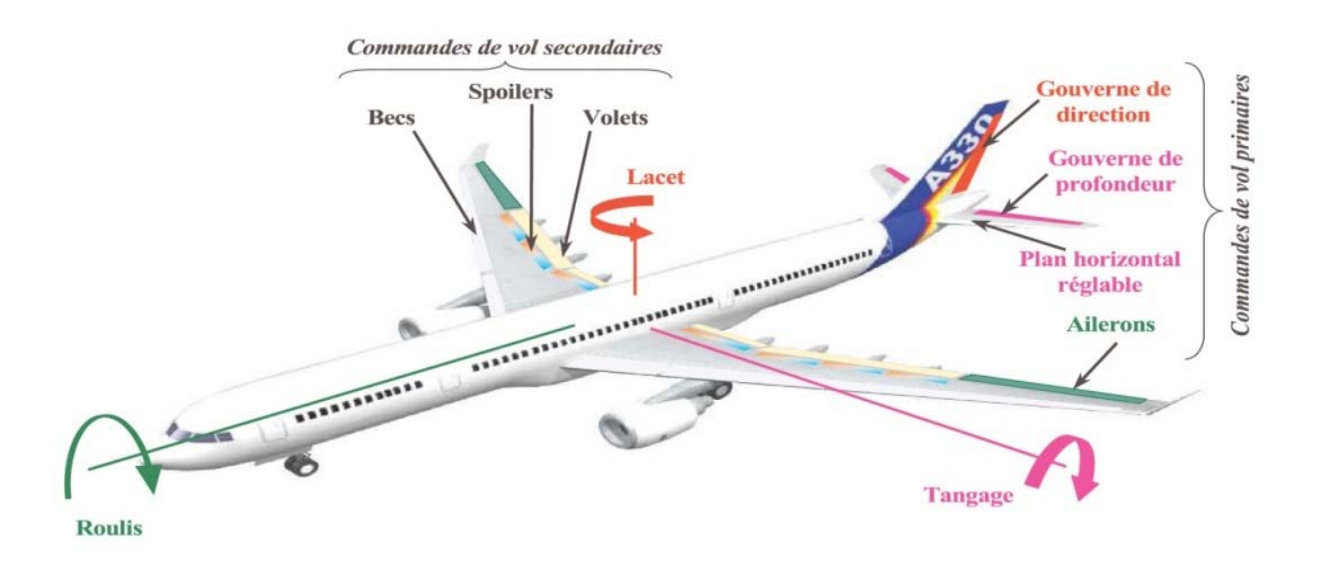

### **Figure II-1 axe de référence avion**

En pratique on distingue deux types de commandes de vol :

### **II.1.1 Les commandes de vol primaires :**

Qui permettent de contrôler l'évolution de l'avion autour de ces axes de référence : les ailerons et spoilers pour le roulis, la gouverne de direction pour le lacet, les gouvernes de profondeur pour le tangage.

## **II.1.2 Les commandes de vol secondaires :**

Qui permet de modifier la configuration aérodynamique de l'avion : hypersustentateurs (volets et becs) pour la portance ; les spoilers pour la traînée.

Ces actionneurs réalisent la fonction de positionnement des gouvernes, à source de puissance électrique ou hydraulique et à transmission de signaux électriques ou mécaniques.

# **II.2 Les différentes philosophies des commandes des vols : II.2.1 Les commandes de vol mécaniques :**

 L'architecture du système de commandes de vol a évolué très significativement au cours des précédentes décennies. Dès les débuts de l'aviation, des surfaces articulées (gouvernes), et donc mobiles, ont été introduites pour le contrôle basique de l'aéronef. Ces gouvernes sont manipulées par le pilote via un système de câbles mécaniques. Cette technique a survécu pendant des décennies et est encore utilisée pour les avions de petite taille comme les avions de loisir. Avec l'introduction des avions de plus grande taille, les capacités musculaires du pilote n'étaient plus suffisantes pour contrer les forces aérodynamiques qui s'opposent au braquage des gouvernes. Ainsi sont apparus les systèmes servocommandes pour fournir aux actionneurs la puissance nécessaire pour commander les différentes surfaces mobiles qui contrôlent l'avion. [6]

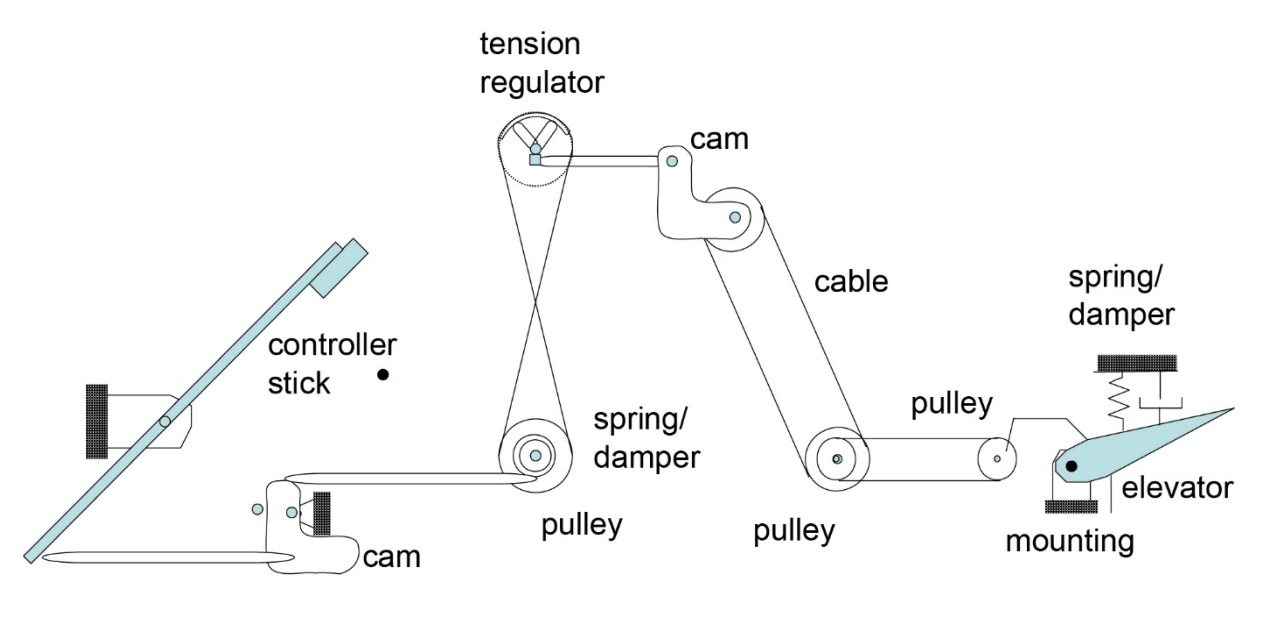

push-pull rod

# **Figure II-2 Commande de vols mécanique**

# **II.2.2 Les commandes hydromécaniques assistées :**

Le système de commande hydromécanique assistée est un système de commande mécanique avec certaines parties du sous-système sont renforcées par des actionneurs hydrauliques. Les éléments typiques de ce système de contrôle comprennent :

- composants mécaniques (comme dans le système de contrôle mécanique)
- vérins hydrauliques montés sur un certain nombre d'endroits à RENFORCER mécanique pièces telles que push-pull rod, came et actionneur.

Notez que les vérins hydrauliques sont utilisés pour aider la performance des composants mécaniques existants. Ainsi, si ces actionneurs ne fonctionnent pas ou sont hors d'usage, le pilote peut encore contrôler l'appareil par la liaison mécanique. Ce type de système de contrôle est communément appelé commande de vol assistée. Similaires à un système de commande entièrement mécanique.

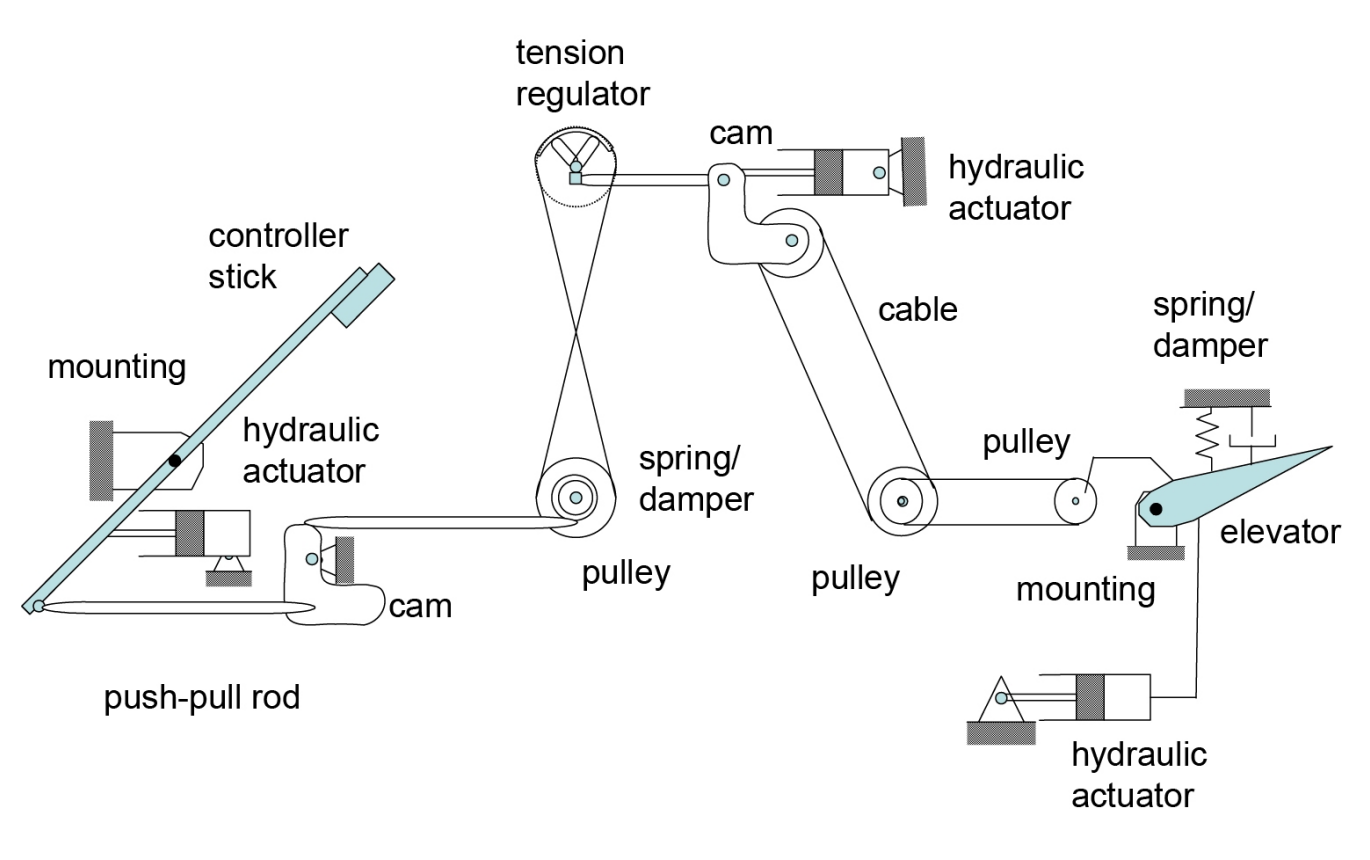

**Figure II-3 Les commandes hydromécaniques assistées** 

### **II.2.3 Les commandes de vol électro Hydro mécanique :**

Le système de commande électro Hydro mécanique est constitué de composants électrique, mécanique et hydraulique. Une spécificité de ce système de contrôle est existence de la boucle fermée entre le système de commande et de l'appareil par le détecteur de mouvement de l'avion. Due à l'ajout de calculateur et capteur électrique au système de commande de vol un système de sensation artificiel est monté pour transmettre les mouvements de l'avion à la manette de contrôle [6].

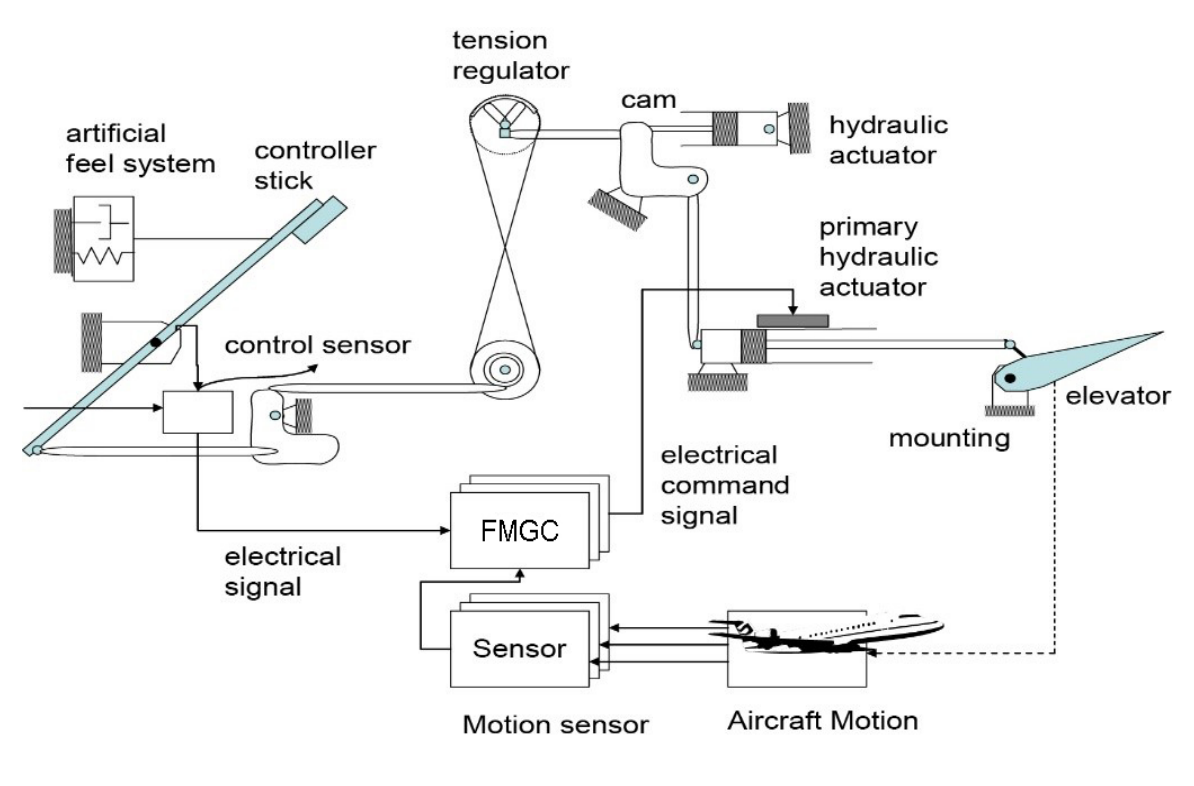

**Figure II-4 les commandes de vol électro Hydro mécanique** 

### **II.2.4 Les commandes électrohydrauliques :**

l'évolution la plus marquante a été dans les années 1970, l'introduction de la technique des Commandes De Vol Électriques, notée CDVE, aussi dénommée « Fly-By-Wire » ou « FBW » Fondée sur le traitement, par un calculateur, des signaux de la demande en déflexion du pilote avant de les convertir en courant vers les actionneurs, cette technique a conduit à une architecture qui est schématiquement décrite par( la Figure II-5)

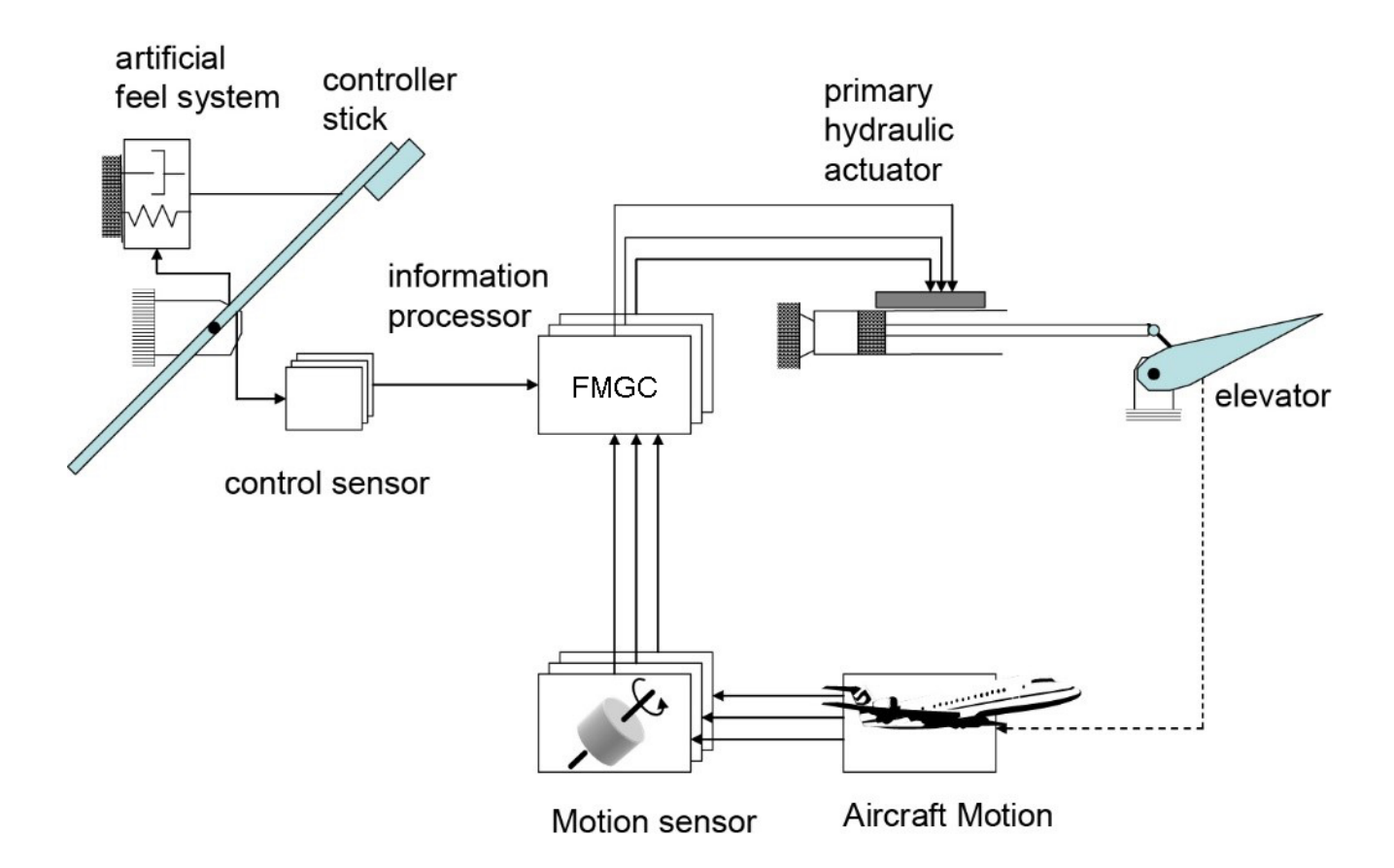

# **Figure II-5 Les commandes électrohydrauliques**

# **II.3 L'architecture du système de CDVE Airbus II.3.1 Les calculateurs : architecture et fonctionnement**

Chez Airbus, le système CDVE utilise deux types de calculateurs numériques autotestables : 3 primaires (PRIM, ou P) et 2 secondaires (SEC, ou S) dans une configuration maître-esclave. Un calculateur SEC agit comme une redondance asymétrique d'un calculateur PRIM dans la mesure où il utilise un matériel différent et des lois de pilotages simples. Les calculateurs de même type (P ou S) ont des logiciels différents.

Le processus de développement de l'applicatif de ces calculateurs est basé sur la programmation *Nautotestable* avec *N=2.* Chaque calculateur est composé de deux unités (ou voies) matérielles de calcule quasiment identiques, mais ségréguées (les cartes sont dans des boitiers distincts, mais accolés). Le mode de fonctionnement général est le suivant :

- Une voie *COM (commande* ou command) élabore les consignes de commande des actionneurs et les émet vers, les actionneurs et vers ça voie MON qui la surveille, mais aussi vers les autres calculateurs.
- Une voie *MON (moniteur* ou monitor) élabore les mêmes consignes que COM mais ne fait que surveiller COM, et lève des alarmes vers d'autres systèmes de l'avion

- .

A la sortie, les valeurs obtenues par chaque unité sont comparées. S'il y a un écart qui dépasse le seuil de tolérance autorisé par les concepteurs système, le calculateur perd la fonction système concernée et passe la main à un autre calculateur pour traiter la fonction perdue. [7]

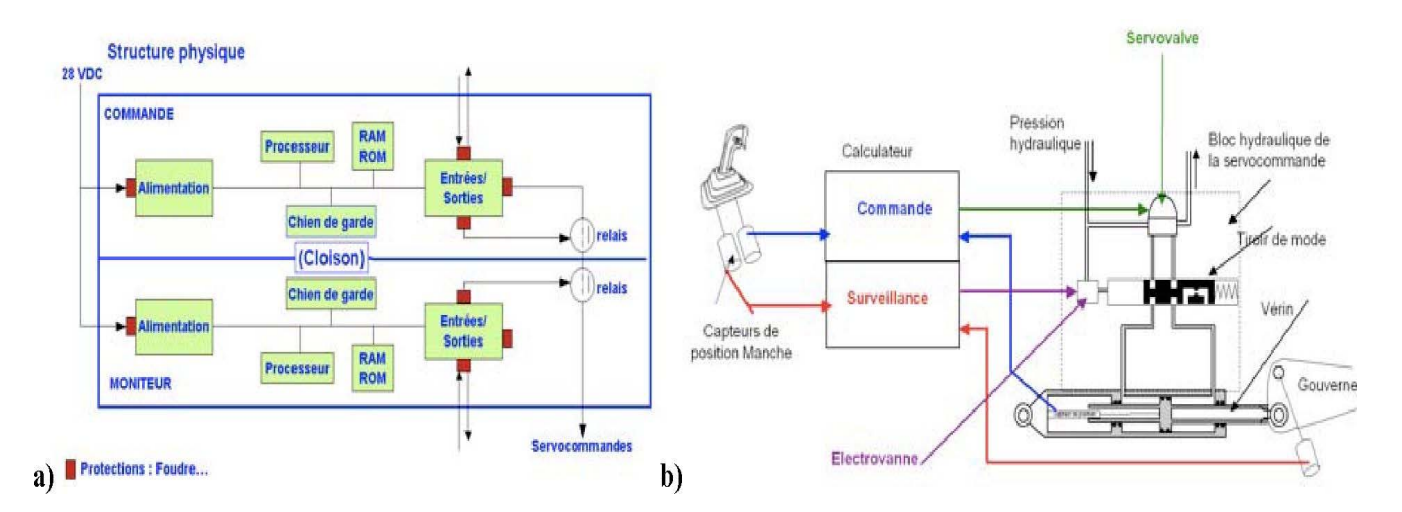

**Figure II-6 a) Schéma simplifié du matériel d'un calculateur CDVE AIRBUS b) Schéma fonctionnel simplifié d'un calculateur de CDVE AIRBUS**

#### **II.3.2 Les communications**

Les communications inter-voies d'un même calculateur (COM-MON) et les communications intercalculateurs s'effectuent essentiellement via des bus ARINC 429. Dans cette architecture, tous les calculateurs fonctionnent en parallèle indépendamment les uns des autres. C'est-à-dire que chaque calculateur est indépendant des autres et possède sa propre horloge temps-réel et sa propre alimentation. La communication inter-calculateur n'est pas synchronisée et se fait par échantillonnage périodique. Le système global est un système de type *GALS* : Globalement Asynchrone (inter-calculateurs), Localement Synchrone (intra- calculateur)

#### **II.3.3 Les actionneurs**

Rappelons que la commande des gouvernes correspond à la transmission de l'ordre d'asservissement (ou de commande) du calculateur vers les gouvernes. D'une part, la commande de chacune des gouvernes est assurée, par un ou plusieurs actionneurs. D'autre part, chaque actionneur est pilotable par un ou plusieurs calculateurs : à un instant donné, leur contrôle est assuré par un seul calculateur (en mode actif), mais en cas de défaillance de ce dernier, le système est reconfiguré pour permettre aux calculateurs en secours de prendre le relais. C'est le principe de fonctionnement utilisé pour les gouvernes de type ailerons, profondeur et direction. Cependant, pour des gouvernes telles que les spoilers, la commande est dédiée à un actionneur unique. En cas de mise en défaut de ce dernier, la gouverne correspondante n'est plus asservie.

La Figure décrit la distribution des différents calculateurs PRIM (P1, P2, P3) et SEC (S1, S2) sur les différentes gouvernes. Elle montre aussi qu'il existe au total trois circuits hydrauliques indépendants (noté en bleu, vert et jaune), physiquement ségrégés, et que tous les actionneurs ne dépendent pas du même circuit hydraulique [9].

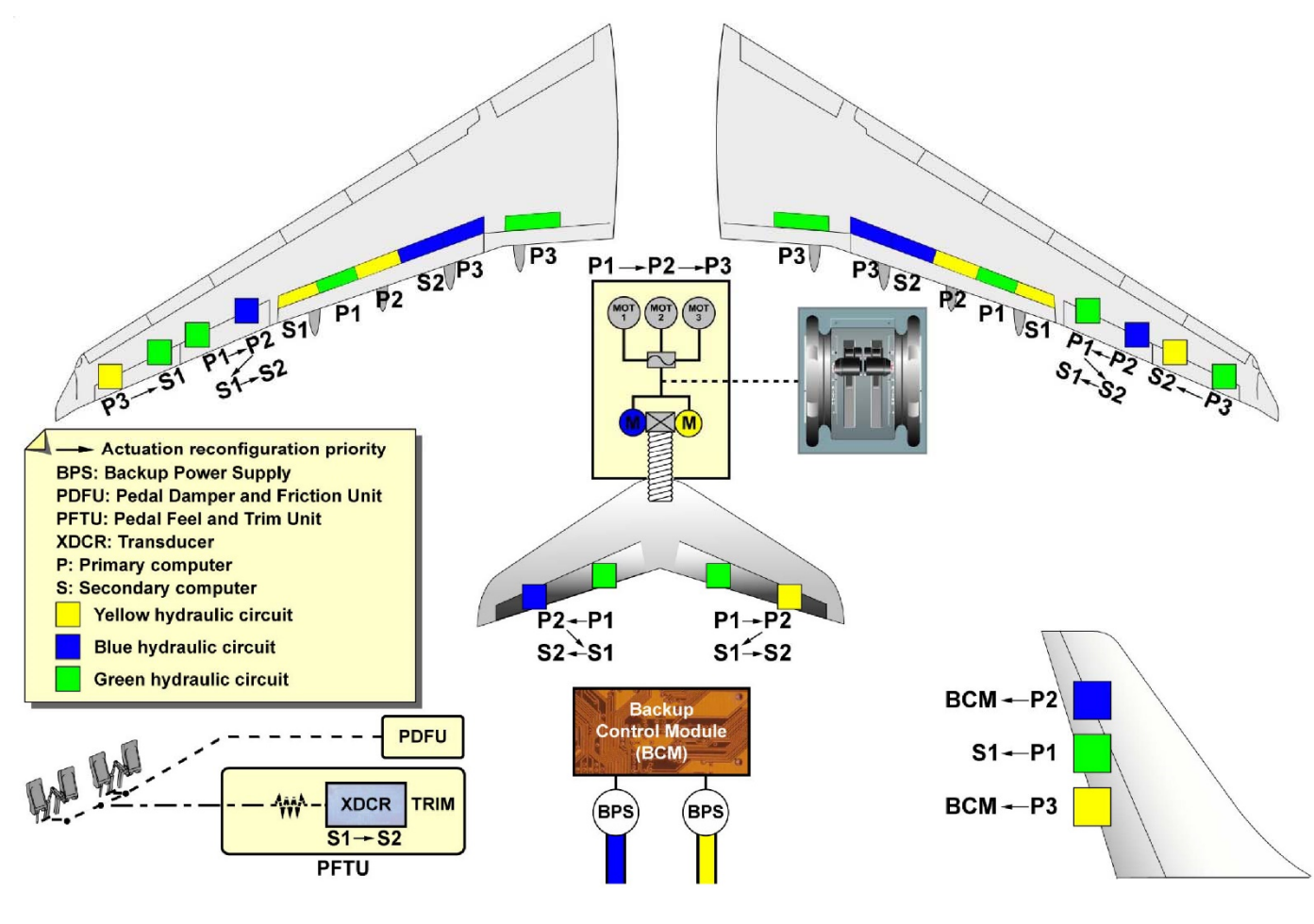

**Figure II-7 schéma des actionneurs Airbus a330** 

### **II.3.4 Logique de priorité de reconfiguration en cas de défaillance**

En fonction de sa criticité, une surface mobile est contrôlable à la fois par les calculateurs primaires et secondaires, et est actionnable par un, deux ou trois des systèmes hydrauliques (gouverne de direction et de profondeur) avec des logiques de priorité et de reconfiguration définis à l'avance. Un exemple de priorité est celui de la gouverne de profondeur gauche (left elevator). Cette gouverne est commandée par les calculateurs P1, avec P2 en « secours », et si P2 est en panne, c'est alors le calculateur S1 qui prend la relève et la chaîne se poursuit avec le calculateur S2. Cette manière de faire permet au système d'avoir un haut niveau de disponibilité. De plus, cette même gouverne est actionnée par deux sources de puissance qui sont les deux circuits hydrauliques bleu et vert. Un seul circuit hydraulique active l'actionneur alors que l'autre reste passif et en fonctionnement amorti.

# **III. Le Pilote Automatique**

#### **III.1 Bref historique du développement de pilotage automatique :**

Les premiers documents officiels pour tenter de contrôler un avion automatiquement sont ceux qui décrivent les premiers travaux d'Elmer Sperry, ses premières tentatives ont été faites en 1910, sept ans seulement après le Premier vol des frères Wright.

Le Dispositif original de M. Sperry a été appelé un « stabilisateur gyroscopique » et avait pour fonction de maintenir l'avion en vol en palier. Elle se composait d'un grand rotor avec son axe de rotation aligné avec l'axe de lacet de l'avion. Le rotor a été tiré par une courroie du moteur. M. Sperry a estimé que le rotor, ce qui était attaché de façon rigide à la cellule, qui résiste aux roulements non désiré et tendances au tangage. Ce dispositif n'a jamais été volé, cependant. Au cours des deux années 1910 conçu et construit une Sperry stabilisatrice gyroscopique qui contient les éléments de base qui ont été utilisées dans tous les pilotes automatiques pour les trente années suivantes. Le stabilisateur gyroscopique de 1912 gyroscopes utilisés seulement pour établir un plan sensiblement horizontal dans l'avion et pour générer des signaux pour actionner les servos d'entraînement de l'aileron

 Le premier vol du stabilisateur gyroscopique a été fait en 1912, et plus le travail de développement n'a été réalisé en 1913. En 1914, le fils de M. Sperry Laurent a remporté un prix de 50.000 francs de sécurité offert par l'Aéroclub de France pour l'avion le plus stable. La démonstration gagnante qui a eu lieu à Paris se composait d'un vol à basse altitude sur la Seine en avion Curtis avec le stabilisateur gyroscopique installé.

L'utilité du pilote automatique dans le soulagement du pilote pendant de longues heures de vol a été démontrée publiquement par Wiley Post dans son vol en solitaire autour du monde en 1933. En ce vol, Wiley Post a utilisé le prototype d'un pilote automatique fabriqué par la société Sperry Gyroscope.

L'utilisation du pilote automatique pour ce trajet a attiré une considérable quantité de publicité à un moment où les compagnies aériennes commerciales ont commencé leur expansion rapide, car c'est dans cette même année où les États unis Département du Commerce ont donné aux compagnies aériennes l'autorisation de transporter des passagers [1]

#### III.1.1 **Composition du premier pilote automatique :**

L'installation du premier pilote automatique était faite dans le Boeing 247.fins des années 30, le pilote automatique a été largement utilisé dans les avions à la fois commerciaux et militaires, avant la Seconde Guerre mondiale, la plupart des pilotes automatiques ont été d'origine Sperry. Leur fonction première était de tenir l'avion « stable » alors que le pilote humain effectué d'autres tâches. Physiquement, ils se composaient de gyros entrainés par air avec des cardans gyroscopiques actionnant de soupapes d'air. Le signal de l'air résultant a été utilisé pour faire fonctionner

une soupape sur un vérin hydraulique qui à son tour applique une force sur la commande de vol. Un schéma de principe de fonctionnement du pilote automatique Sperry de 1936 est illustré dans cette figure

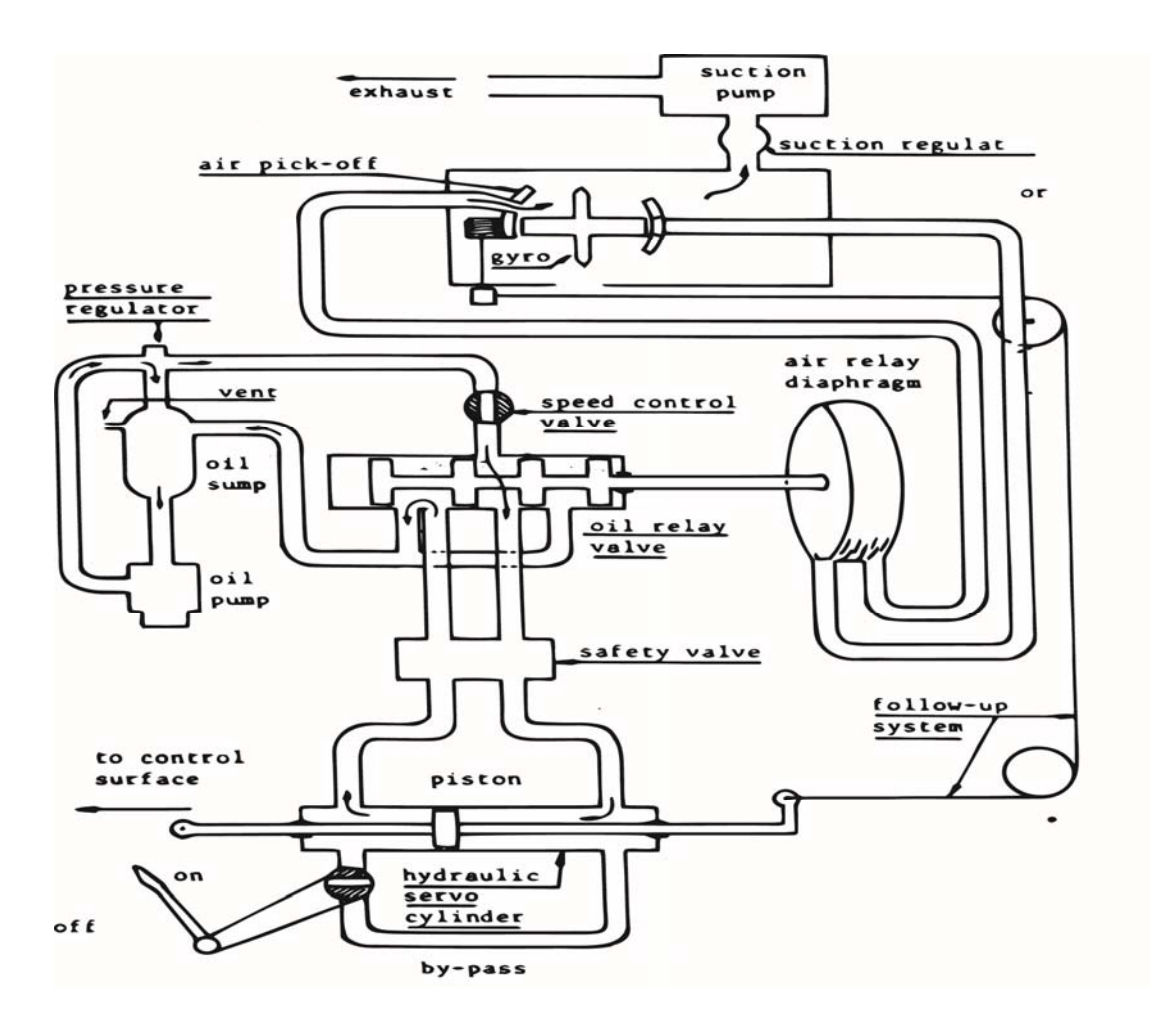

#### **Figure III-1 schéma du premier pilote automatique**

Les premiers pilotes automatiques tout-électriques ont été développés en 1941 et une version a été utilisée dans la plupart des avions bombardier de cette ère en combinaison avec le viseur Norden automatique pour fournir le contrôle de l'avion au cours des bombardements. Cette combinaison était utilisée avec beaucoup de succès tout au long de la Seconde Guerre mondiale.

Le premier pilote automatique à fournir la synchronisation automatique des signaux magnétique a été produit en 1943. Ce même pilote automatique était également la première à fournir une référence de cap magnétique « heading ». Le contrôle de l'altitude a été ajouté dans l'année suivante, et l'atterrissage automatique « l'approche » a été utilisé avec succès dès la fin des années 40. Le pilote automatique actuel utilise le même mécanisme de base des années 40. [8]

# **III.2Généralité sur le pilote automatique : III.2.1 Définition du pilote automatique :**

 La durée des vols étant généralement assez longue, les pilotes ne peuvent pas tenir les commandes durant autant d'heures. Ceci causerait en plus des erreurs de navigation et une surconsommation du fait du vol instable généré par les mouvements sans cesse correctifs des pilotes, ce qui a induit à la création d'un système nommé : PA/DV pilote automatique/directeur de vol.

## **III.2.2 Le pilote automatique :**

Le pilote automatique est un dispositif électronique qui transmet des ordres à des sous-systèmes « hydrauliques » ou électriques sollicitant les gouvernes et le moteur d'un avion, tout en assurant la stabilité de l'avion sur une trajectoire et avec une vitesse préétablies.

Le système de pilotage automatique est un système temps-réel embarqué. Il doit donc satisfaire non seulement des exigences temps-réel très strictes, mais surtout des exigences de sécurité très élevées.

## **III.2.3 Le directeur de vol :**

Le directeur de vol est une partie intégrante dans le calculateur du pilote automatique, qui ont les mêmes entrées il permet de :

- Assister le pilote dans sa tâche de pilotage en mode manuel.
- Analyser les informations fournies par les instruments de bord et les données introduites au FCU afin de définir la trajectoire optimale.

Le directeur de vol n'agit pas sur les gouvernes il aide le pilote humain en lui donnant des ordres de navigation aux barres de tendance en les affichant sur le PFD.

 La différence entre le pilote automatique et le directeur de vol réside dans leurs fonctions. Le directeur de vol va être là pour calculer l'action à effectuer et le pilote automatique va être là pour appliquer cette action.

### a) Pilotage Manuel

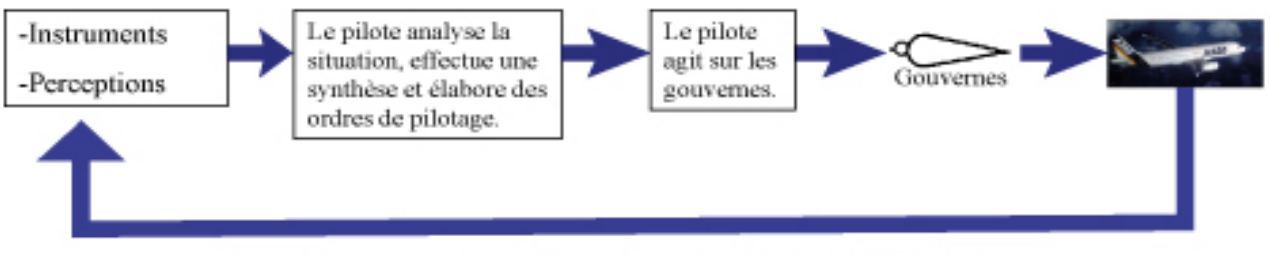

Les évolutions de l'avion sont perçues par les capteurs

# **Figure III-2 pilotage manuel**

b) Pilotage avec directeur de vol : Système PASSIF

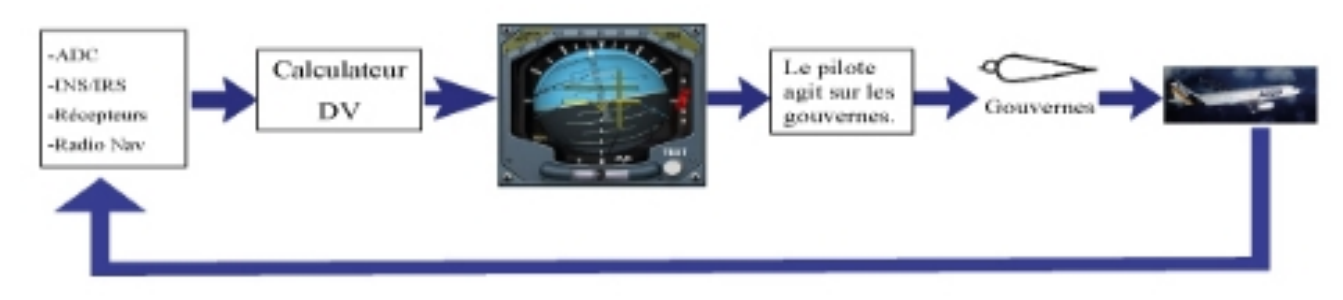

# **Figure III-3 pilotage DV passif**

### c) Pilotage automatique : Système ACTIF

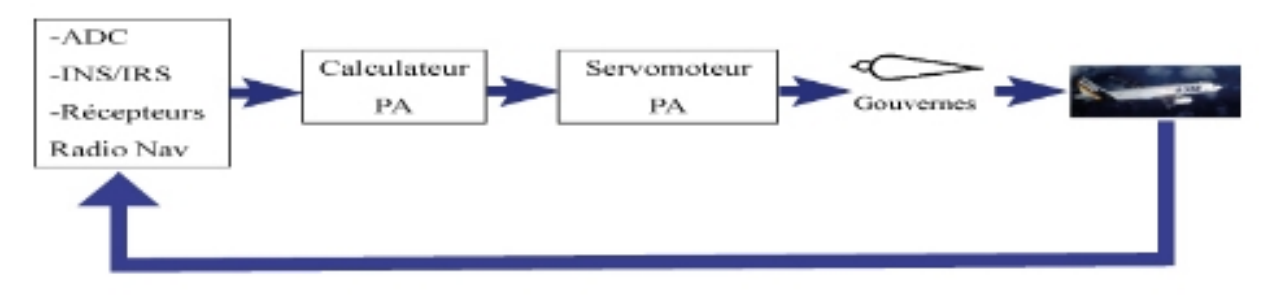

# **Figure III-4 pilotage automatique**

### **III.2.4 Le rôle du pilote automatique :**

Le pilote automatique avant tout consiste à soulager le pilote dans ses taches de commandant de bord pour lui permettre de consacrer à la surveillance et au contrôle du vol. Les fonctions du pilote automatique peuvent être classées sous trois rubriques ; Le but et d'assurer :

- 1. La stabilité de l'avion et l'amélioration de la qualité de vols.
- 2. la stabilité de l'aéronef se fait autour de ses trois axes (tangage, roulis et lacet).
- 3. A guider automatiquement l'avion sur ces routes ou dans des plans déterminés et facilite l'exécution de manœuvres délicates tels l'atterrissage et la tenue :
- d'altitude (mode ALT)
- $\bullet$  cap (mode HDG).
- Vitesse (Mode Speed)
- Radial VOR (Mode NAV)
- ILS (LOC et GLIDE en mode APP).

#### **Remarque :**

Il existe des pilotes automatiques plus ou moins performants, certains assurent seulement que les modes de bases : maintien de l'assiette longitudinal, de l'inclinaison et le maintien de cap. Une grande majorité d'entre eux sont dotés de tous les modes cités précédemment plus l'automanette et un mode qui assure l'atterrissage en automatique.

#### **III.3Airbus A330-200 III.3.1 Historique :**

Dès la création d'Airbus en 1970, plusieurs variantes de l'A300 sont mises à l'étude pour offrir des versions avec de plus grandes capacités et/ou de plus longs rayons d'action.

Après le lancement de l'A310 en 1978 et de l'A300-600 en 1981, Airbus décide d'étudier un projet reprenant la section de fuselage de l'A300/310, mais avec une voilure nettement plus grande, provisoirement baptisée TA9, pour objectif de concurrencer le nouveau Boeing 767 en proposant un appareil avec une autonomie de plus de 10 000 km.

Afin de réduire les coûts de développement, les premières études ont conduit Airbus à lier rapidement ce projet avec le projet TA11, un nouveau quadriréacteur très long-courrier. De fait, avec une carlingue identique et un poste de pilotage repris du programme A320, l'A330 partage la même ligne de production que l'A340.

L'avionique complètement nouvelle, dérivée de celle de l'A320, et l'évolution de la structure du fuselage comme de la voilure font de cet avion moyen & long-courrier A330/340 un programme nouveau. La section retenue, celle de l'A300/310, obéissait simplement aux mêmes rationnels de confort et d'optimisation du nombre de couloir par rapport aux rangées de sièges. Le choix d'une communalité maximale entre le bimoteur et le quadrimoteur visait à encadrer autant que possible le produit qui assurait à Boeing une rente de situation sur le créneau des gros porteurs longs courriers. L'A330 devait permettre de créer une concurrence crédible au B747 pour le coût au siège.

L'A330-200 a été développé après l'A300, il a effectué son premier vol en 1995. Comparé au A300, il a un fuselage plus court de 5 mètres (identique à celui de l'A340-200), ce qui se traduit bien sûr par une réduction du nombre de passagers, mais la quantité de carburant est par contre largement accrue. L'autonomie y gagne 2000 km. Cet appareil répond donc à la demande crée par la multiplication des vols directs intercontinentaux, inauguré par le 767-300ER de Boeing. [9]

# **III.3.2 Dimension :**

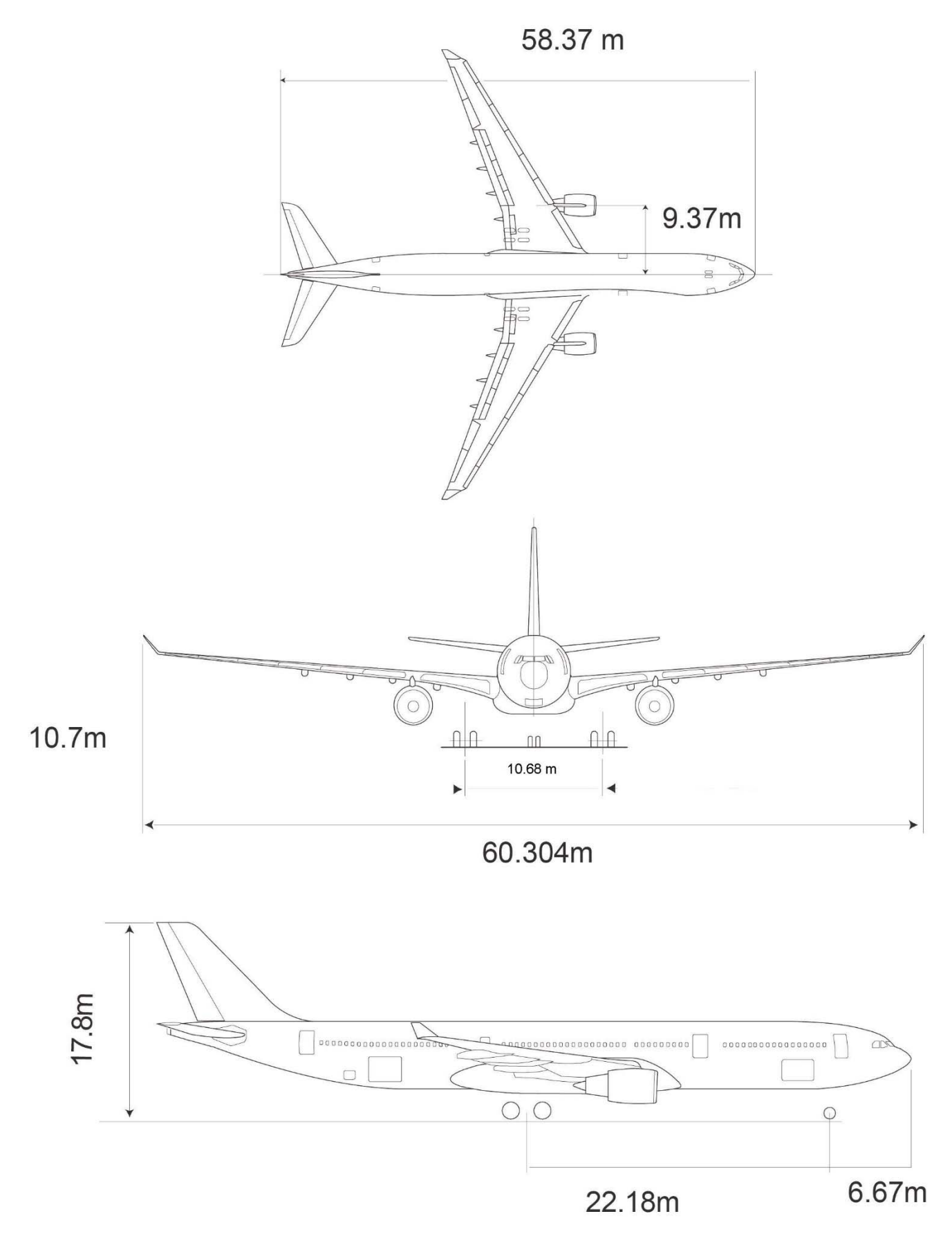

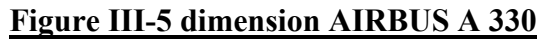

**III.3.3 Fuselage :** 

256 seats

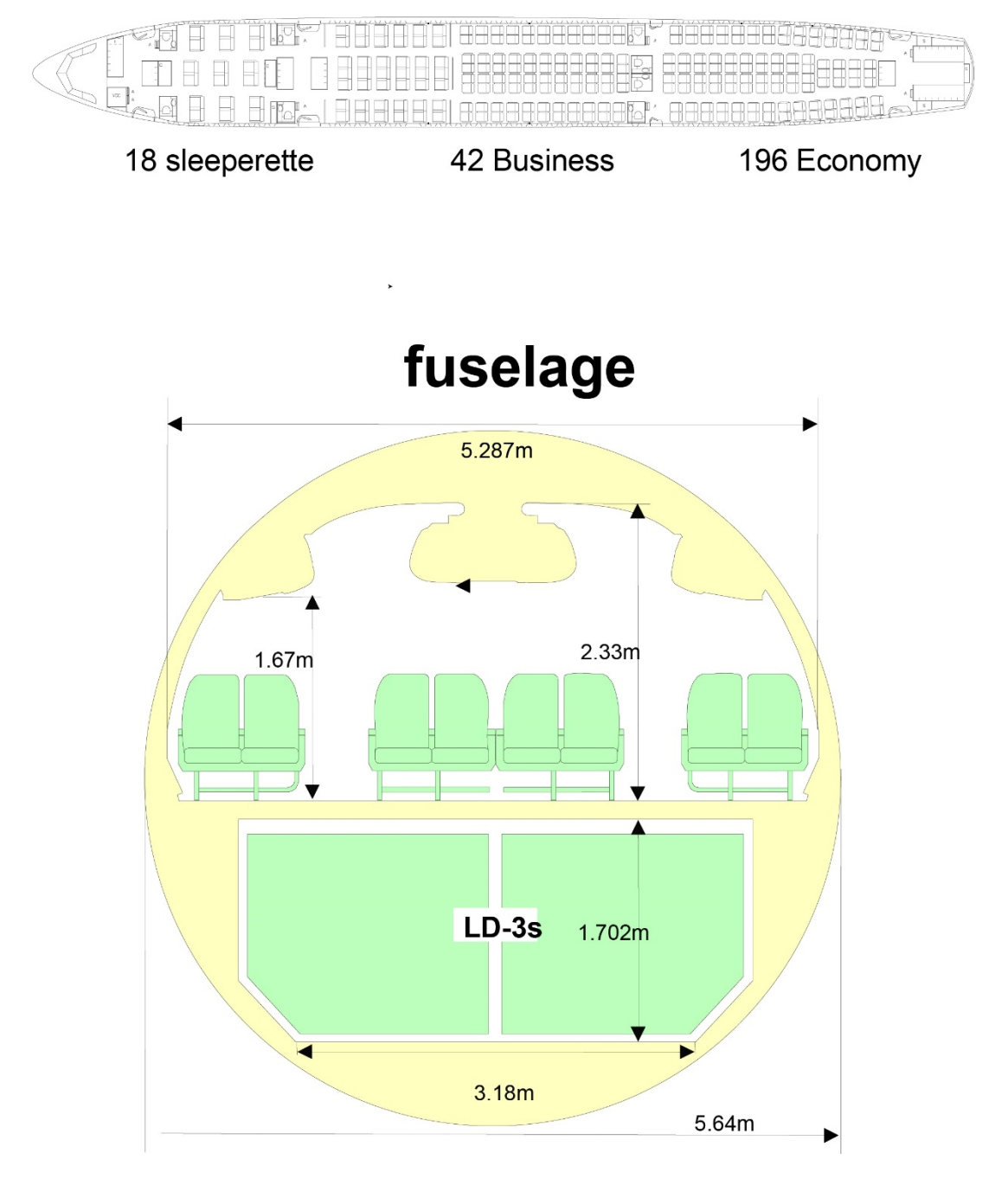

**Figure III-6 Fuselage AIRBUS A 330** 

# **III.3.4 Performance :**

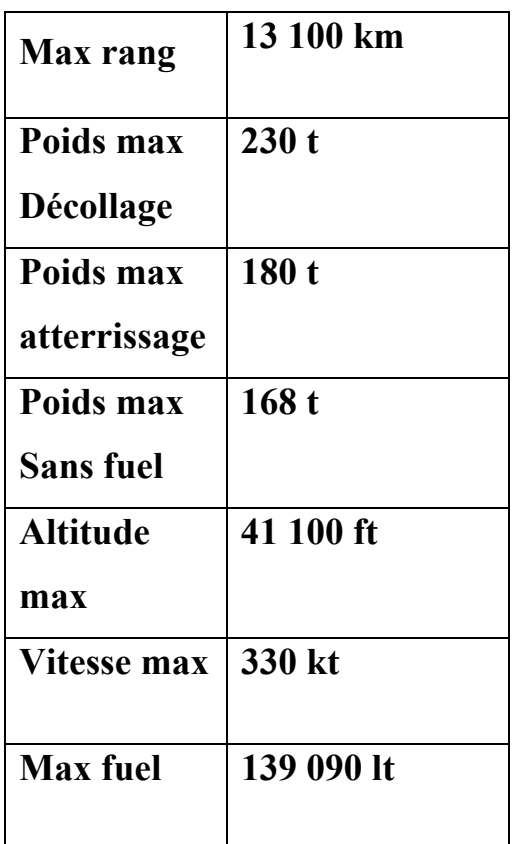

**Tableau 3 Performance AIRBUS A 330** 

**Moteur** *PW4000* x2 *GE CF6-80E1*  x2 **RR Trent** 700  $x2$ 

> **Figure III-7 Motorisation AIRBUS A 330**

# **III.3.5 Compartiment et Capteurs :**

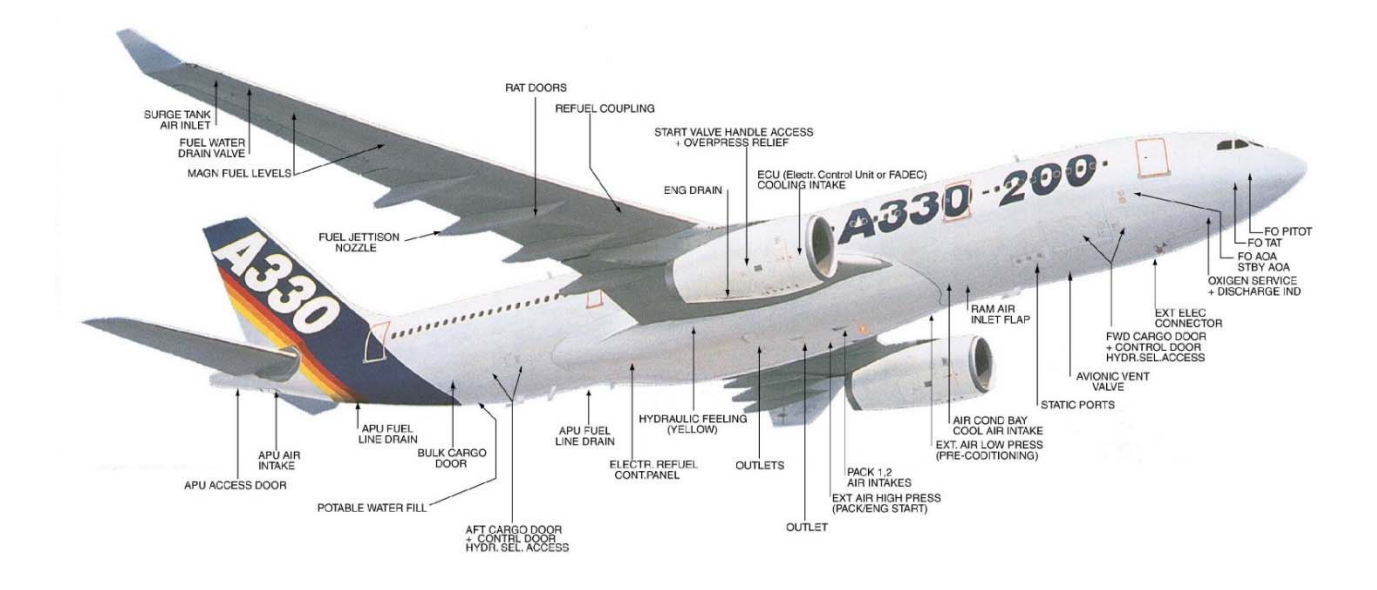

## **Figure III-8 Compartiment AIRBUS A 330**

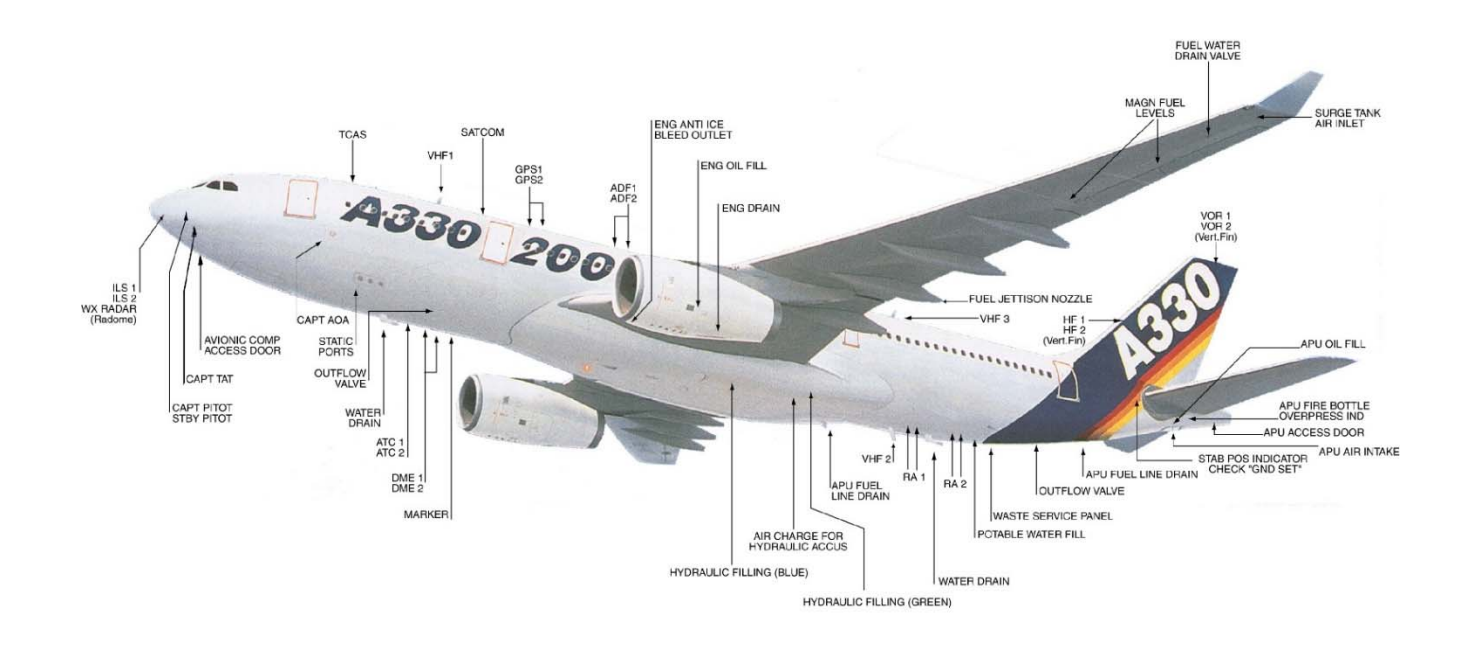

# **Figure III-9 Capteur AIRBUS A 330**

# **III.4Pilote Automatique AIRBUS A330-200**

Le système auto pilote contient les unités suivantes :

-Deux Flight Management Guidance and Envelope Computers (FMGC).

-Trois Multipurpose Control and Display Units (MCDU)

-Un Flight Control Unit (FCU)

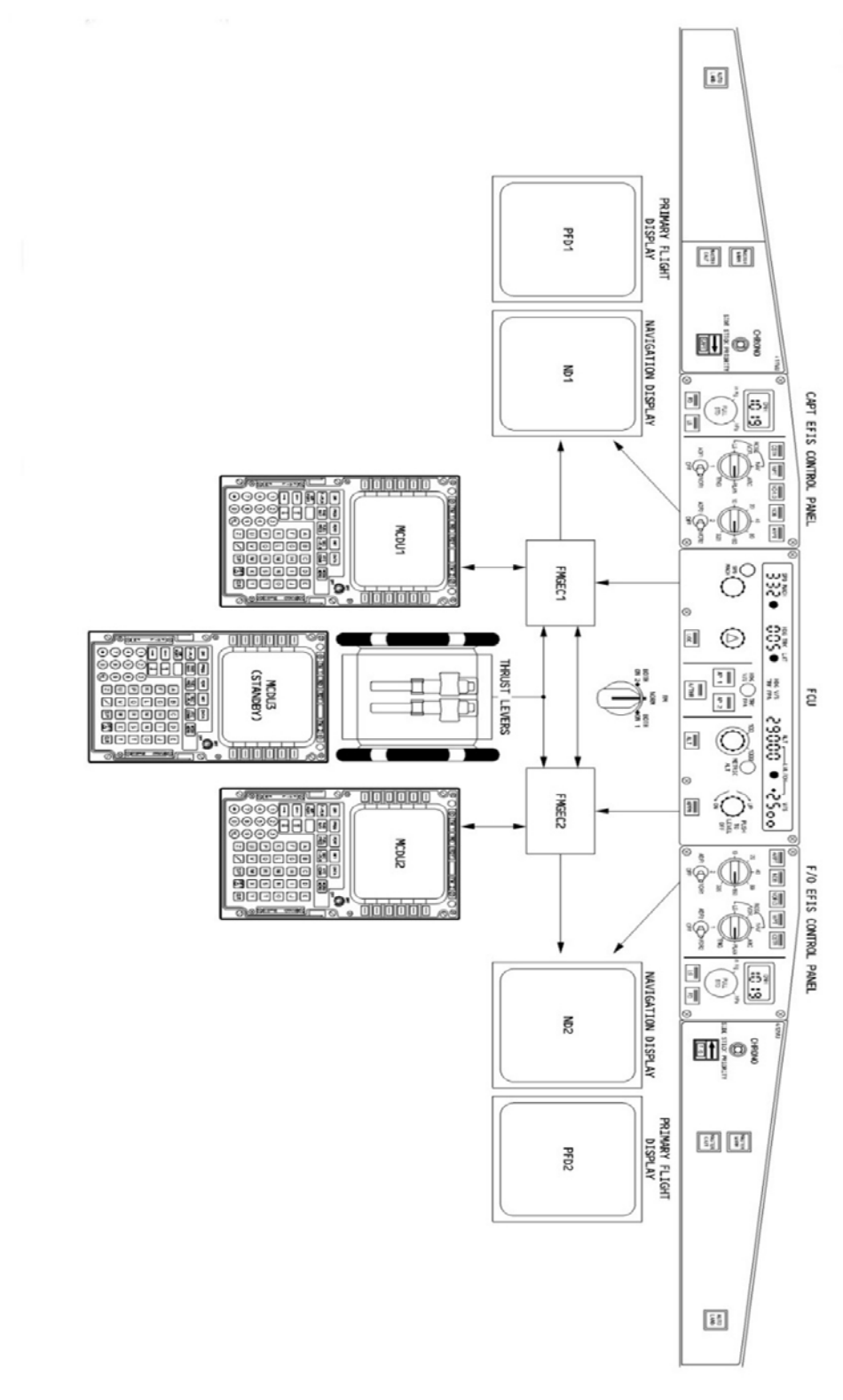

**Figure III-10 schéma pilote automatique AIRBUS A 330** 

#### **III.4.1 Description Du Système D'auto Pilote :**

.

La gestion de vol et système de guidage (FMGC) fournit des prédictions de temps de vol, le kilométrage, la vitesse, et de l'altitude. Il réduit la charge de travail du poste de pilotage, améliore l'efficacité et élimine les opérations de routine normalement effectuées par les pilotes. Lors de la préparation du poste de pilotage, le pilote insère un itinéraire préétabli d'origine à la destination via le contrôle multifonction et d'affichage (MCDU). Cet itinéraire comprend le départ, les points de route « VOR », arrivée, l'approche, itinéraire alternatif tel que sélectionné à partir de la base de données de navigation. Le système génère des profils de vol optimal vertical et latéral et prédit les progrès tout le long de la trajectoire de vol complète. les deux FMGC effectuent les mêmes opérations si l'un d'eux est défaillant l'autre FMGC prend le relais. Le pilote peut modifier n'importe quel paramètre de vol, sur une base à court terme (SPD, V/S, HDG ...) et les FMGC vont guider l'aéronef vers la cible sélectionnée manuellement. Ce mode d'orientation contrôlée est appelé « selected » [10] [11].

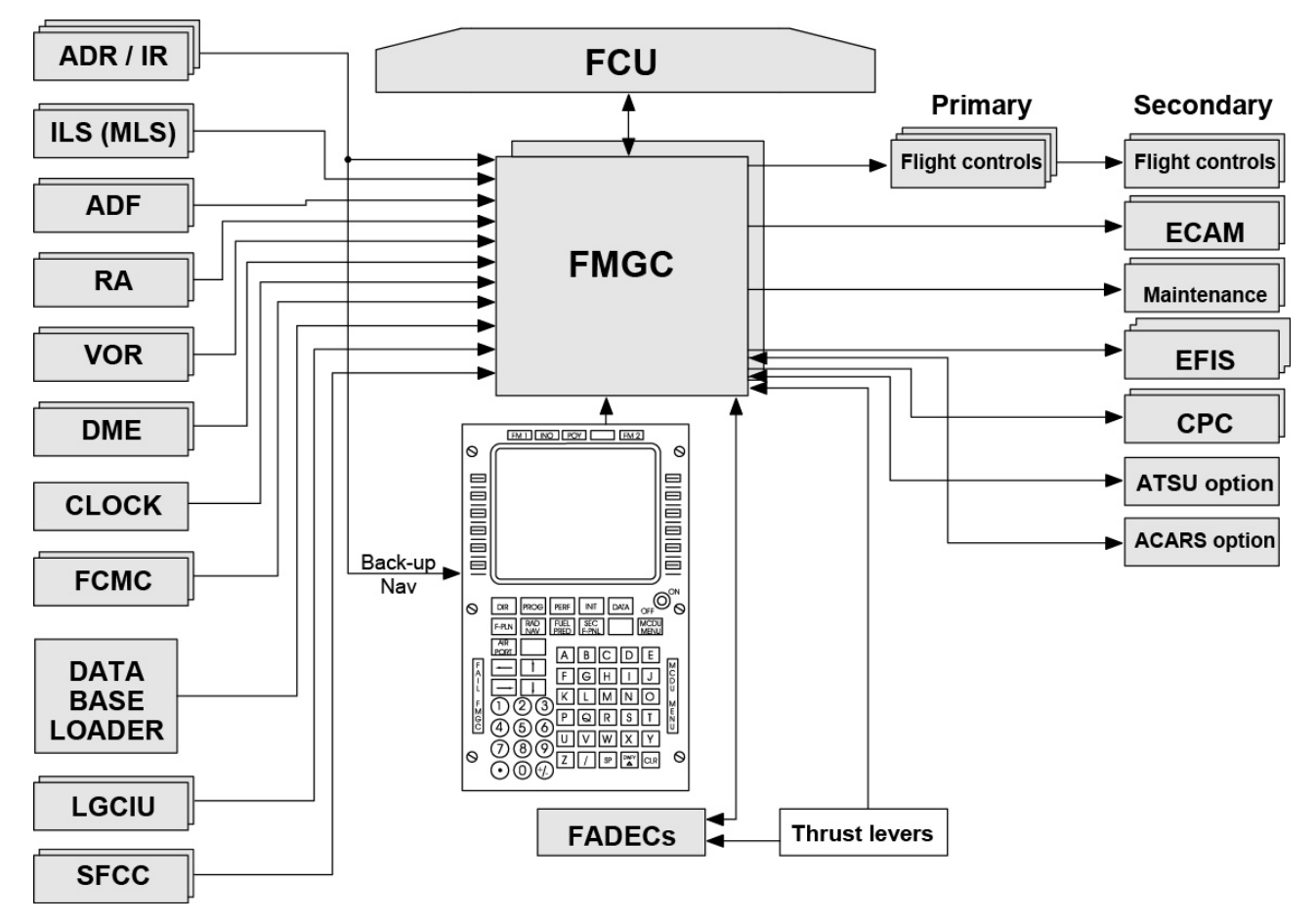

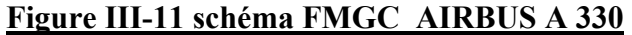

### **III.4.2 Les Types De Guidages :**

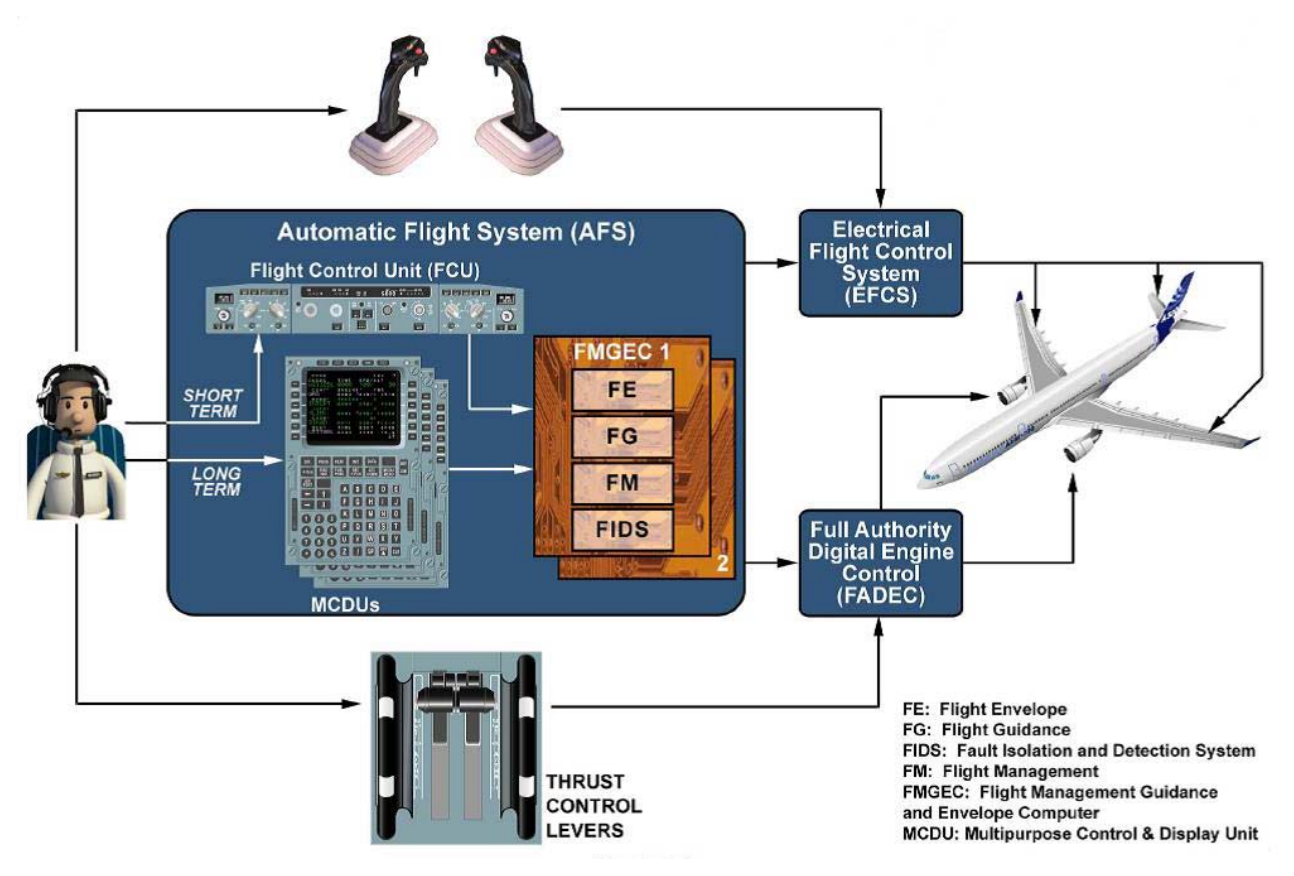

**Figure III-12 schéma flight guidance AIRBUS A 330** 

### **III.4.2.1 Le guidage automatique :**

 L'avion est guidé le long de l'itinéraire planifié à l'avance, le profil vertical, latéral, et la vitesse/Mach. Ce type d'orientation planifiée est appelé « Managed ». Cibles prédites sont calculées par les FMGC

# **III.4.2.2 Le guidage choisi ou sélectionné :**

L'avion est guidé vers la cible sélectionnée modifiée par le pilote. Les cibles sont sélectionnées sur l'unité de commande de vol situé sur l'avant du poste de pilotage. La décision d'engager un « SELECTED » ou « MANAGED » l'orientation est toujours sous le contrôle du pilote. L'orientation choisie a la priorité sur l'orientation automatique

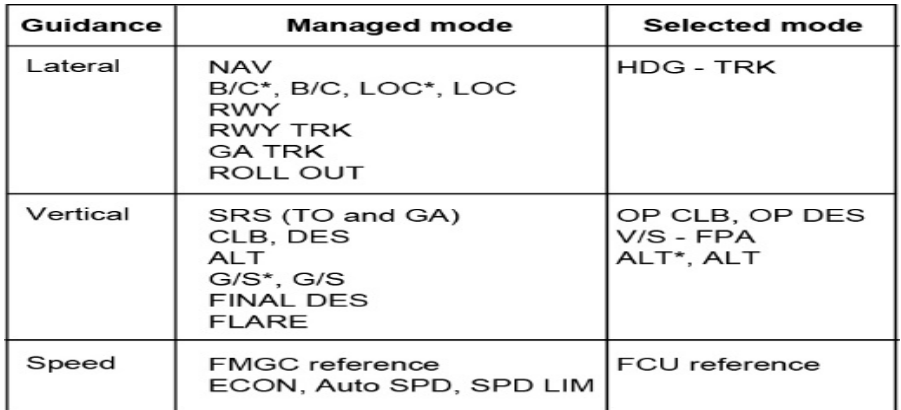

### **Figure III-13 type de guidage**

# **III.4.3 Informatique De Gestion D'orientation De Vol (FMGC) :**

Chaque FMGC est divisé en quatre parties principales :

# **III.4.3.1 Le Flight Management (FM)**

Le FM Contrôle les fonctions suivantes :

- Navigation et gestion des radios de navigation.
- Planification de vol de gestion.
- Prédiction et l'optimisation des performances.
- Gestion d'affichages.

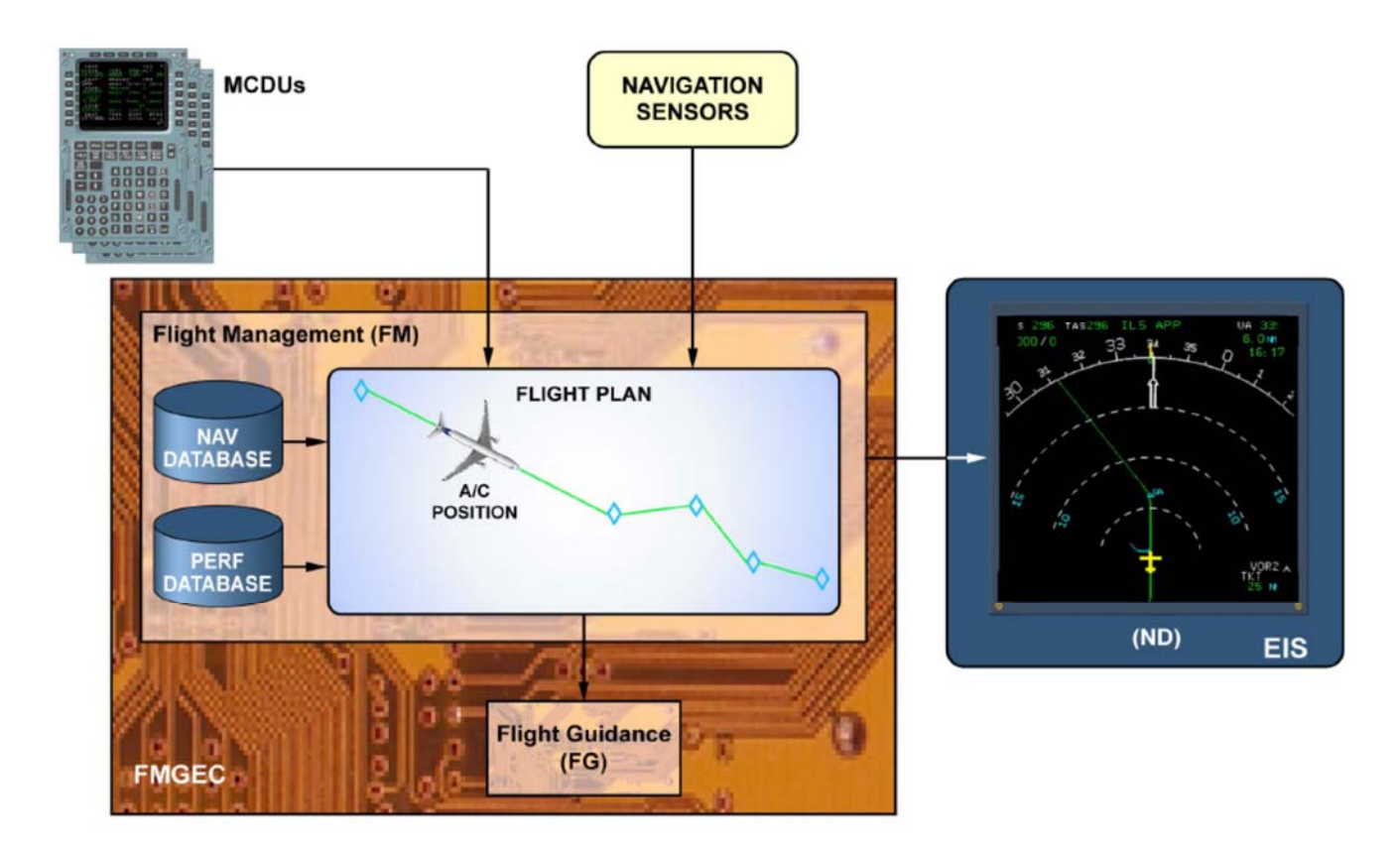

# **Figure III-14 Flight management**

# **III.4.3.1.1 NAVIGATION :**

Les fonctions de la navigation essentielles sont les suivantes :

- Calcul de la position
- L'évaluation de la précision de position
- accord de radionavigation.
- Alignement du système de référence inertielle.
- Navigation polaire.

# **III.4.3.1.2PLANIFICATION DE VOL :**

Pour la planification de vol, le pilote insère dans les FMGS via le MCDU les trajectoires suivantes :

- La trajectoire latérale prévue (plan de vol latéral)

- La trajectoire verticale prévue, ce qui est une vitesse et le profil d'altitude (plan de vol vertical) Le système doit disposer de ces informations pour calculer la performance et des ordres de guidage.

## **III.4.3.1.3PERFORMANCE :**

La fonction du rendement comprend l'optimisation et prédiction.

## **III.4.3.1.3.1 OPTIMISATION :**

Le FMGC minimise les coûts par l'optimisation de la vitesse. La fonction d'optimisation calcule les éléments suivants :

- Vitesses de décollage, l'approche et une remise des gaz
- Une vitesse cible optimale pour CLB et phases DES (ECON CLB / DES SPD)
- Un nombre de Mach cible optimale pour la phase CRZ (CRZ MACH)
- Un profil de descente optimale de CRZ FL jusqu'à l'aéroport de destination.

Ces éléments dépendent des données que le pilot les insère lors de la planification de vol latéral et vertical et procédures de révision.

### **III.4.3.1.3.2 PRÉVISIONS**

Le FMGC calcule des prévisions pour le plan de vol primaires et le plan de vol secondaire et les affiche sur le Multipurpose Control and Display Units (MCDUs) et sur l'écran de navigation (ND) du Système d'instruments de vol électroniques (EFIS).

### **III.4.3.1.4GESTION D'AFFICHAGE :**

Le système de gestion de vol affiche les informations de navigation, des performances et des conseils sur :

- Le contrôle Mutipurpose et Display Unit (MCDUs)
- L'affichage de navigation (ND) du Système d'instruments de vol électroniques (EFIS)
- Le Primary Flight Display (PFD) de l'EFIS.

### **III.4.4 Le Flight Guidance (FG) :** exécute les fonctions suivantes :

- Pilote automatique (PA).
- directeur de vol (FD).
- la poussée automatique (A/THR).

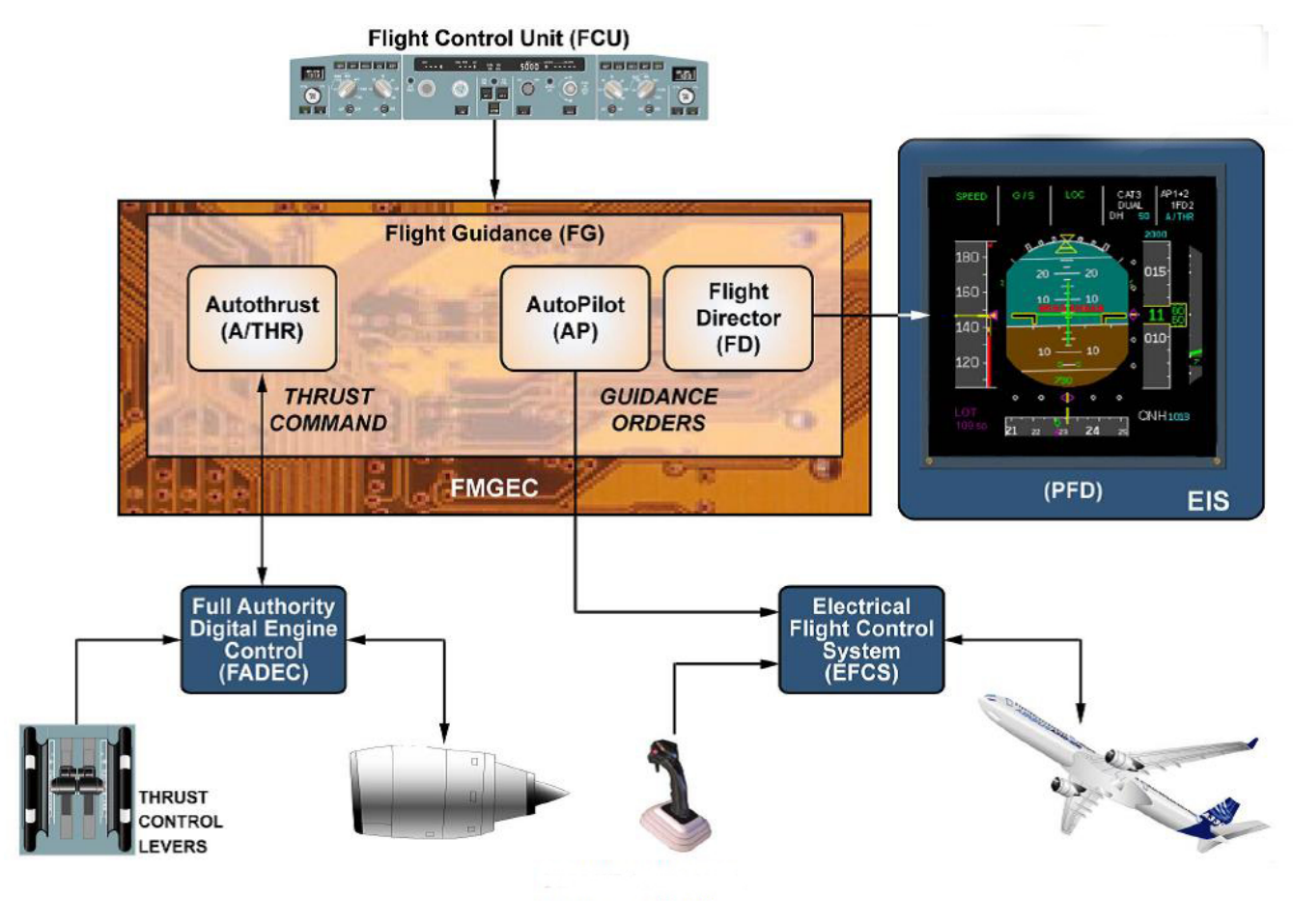

**Figure III-15 Flight guidance** 

# **III.4.4.1 Directeur de vol :**

Le directeur de vol (FD) affiche les commandes de guidage du Flight Management sur le Primary Flight Display (PFD).

En fonctionnement normal, FD1 affiche les commandes de l'FMGC1 sur PFD1 et le FD2 affiche les commandes de l' FMGC2 sur PFD2.

Le FD-poussoir sur le système d'instruments de vol électroniques (EFIS) du panneau de contrôle permet aux barres FD à être affichés ou supprimés. Mais le directeur de vol est toujours automatiquement engagé.

## **III.4.5 Auto pilot : III.4.5.1 Engagement de l'AP :**

L'équipage de vol peut s'engager AP1 ou AP2 en appuyant sur la touche correspondante sur le FCU si l'aéronef a été aéroporté pendant au moins cinq secondes.

Quand un seule l'auto pilot AP est engagé, le FCU bouton correspondant s'allume et AP1 (ou 2) est affiché sur les FMAs.

L'autopilote (AP) peut être engagée lorsque :

- Vitesse de l'avion est entre VLS et VMAX
- Angle de tangage de l'avion ne dépasse pas  $10^\circ$  à piquer le nez vers le bas ou de 22 $^\circ$  à cabrer.
- Angle de roulis ou bien d'inclinaison latérale est inférieur à 40 °
- Deux AP peuvent être engagés à la fois (AP1active", AP2en veille)", lorsque l'alignement de piste (localizer)/d'alignement de descente (glid-slop) ou go around mode est armé ou engagé.
- un seul AP peut être engagé à un moment dans tous les autres cas.
- Si le bouton-poussoir d'AP est activé avec les deux FD off, l'AP s'engage dans le mode HDG V/S ou TRK /FPA mode selon laquelle le pilote a sélectionné sur le FCU.
- Si un seul bouton-poussoir de l'AP est activé avec au moins un FD déjà activé, l'AP s'engage dans les modes FD actif.

#### **III.4.5.2 Désengagement de l'AP :**

AP 1 ou 2 se désengage lorsque :

- Le pilote appuie le bouton-poussoir de prise de contrôle sur le Sidestick.
- Le pilote appuie sur le bouton-poussoir d'AP correspondant sur le FCU.
- Le pilote pousse le Sidestick plus fort à un certain seuil.
- L'une des conditions d'engagement est perdue.

En outre, la loi normale avec toutes les protections disponibles, l'AP se déconnectera si :

- Protection haute vitesse est active.
- Protection d'angle d'attaque est active
- Assiette longitudinale est supérieure à 25 ° vers le haut ou vers le bas 13 °", ou l'angle d'inclinaison est supérieur à 45 °.

Quand AP est sur OFF, le FCU bouton associé s'éteint, et le « AP1 » (ou AP2) est retiré de la FMA du PFD.

### **III.4.5.3 INTERACTION ENTRE AP/FD ET MODES A/THR :**

Les modes de pitch AP /FD peuvent contrôler l'objectif SPD /MACH ou une trajectoire verticale, les modes A/THR peuvent contrôler une poussée fixe ou bien SPD /MACH.

AP /FD et A/THR ne peuvent pas contrôler simultanément une cible SPD /MACH. Par conséquent, les modes de pitch AP /FD et les Modes A/THR sont intégrés comme suit :

 Si un mode de tangage AP /FD Contrôles une trajectoire verticale, le mode A/THR Contrôle la cible SPD/MACH.

- Si un mode de tangage AP /FD Contrôles une vitesse cible ou Mach, le mode A/THR Contrôle la poussée.
- Si aucun mode de tangage AP /FD n'est activé, le mode A/THR repasse en mode SPD/MACH.

# **III.4.6 Flight Envelope (FE)**

Le FE Contrôle les fonctions suivantes :

- Calcul de données pour le domaine de vol et de vitesse.
- Surveillance des paramètres utilisés par les parties FG et FE.
- Détection du cisaillement du vent et du centre de gravité (CG).
- Informe et Calcul de GW « poids de l'avion » et CG « centre de gravité »

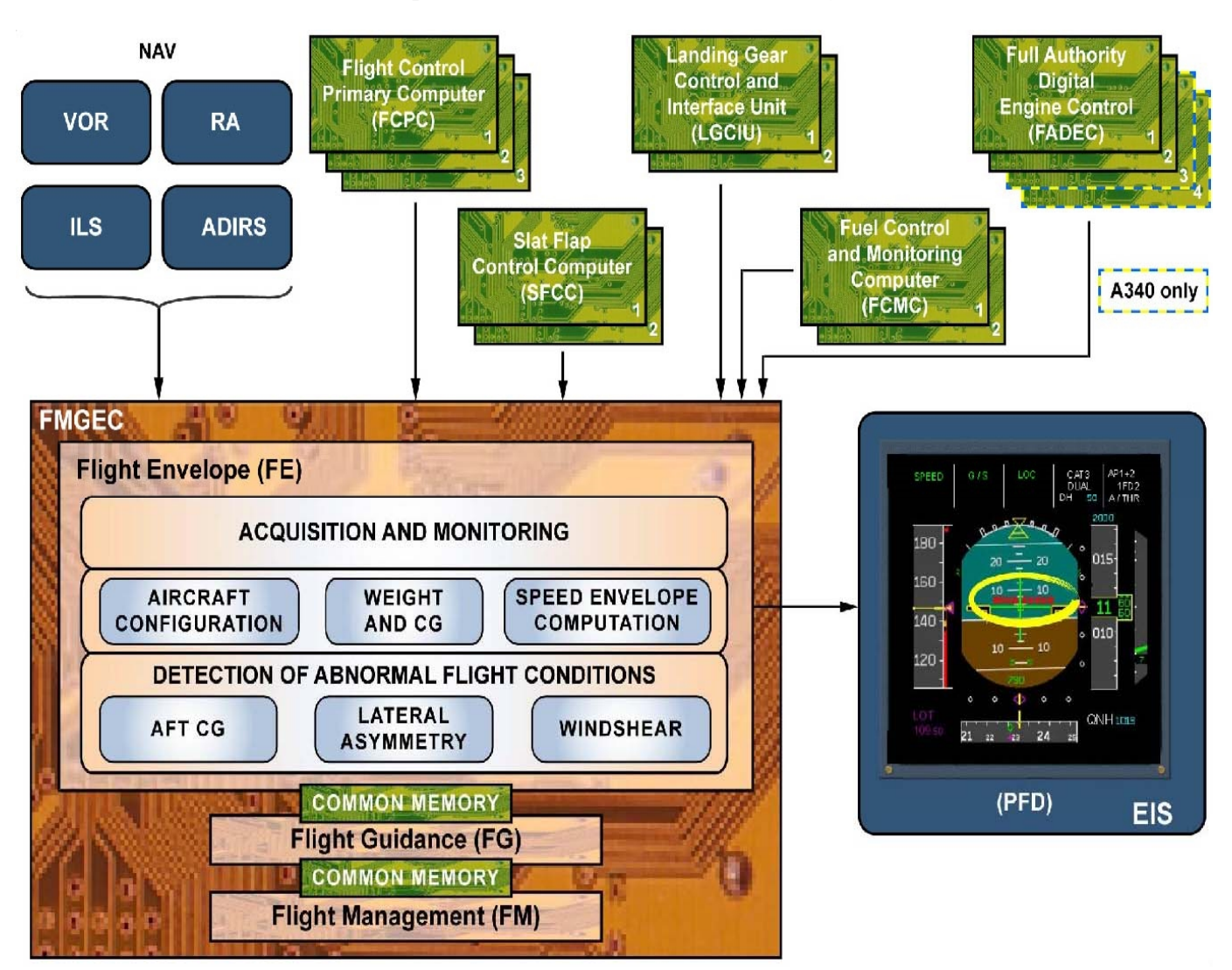

**Figure III-16 schéma flight enveloppe** 

#### **III.4.6.1 Acquisition et suivi :**

La fonction de l'enveloppe de vol(FM) assure l'acquisition et le suivi des différents paramètres de l'avion utilisé par l'enveloppe de vol, de guidage de vol (FG) et les fonctions gestion de vol (FM), sauf celles qui sont spécifiques à la gestion de vol.

En particulier, la fonction de l'enveloppe de vol (FE) acquiert le signal de détection alphafloor calculé à partir des calculateurs primaires de contrôle de vol (FCPCs) et, s'il est valide", l'envoie à la fonction de guidage de vol pour la protection alphafloor.

Dialogue entre les trois parties fonctionnelles s'effectue via deux mémoires communes, l'un entre l'enveloppe de vol et la partie de guidage de vol, l'autre entre le guidage de vols et la partie de gestion de vol.

## **III.4.6.2 Configuration de l'avion :**

La fonction de l'enveloppe de vol détermine la configuration de l'avion spécialement pour l'enveloppe de vol et les fonctions de guidage en vol.

A cet effet, la fonction de l'enveloppe de vol acquiert les conditions sol/vol à partir du contrôle de train d'atterrissage et unités d'interface (LGCIU), la configuration bec/volet (slat/flap) à partir des ordinateurs de contrôle des Slat Flap (SFCC) et les données on/off du moteur à partir de full Authority Digital Engine Control computers (FADEC).

### **III.4.6.3 Poids et Centre de gravité (CG) :**

Le poids total de l'avion et les données de position du centre de gravité (CG) sont calculés en parallèle par le régulateur de carburant et du contrôle des ordinateurs (FCMCs) et la fonction de l'enveloppe de vol elle-même. La fonction de l'enveloppe de vol assure la sélection de ces données, qui sont ensuite utilisées par l'enveloppe de vol, de guidage de vol, gestion de vol et les commandes de vol. Si au moins un FCMC est valide, la fonction de l'enveloppe de vol utilise le Poids total de l'avion et le centrage partir du FCMC. Si les deux FCMC sont perdus, la fonction de l'enveloppe de vol sélectionne ses propres calculs

### **III.4.6.4 Enveloppe de calcul de la vitesse :**

La fonction de l'enveloppe de vol calcule l'enveloppe de vitesse composée des vitesses caractéristiques", celles-ci étant les vitesses de manœuvre et les limites de vitesse. Ces vitesses sont utilisées soit par l'équipage ou par l'automatisation de guidage de vol pour voler en toute sécurité de l'aéronef dans l'enveloppe de vitesse. Notez que la plupart de ces vitesses sont obtenues à partir de VS (vitesse de décrochage stall speed) délivré par les FCPC. Les vitesses sont affichées sur l'échelle de vitesse des EFIS PFD.

#### **III.4.6.5 Détection de condition de vol anormal :**

La fonction de l'enveloppe de vol détecte la présence de plusieurs conditions de vol anormales.

### **III.4.6.5.1AFT CG :**

Les deux FCMC contrôler le centrage arrière par le transfert de carburant vers et à partir du réservoir d'équilibrage (trim tank) pour réduire la traînée. La fonction de l'enveloppe de vol surveille la limite de dépassement du centrage arrière par un calcul complètement indépendant des FCMC. En cas de dépassement de limite de centrage arrière, un avertissement est généré. Ce calcul est actif dans la configuration propre au-dessus de 20.000 pieds.

#### **III.4.6.5.2Asymétrie latérale :**

La fonction de l'enveloppe de vol assure la détection d'asymétrie latérale en comparant les axes des moteurs gauche et droit. Cette condition est utilisée pour les calculs de l'enveloppe de vol et la fonction de guidage de vol.

#### **III.4.6.5.3WINDSHEAR :**

La fonction de l'enveloppe de vol calcule un signal pour fournir un avertissement de cisaillement du vent visuel sur les PFD et un avertissement audio à travers les haut-parleurs. Notez qu'il n'a aucune autorité sur la poussée automatique et est actif uniquement si becs et volets sont sortis.

#### **III.4.7 The Fault Isolation and Détection System (FIDS) fournissant:**

- Acquisition des données de maintenance.
- Interface avec l'ordinateur de maintenance CMC (Central)

# **III.5 Multipurpose control and display unit (MCDU) :**

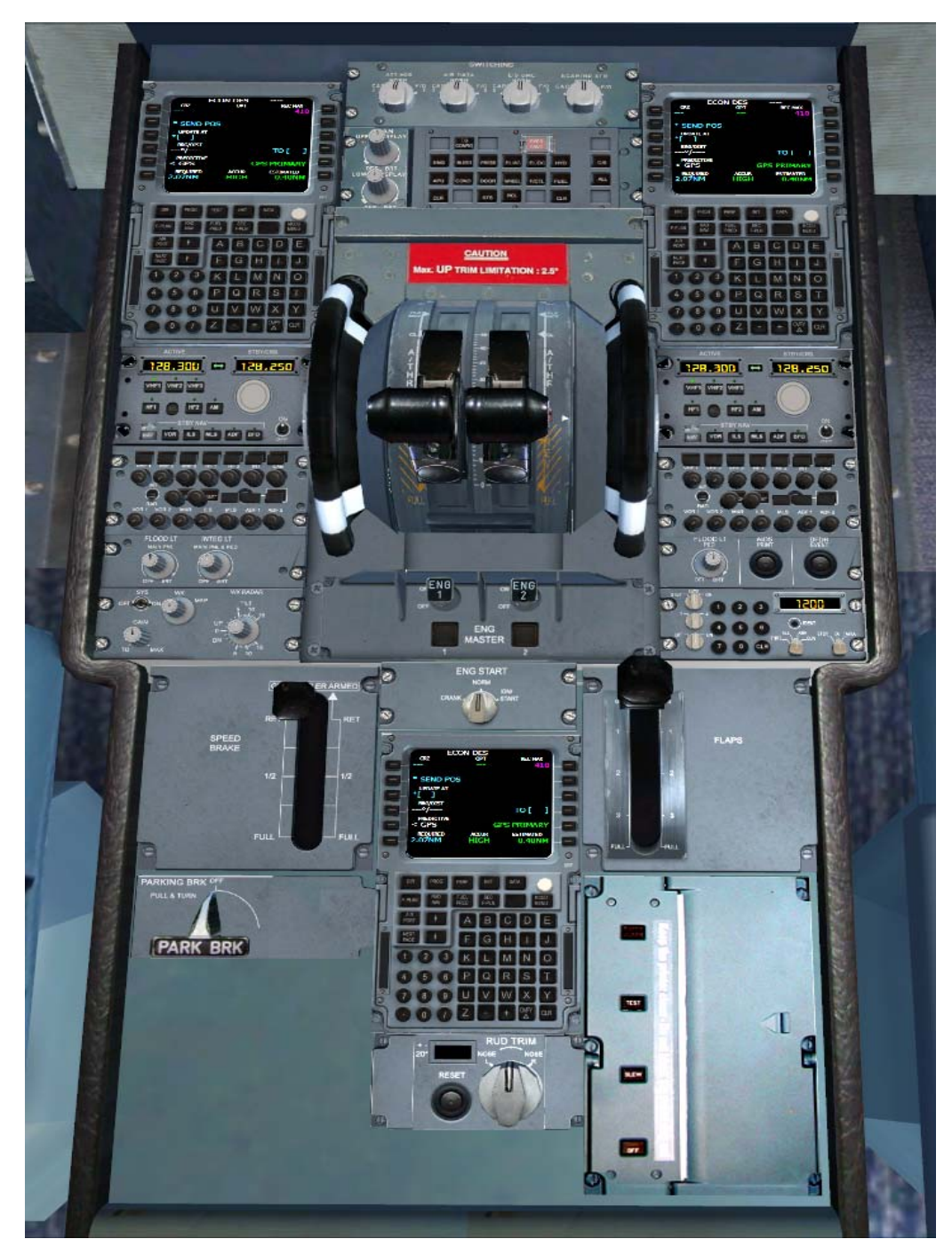

**Figure III-17 MCDU AIRBUS A 330** 

Trois MCDU sont installés sur le cockpit de l'équipage.

L'utilisation de MCDU permet à l'équipage de communiquer avec le FMGC par la sélection d'un plan de vol pour les trajectoires latérales et verticales et les profils de vitesse. L'équipage peut également modifier la navigation SELECTED, les performances et les fonctions spécifiques de gestion de vol (plan de vol révisé, moteur en panne, plan de vol secondaire, etc.) Des données additionnelles provenant des périphériques (système de maintenance centralisée (CMS), l'adressage des communications et le compte rendu (ACARS) peuvent également être affichées.

#### **III.5.1 Descriptions :**

Le MCDU contient un écran d'affichage, des lignes et des clés de sélection, et un clavier.

L'écran couleurs du MCDU a 14 lignes. La ligne supérieure affiche le titre de la page. La plupart des pages contiennent des zones de données, avec leur label. La ligne d'entrée du MCDU se situe en bas de l'écran et s'appelle le scratchpad. Les clés de sélection gauches et droites (LSK) sont situées à côté des lignes de l'écran. Les LSK sont utilisées pour insérer les informations entrées au scratchpad dans les lignes correspondantes, en fonction des messages de sollicitation (PROMPT) sur l'écran, etc. Certaines pages ont des sous-pages additionnelles. Dans ce cas, une flèche est dessinée dans le coin

supérieur droit de l'écran sur la ligne de titre.

La page suivante est affichée en pressant la touche NEXT PAGE du clavier du MCDU.

Certaines pages comme la page F-PLAN affichée ci-contre contiennent plusieurs lignes dont certaines ne s'affichent pas. Ceci est indiqué par une flèche blanche dans le coin inférieur droit de l'écran. Il est possible de faire défiler les lignes en utilisant les touches fléchées du clavier du MCDU.

Des données sont saisies dans les champs affichés en dactylographiant les données sur le clavier du MCDU. Les entrées apparaissent dans le scratchpad, puis validées en pressant la touche LSK adjacente au champ désiré.

Certains champs contiennent un prompt. Les champs marqués d'un signe < ou > appellent différentes pages du MCDU quand ils sont sélectionnées avec une touche LSK. Les champs contenant une flèche effectuent certaines actions quand ils sont sélectionnés. [11]

### **III.5.2 Utilisation de couleurs :**

Différentes couleurs sont utilisées pour simplifier la lecture de l'affichage. Ces couleurs sont :

 **Le Blanc** pour l'affichage des titres, labels de champs de données, prompts de sélection de page et messages. Les données concernant les points de cheminement et de destination sont également en blanc.

Le Bleu indique les données pouvant être modifiées par le pilote. Le plan de vol alternatif est aussi affiché en bleu.

**L'Orange** indique les champs d'entrée obligatoires, et les prompts qui requièrent la confirmation du pilote.

**Le Vert** est utilisé pour afficher les données ne pouvant pas être modifiées par le pilote. Les points de cheminement du plan de vol sauf le point de cheminement actif « TO » sont aussi affichés en vert. **Le Jaune** est utilisé pour afficher un plan de vol temporaire.

## **III.5.3 Le Clavier**

Le clavier contient des touches alphanumériques pour l'entrée des données et des touches spéciales.

# **Les touches**

De sélection de page dans la partie supérieure appellent les pages correspondantes du MCDU. La touche efface les entrées au scratchpad, un caractère à la fois. Si le scratchpad est vide, l'appui sur CLR affichera CLR dans le scratchpad; Ceci est utilisé pour effacer ou restaurer les données par défaut des champs pouvant être effacés.

La touche OVFY est utilisée pour marquer un point de cheminement dans un plan de vol comme point à survoler.

Le slash ('/') est utilisé pour séparer des parties d'entrées pour les champs permettant deux entrées (par exemple, vitesse et altitude pour une contrainte associée à un point de cheminement).

Pour faciliter les entrées au MCDU il est possible d'utiliser le clavier du PC. La méthode d'entrée est définie dans l'utilitaire de configuration du tableau de bord (Panel Configuration Utility).

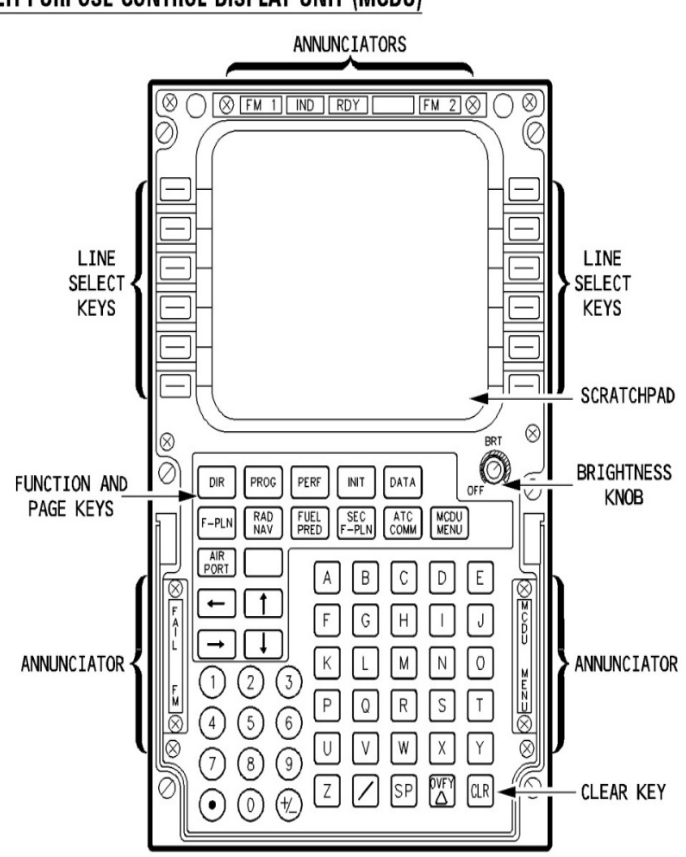

#### MULTI PURPOSE CONTROL DISPLAY UNIT (MCDU)

### **Figure III-18 description MCDU AIRBUS A 330**

# **III.6Flight control unit (FCU) :**

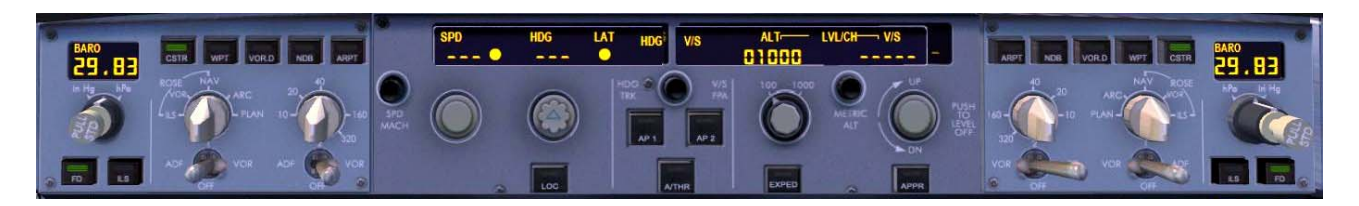

## **Figure III-19 FCU AIRBUS A 330**

Le FCU situé sur l'avant du cockpit il se compose de trois panneaux de contrôle : un pour les commandes de vol automatiques, et deux pour le système d'instruments de vol électroniques (EFIS). Le FCU a deux canaux, chacun d'eux pouvant indépendamment commandera le panneau central. Si une chaîne tombe en panne, l'autre canal peut commander toutes les fonctions.

- Le FCU a quatre boutons de sélection :
- SPD-MACH
- HDG-TRK
- $-$  ALT
- V/S-FPA

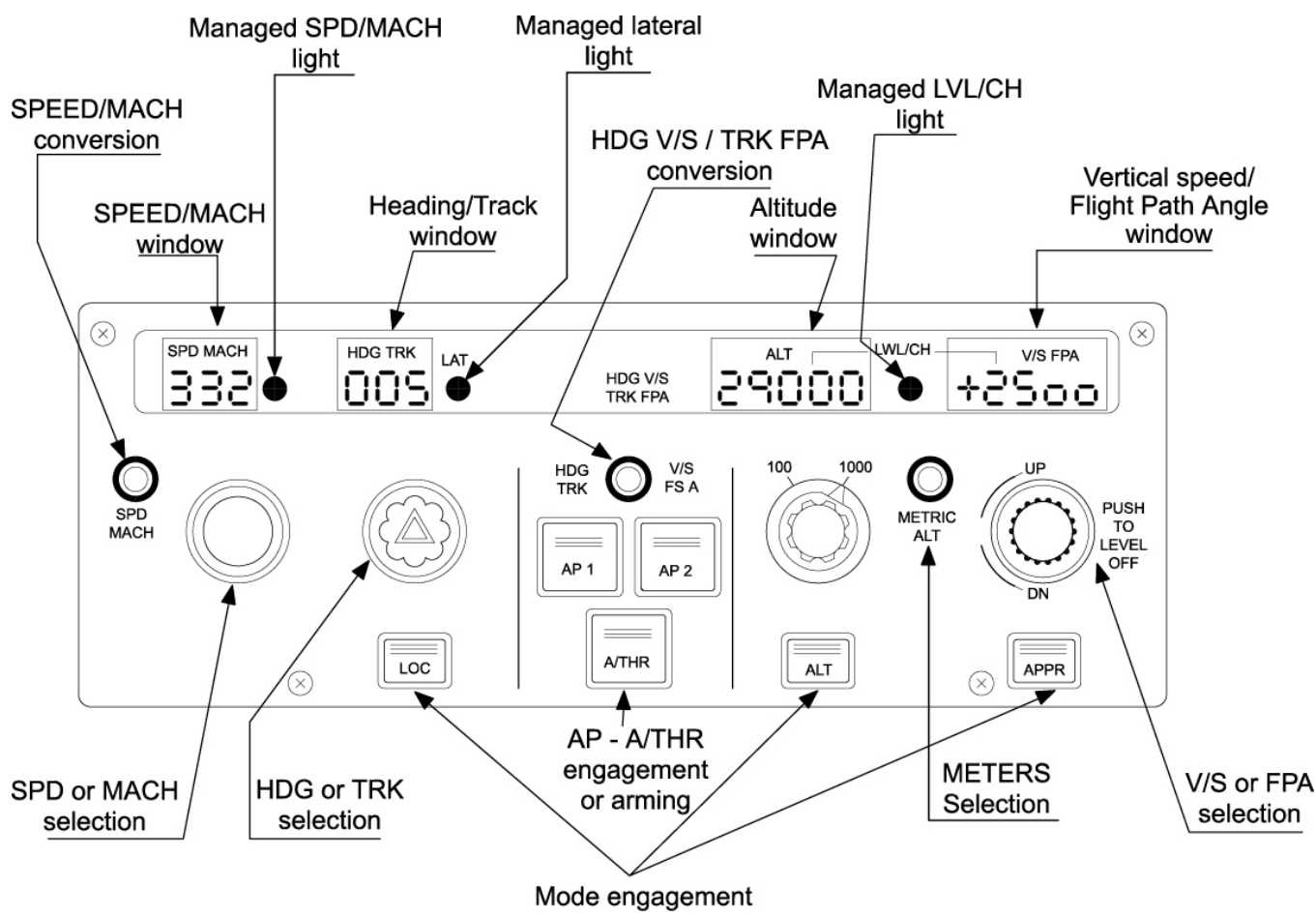

# **Figure III-20 description FCU AIRBUS A 330**

# **III.6.1 Zone de contrôle vitesse/mach :**

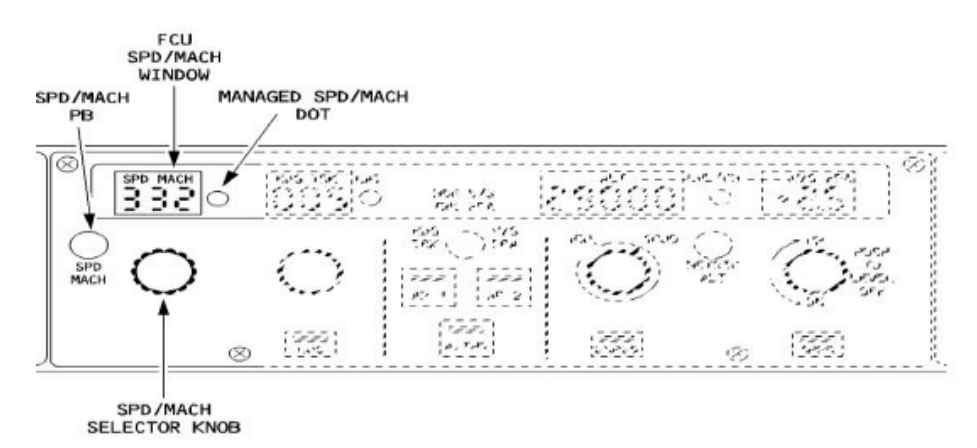

■ Sélecteur SPD /MACH :

Plage d'affichage : entre 100 et 399 nœuds de vitesse, entre 0,10 et 0,99 pour le nombre de Mach. Une rotation de la molette correspond à environ 30 noeuds ou 0,3 Mach.

■ Bouton-poussoir SPD /MACH :

Pousser ce bouton modifie la cible SPD à la cible MACH correspondant et vice versa.

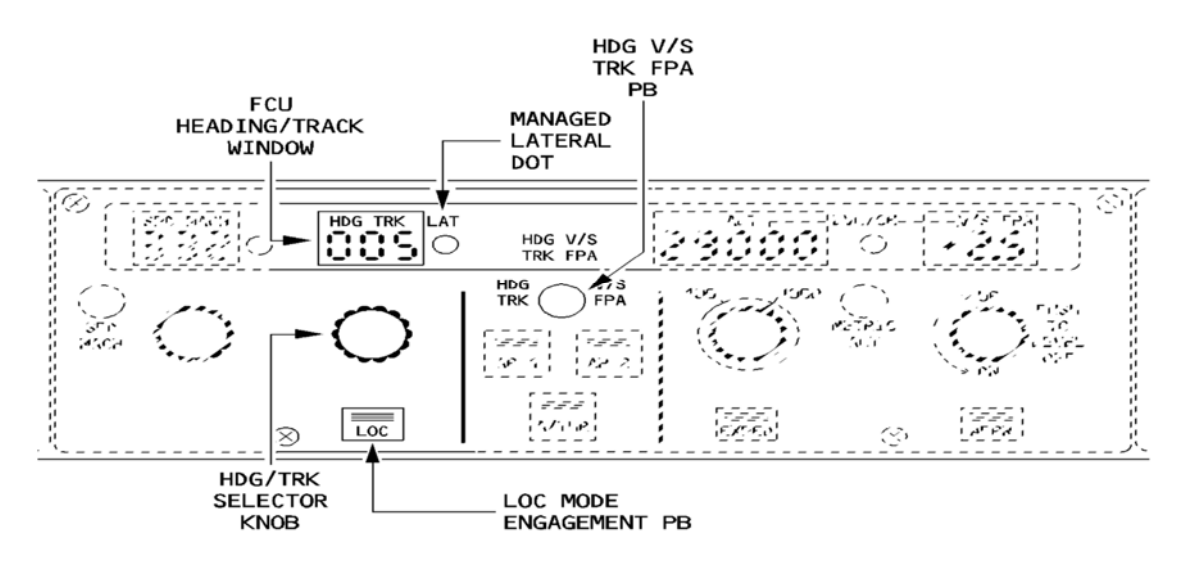

### **III.6.2 Zone de contrôle latéral**

## **Figure III-21 Zone de contrôle latéral FCU AIRBUS A 330 III.6.2.1 Sélecteur HDG /TRK**

Plage d'affichage : entre 0 ° et 359 °.

Une rotation de la molette correspond à 30  $\degree$  (1  $\degree$  par clic).

### **III.6.2.2 LOC bouton-poussoir**

Pousser ce bouton-poussoir, engage ou désengage le mode LOC.

### **III.6.2.3 HDG V /S-TRK FPA bouton-poussoir**

Le pilote utilise ce bouton pour sélectionner HDG (associé à V/S) ou TRK (associé à FPA). En le Poussant il :

- Affiche le Flight Path Vector (FPV) sur le Primary Flight Display (PFD) ou le supprime.

- Changements rubrique référence en référence à la piste dans la fenêtre HDG /TRK et vice versa.

- Changements de cibles de référence de vitesse verticale dans la trajectoire de vol cible de référence

d'angle dans la fenêtre V/S-FPA et vice versa.

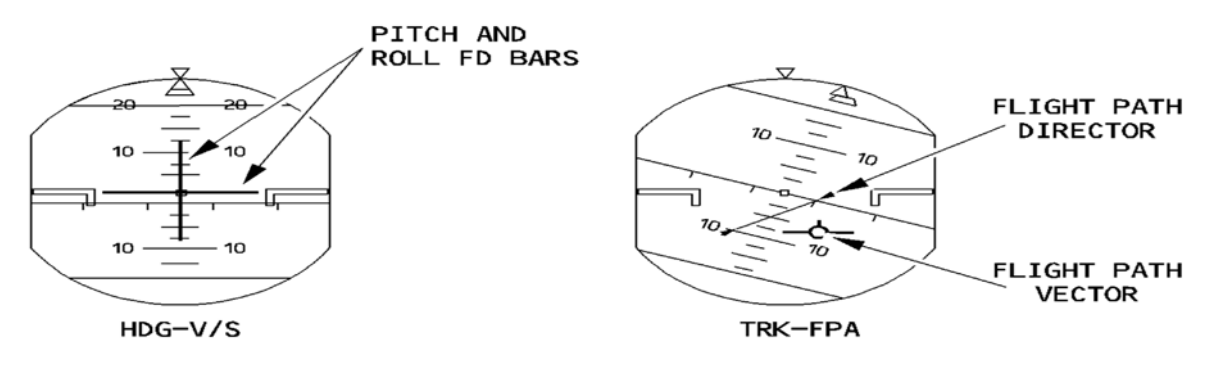

# **Figure III-22 affichage HDG /TRK**

## **III.6.3 Ap-A/Thr Zone De Contrôle**

### **AP1 AP2 bouton-poussoir**

Le pilote utilise ces boutons pour activer ou désactiver les pilotes automatiques. Les boutons s'allument en vert lorsque le pilote automatique est engagé.

### **A/THR bouton-poussoir**

Le pilote utilise cette touche pour armer, activer ou débranchez le autothrust (A/THR). Ce bouton s'allume en vert si l'A/THR est armé ou active.

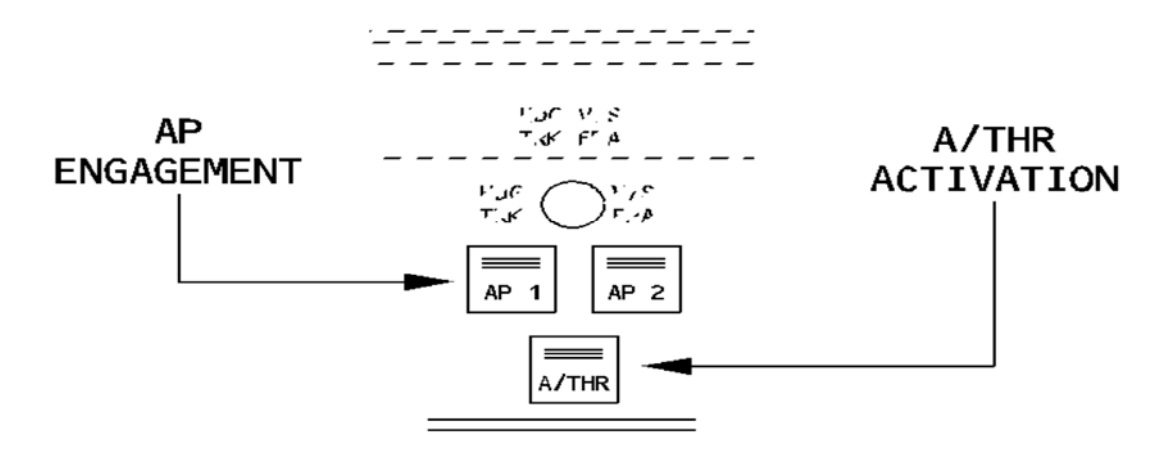

# **Figure III-23 Boutons AP dans FCU AIRBUS A 330**

#### **III.6.4 Zone De Commande Vertical**

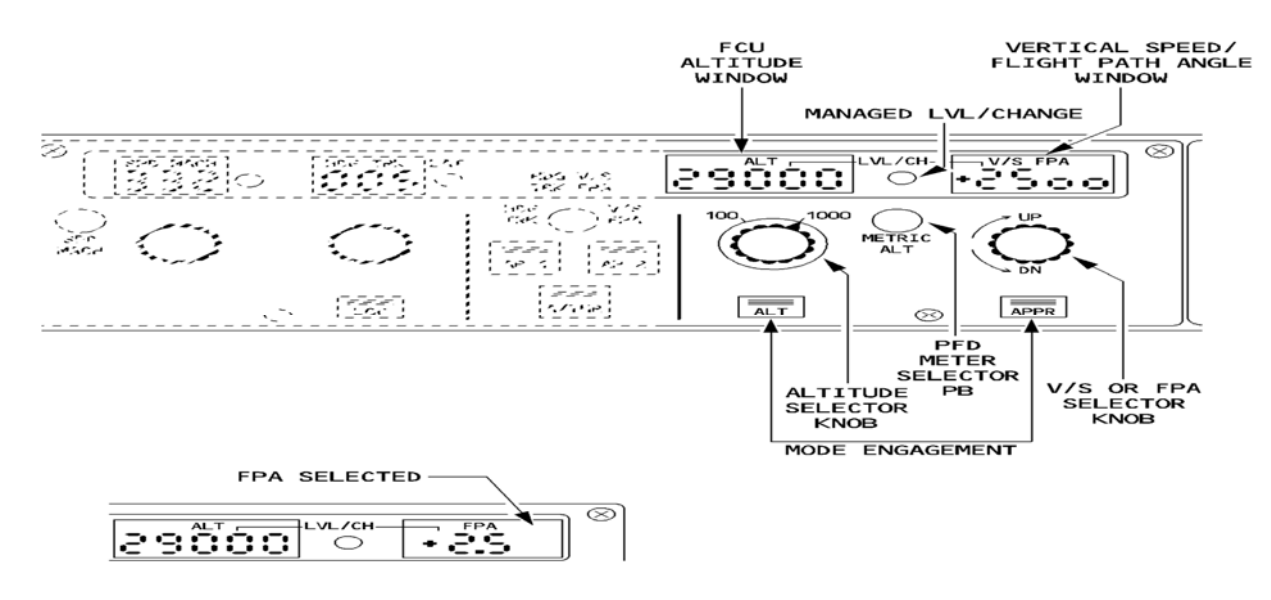

#### **Figure III-24 zone de commande verticale dans FCU AIRBUS A 330**

# **III.7Primary Flight Display (PFD)**

Flight Management génère les informations suivantes :

- Modes armé et engagé sur l'annonciateur de mode de vol (FMA)
- Des objectifs d'orientation FMGS (SPD, ALT", HDG)
- Déviation verticale du profil de descente
- Messages
- Les informations de navigation

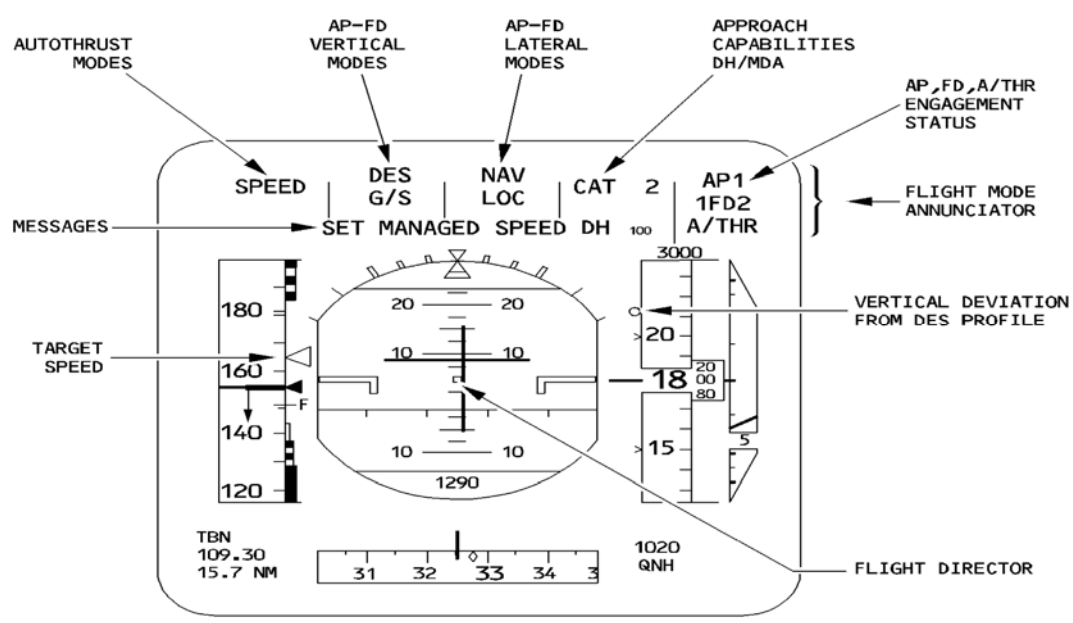

#### **Figure III-25 Ecran PFD AIRBUS A 330**

# **III.8Navigation Display (ND)**

Flight Management (FM) génère les informations suivantes :

- Position de l'avion
- Les plans de vol (actif, secondaire, temporaire, et en pointillés)
- Déviation latérale du plan de vol primaire
- Pseudo waypoints le long du plan de vol
- Données brutes aides à la navigation à l'écoute
- Renseignements sur le vent

- Diverses options, en fonction de ce que le pilote sélectionne sur le panneau de contrôle EFIS : waypoints, aides à la navigation", NDB, les aéroports, les contraintes

- Type d'approche sélectionné
- messages

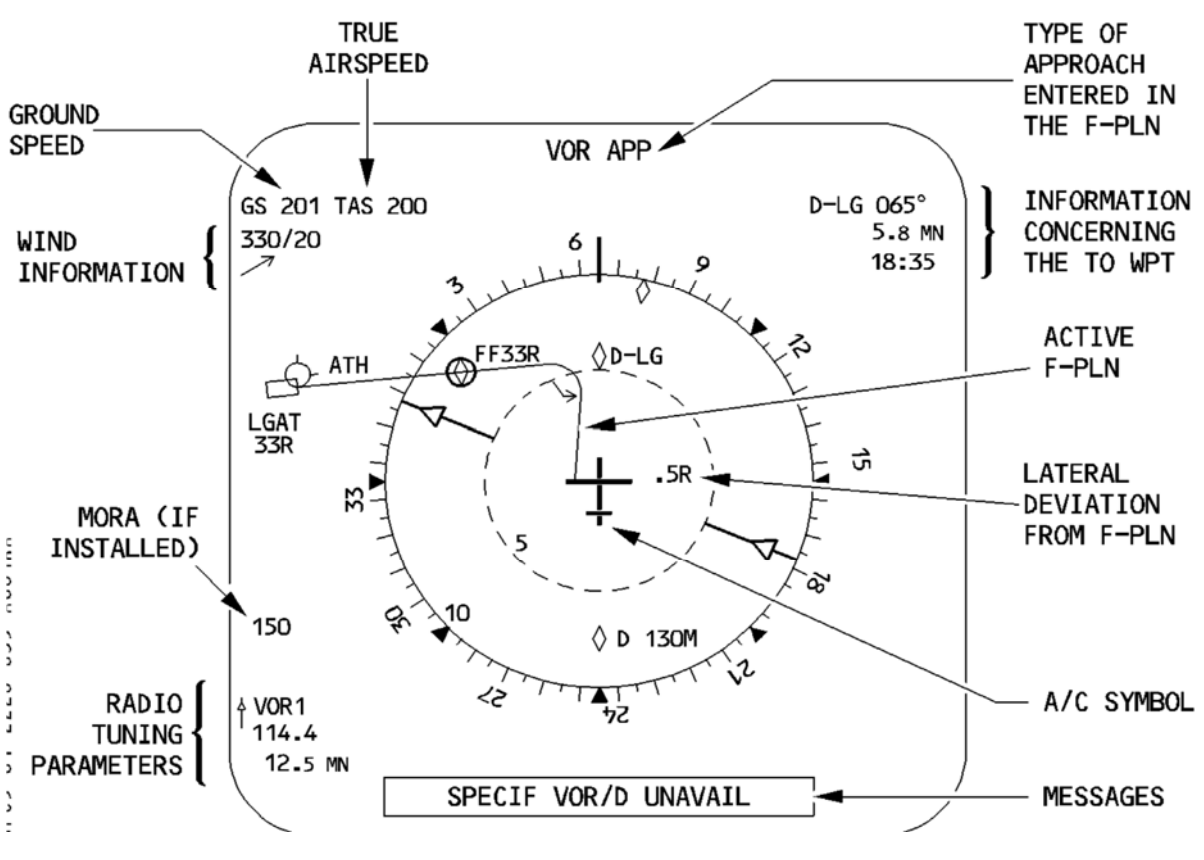

**Figure III-26 Ecran ND AIRBUS A 330**
# **III.9Autres Interfaces : Manette De Poussée :**

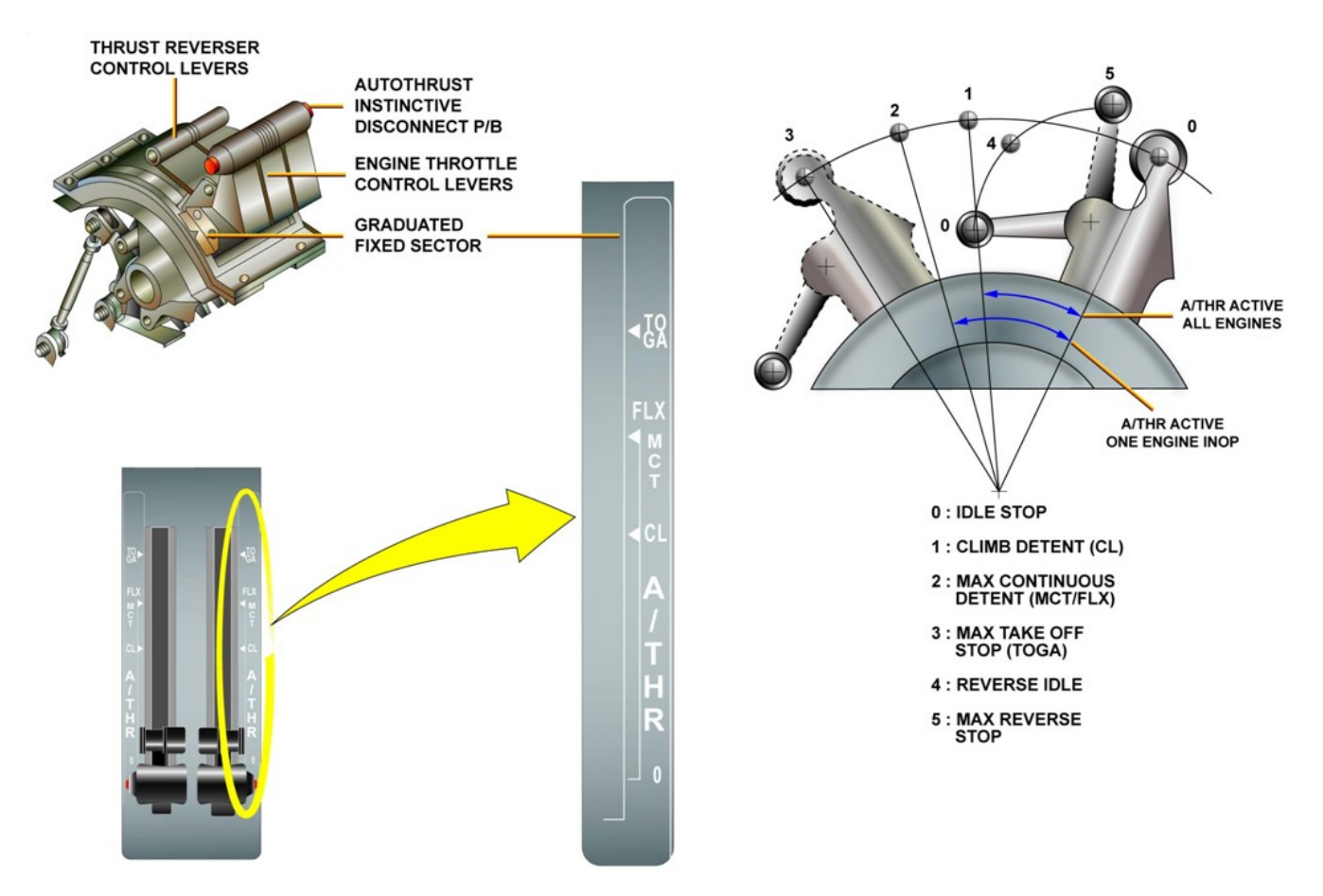

### **Figure III-27 Mannette Auto throttle AIRBUS A 330**

La manette des gaz est la principale interface entre l'FMGC, le système complet Authority Digital Engine Control (FADEC),

Un engagement A/THR dépend de la position des leviers de poussée au décollage. Pour le décollage, les manettes des gaz sont réglées sur le Take-Off/Go-Around (TO /GA) porte ou la poussée Continuous flexible maximale (FLEX-MCT) porte si une température flexible a été saisie sur le MCDU. Lorsque le pilote déplace les manettes des gaz au TO / GA portent", les FMGECs engagent automatiquement les modes de fonctionnement de décollage pour lacet et d'orientation longitudinale. La fonction A/THR est engagé (mais elle n'est pas active) et les symboles de guidage FD apparaissent sur les PFDs. A l'altitude de réduction de la poussée, la partie FM avertit le pilote pour régler les manettes de poussée à la porte CLIMB montée.

Le levier de poussée ne sera normalement pas quitter ce poste jusqu'à ce qu'un message audio RETARD dit aux pilotes de régler les manettes de poussée à la porte IDLE avant touch-down.

# **IV. Étude de maintien de cap du pilote automatique**

Parmi les fonctions que l'autopilote peut assurer en mode latéral est le maintien de la trajectoire de l'avion automatiquement suivant les données fournies par le pilote humain (le plan de vol....).

## **Chaînes de commande du pilote automatique :**

La loi de pilotage permet de calculer un ordre de braquage gouverne commandé à partir d'informations d'entrée dont l'écart entre les valeurs actuelles et cibles du paramètre à contrôler. Chaque terme intervenant dans la loi est affecté d'un coefficient de gain d'amplification pour moduler son influence.

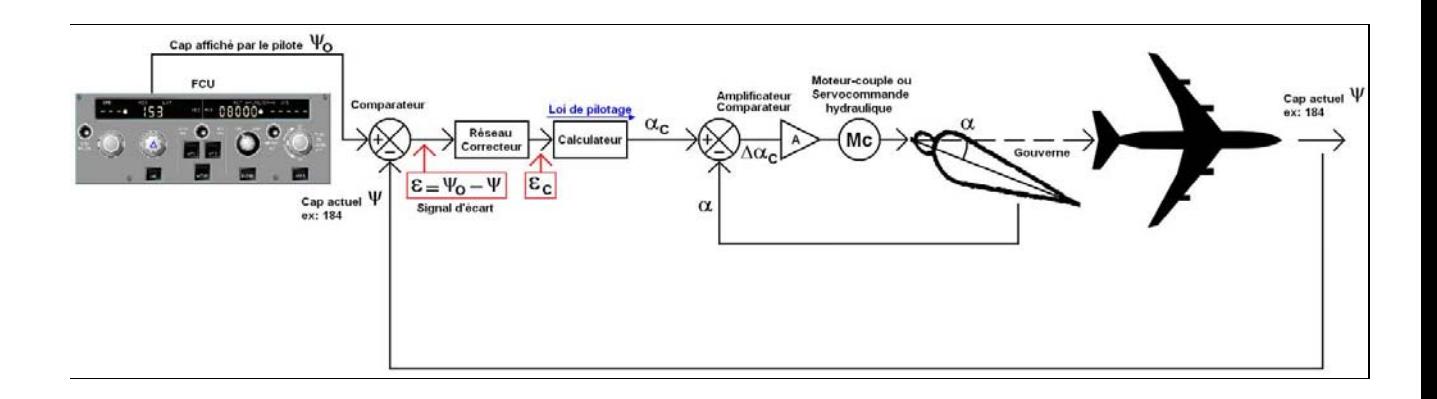

## **Figure IV-1 Chaînes de commande du pilote automatique**

Dans le schéma ci-dessus, on note le cap  $\psi_0$  cible affichée par le pilote et  $\psi$  le cap actuel.

Le premier comparateur élabore un signal d'écart noté :  $\varepsilon = \psi_0 - \psi$ 

 $\alpha$  est le braquage gouverne actuel et  $\alpha_c$ , le braquage gouverne commandé par le calculateur.

Le deuxième comparateur compare ces deux braquages afin d'envoyer au servomoteur, après amplification, un braquage gouverne différentiel :  $\Delta \alpha_c = \alpha_c - \alpha$ .

La loi de pilotage est la relation entre le braquage gouverne commandé par le calculateur (ici  $\alpha$ ) et le signal d'écart (ε).

Notre objectif final est de savoir comment le pilote automatique peut bien maintenir sa trajectoire (le cap) sans l'intervention du pilote humain. [12]

# **IV.1 Étude théorique :**

 Dans cette partie on va étudier le maintien de cap théoriquement on sait que notre système est multi variable (2 entrées a plusieurs sorties). Dans e cas on doit déterminer une commande. Pour cette détermination il faut assurer plusieurs points. D'abord il faut que les sorties 'y' suivent les références 'r' en générant les commandes 'u'. et que cette commande doit être stable avec l'erreur finale qui doit être nulle. [13] [14]

On étudiera la synthèse des commandes linéaire, lorsqu'elles sont appliquées à un système d'avion Airbus puis on testera leur robustesse on appliquant une perturbation externe.

L'étude se portera sur deux commandes linéaires les plus utilisées et qui sont :

- La commande linéaire par retour d'état.
- La commande linéaire par retour d'état avec action intégrale.

### **IV.1.1 Commande linéaire par retour d'état :**

En automatique, la **commande par retour d'état** est un moyen de modifier le comportement en boucle fermée d'un système dynamique donné par une représentation d'état

### **IV.1.1.1 Détermination de la loi de commande :**

Soit le système physique donné par les équations d'états suivantes :

$$
\dot{x} = Ax + Bu \tag{4.1}
$$

$$
y = Cx \tag{4.2}
$$

Avec  $X = [\beta r \ p \ \Phi]^\text{T}$ <sup>T</sup> et U=  $[δ<sub>a</sub> δ<sub>r</sub>]<sup>T</sup>$  pour le mouvement latérale.

La commande par retour d'état est donnée par :

$$
u = -k x + k_r r \tag{4.3}
$$

K : matrice des gains de retour.

Kr : matrice des gains d'allée.

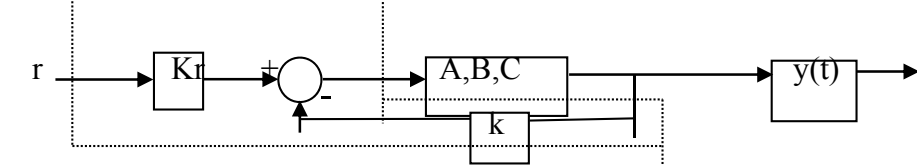

 *-Schéma synoptique de commande par retour d'état-*

Utilisant les équations (4.1) et (4.3), on obtient :

$$
\dot{x} = Ax - BK x + BK_r r = (A - BK)x + BK_r r
$$
  
\n
$$
y = C x
$$
\n(4.4)

Le système en boucle fermée est stable si les valeurs propres A-BK sont à parties réelles négatives, ceci est assuré en choisissant la matrice K.

### **IV.1.1.2 Détermination des matrices K et Kr :**

#### **a) Calcul de k :**

 On procède par la méthode de placement des pôles et la fonction 'PLACE' sur le langage 'MATLAB' pour calculer la matrice de gain K.

### **b) Calcul de Kr :**

Sachant qu'il faut assurer que les sorties Y suivent les références donc :

L'erreur finale :  $\bar{y} - \bar{r} = 0$  pour t  $\rightarrow \infty$ D'où C  $\bar{x} = \bar{r}$  pour t  $\longrightarrow \infty$ Si r = constante  $\dot{x} = 0$ Alors :  $(A-BK)^+ Bk_r \bar{r} = 0 \Rightarrow BK_r \bar{r} = -(A-BK)^{-1} B K_r \bar{r}$ Et  $C\bar{x} = \bar{r} \Rightarrow -C[A-BK]^{\text{T}}BK_r \bar{r} = \bar{r}$  $\Rightarrow$  -C[A-BK]<sup>-1</sup> BK<sub>r</sub> = I<sub>m</sub>  $Kr = \int -C (A-BK)^{-1}B \Big]^{-1} I_m$  (4.5)

Avec :

d'où :

$$
A = \begin{bmatrix} 0 & 0 & 1 & 0.0669 \\ 0.0404 & -0.1806 & 0.0667 & -0.9978 \\ 0 & -5.4759 & -1.4924 & 0.33165 \\ 0 & 2.7960 & -0.0653 & -0.3266 \end{bmatrix}, B = \begin{bmatrix} 0 & 0 \\ 0.0060 & 0.0350 \\ -1.3758 & 1.0527 \\ -0.1964 & -1.5985 \end{bmatrix} et C = \begin{bmatrix} 1 & 0 & 0 & 0 \\ 0 & 1 & 0 & 0 \\ 0 & 0 & 1 & 0 \\ 0 & 0 & 0 & 1 \end{bmatrix}
$$

#### **IV.1.1.3 Dynamique en boucle fermé en présence des perturbations :**

#### **a) Perturbation externe :**

La présence d'une perturbation externe est représentée par le terme d(t), les équations d'états prendront la forme suivante :

$$
\dot{x} = Ax + Bu
$$
  
\n
$$
y = Cx
$$
 (4.6)  
\n
$$
u = -kx + k_r r
$$
  
\n
$$
\dot{x} = (A-B.k)x + B.k_r r + d(t)
$$
  
\n
$$
y = Cx
$$
 (4.7)

 A l'aide du langage MTLAB; bloc Simulink, on va utiliser le bloc 'uniform Random Number' pour générer une perturbation externe sévère due à une rafale de vent pour tester la robustesse de la commande.

## **IV.1.1.4 Organigramme :**

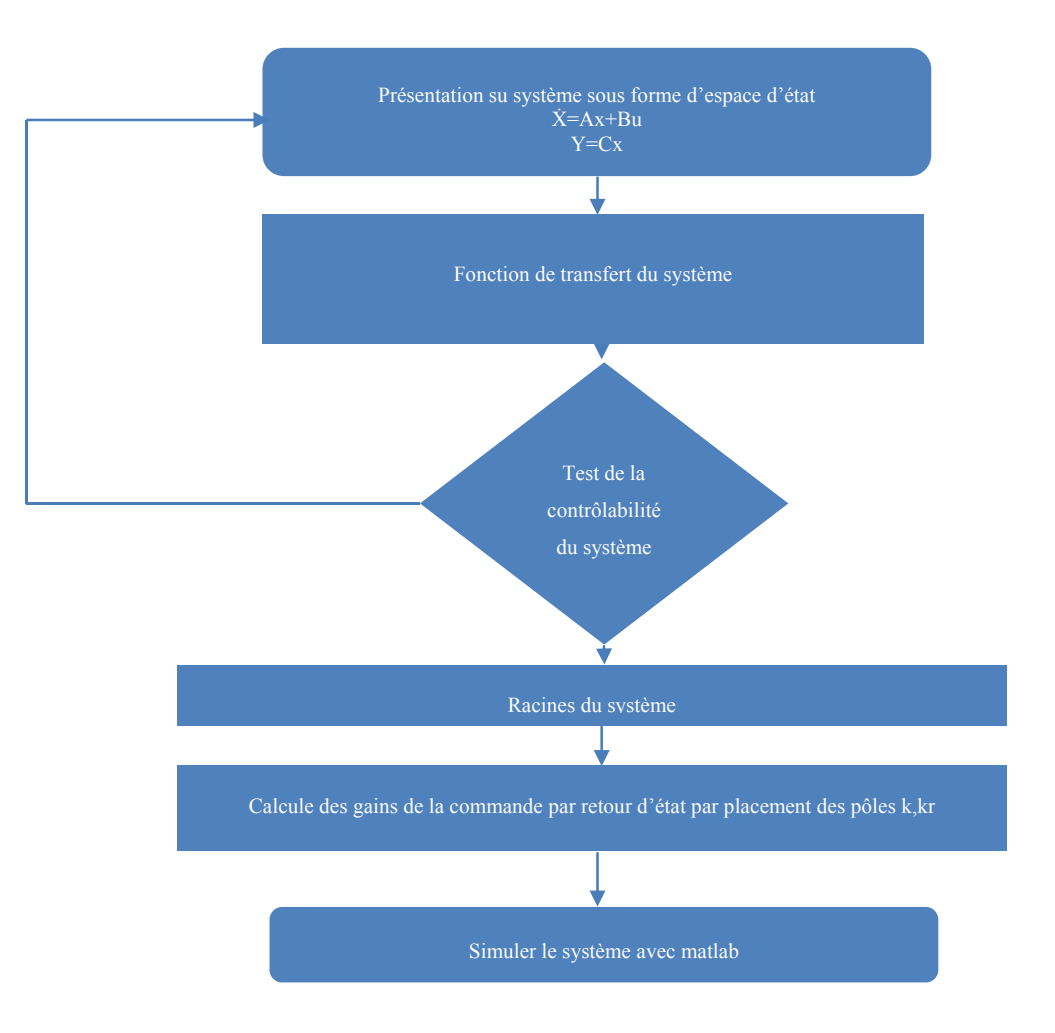

## **Figure IV-2 Organigramme de la commande par retour d'état**

### **IV.1.2 Simulation de la commande par retour d'état :**

 Après l'obtention des lois de commande et à l'aide du logiciel MATLAB, on va simuler la réponse du système soumis à un signal de référence (échelon unité)  $r_1 = 0^\circ$  pour l'angle de roulie  $\Phi$  et r<sub>2</sub>=10° pour l'angle de dérapage β, ensuite on ajoute une perturbation externe pour tester la robustesse de la commande.

En imposant un temps de réponse spécifié au modèle d'avion étudié suivant la formule :

 $t_s = \frac{4}{ }$ tel que (p c'est le pole dominant).

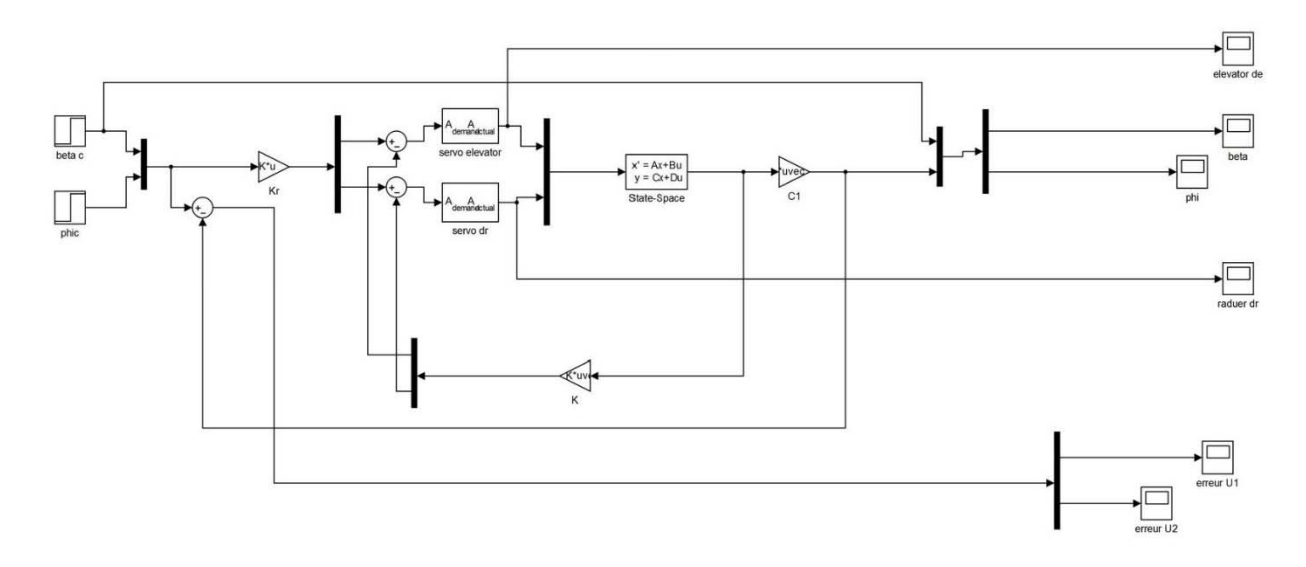

**Figure IV-3 Simulation de la commande par retour d'état** 

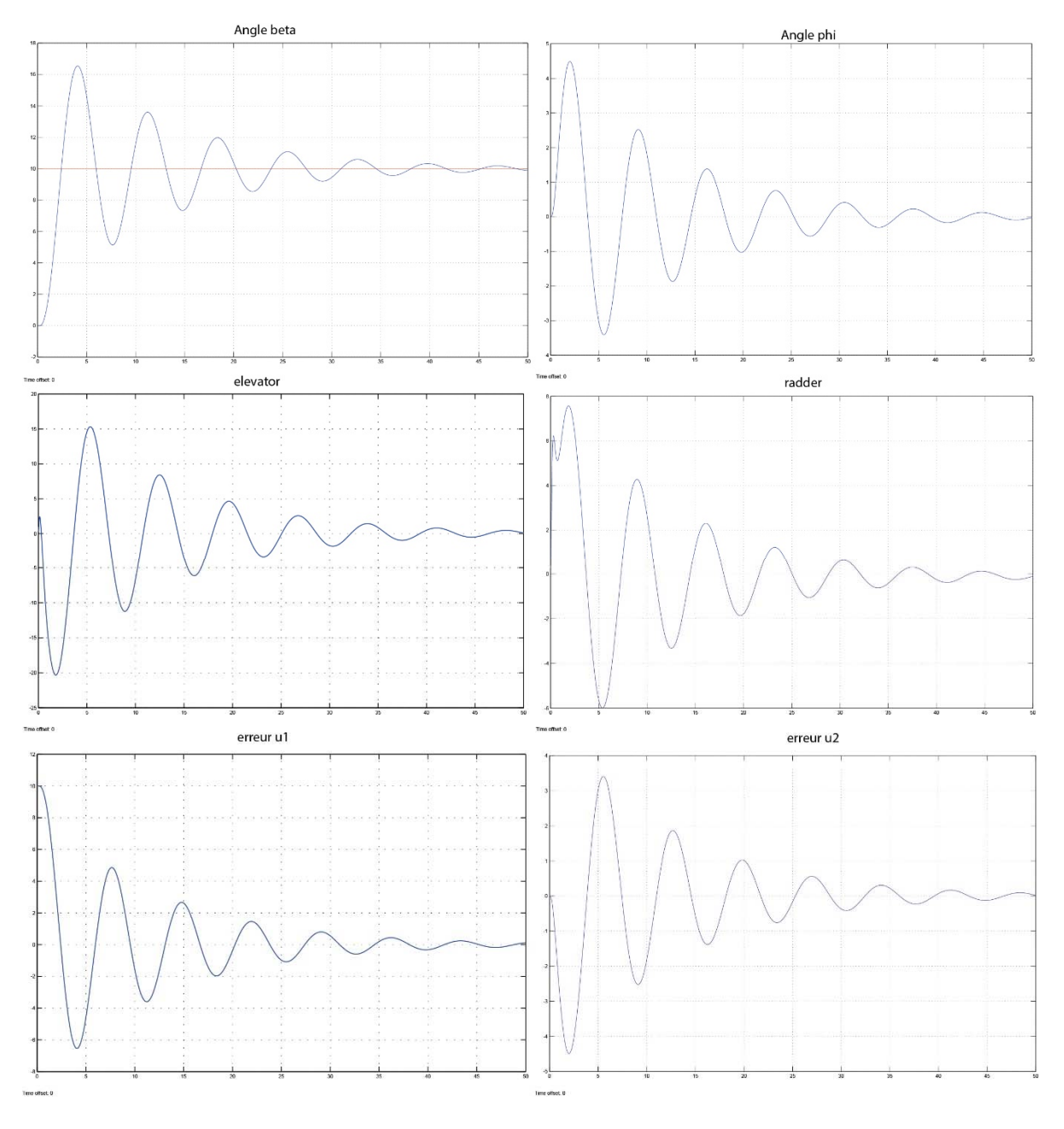

**Figure IV-4 Résultat de la commande par retour d'état** 

## **IV.1.2.1 Interprétations :**

Représente, la simulation de la commande par retour d'état par placement de pole :

- $\checkmark$  P<sub>1</sub> = [-0.2+1i ; -0.2-1i ; -1 ; -2 ]
- $\checkmark$  le temps de réponse t<sub>s</sub> = 4s.

les matrices de gains K et K<sub>r</sub> utilisant la commande PLACE sont :

$$
k = \begin{bmatrix} 0.3695 & 3.5162 & 0.6417 & -1.8392 \\ 0.7899 & -1.8067 & 0.3781 & -0.9798 \end{bmatrix}
$$

$$
kr = \begin{bmatrix} 0.3000 & 1.3139 \\ 0.7409 & 0.3890 \end{bmatrix}
$$

On remarque que et  $\Phi$  (angle d'inclinaison) et les sorties β (angle dérapage) suivent les références r<sub>1</sub> =0, r<sub>2</sub>=10 respectivement, après une phase oscillatoire et avec un déplacement de 6° pour  $\Phi$ . Ainsi les commandes sont bornées alors le système garde la stabilité.

## **IV.1.3 Simulation de la commande par retour d'état avec perturbation :**

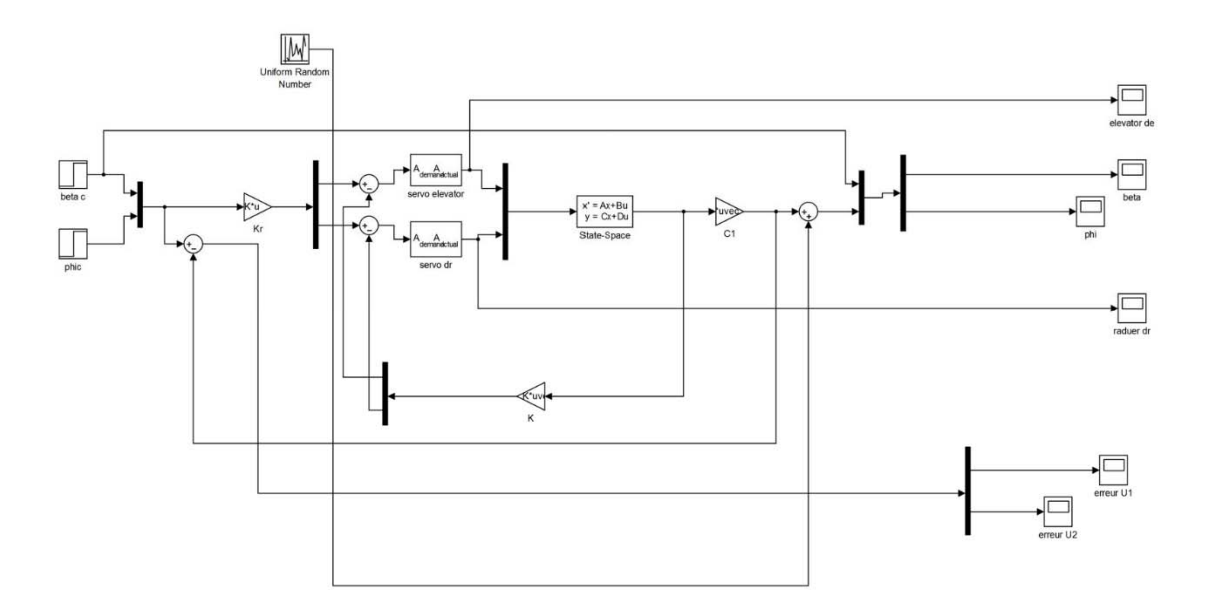

**Figure IV-5 Simulation de la commande par retour d'état avec perturbation** 

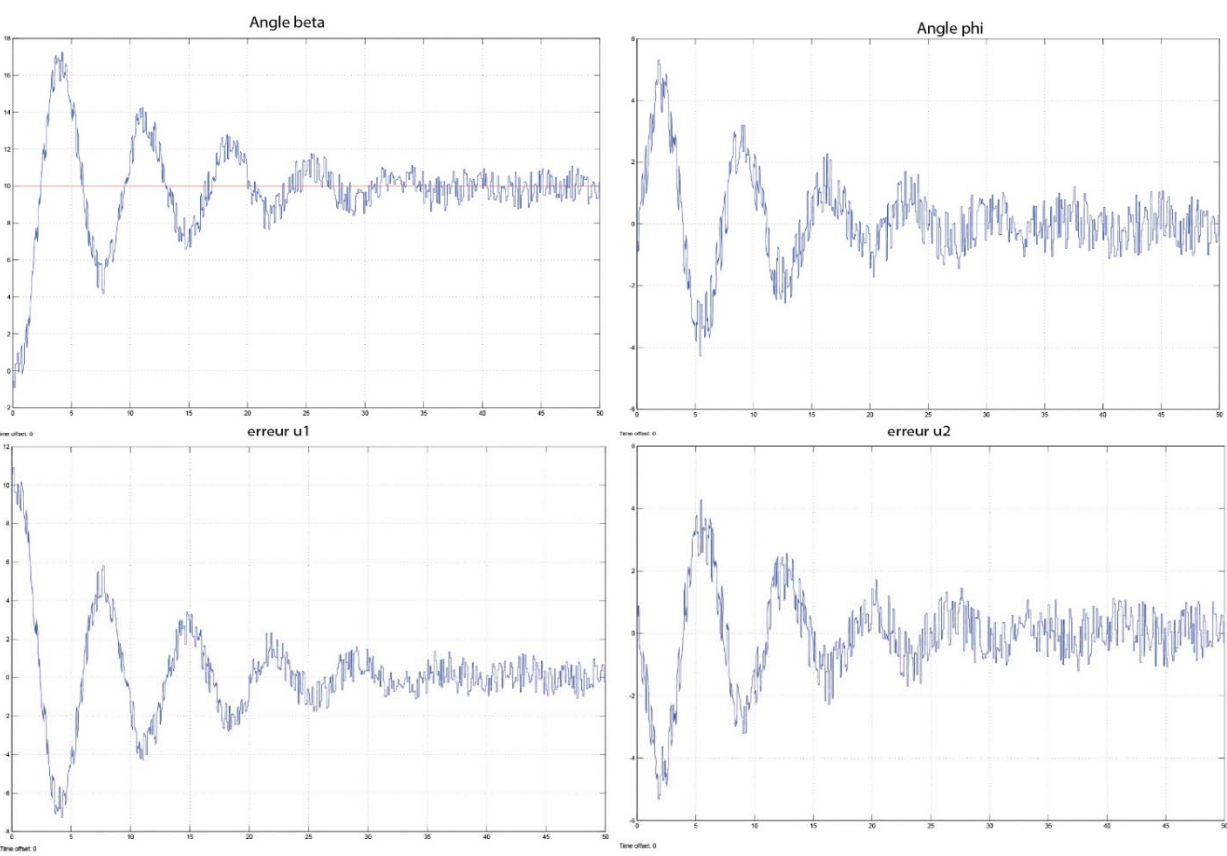

**Figure IV-6 Resultat de la commande par retour d'état avec perturbation** 

 Ces figures représentent le cas où l'avion subit une perturbation externe due à une rafale de vent pour la valeur d'amplitude 2°. Son influence se caractérise par une augmentation d'amplitude du signal de sortie ; en causant la création d'une erreur statique sur  $\beta$  et  $\Phi$ . On note que les commandes restent bornées.

#### **IV.1.4 Conclusion :**

L'erreur statique du système en boucle fermée, est le rapport des coefficients :

$$
G = \frac{\sum_{i=0}^{i=m} b_i}{1 + \sum_{i=0}^{i=m} b_i + \sum_{i=0}^{i=m} a_i}
$$
(4.8)

 Si l'on souhaite que l'asservissement confère un gain statique unitaire au système en boucle fermée (c'est-à-dire que l'on force la sortie à tendre vers la valeur de consigne) il faut que ce rapport de coefficients soit égal à un. On montre facilement que cela est obtenu si la fonction de transfert F(z) comporte un intégrateur

 C'est pour cela on va passer à la commande linéaire par retour d'état avec action intégrale pour résoudre le problème.

#### **IV.1.5 Commande linéaire par retour d'état avec action intégrale :**

Comme nous l'avons vu dans les sections précédentes, la commande par retour d'´état permet de modifier les pôles du système en boucle fermée. Cependant, cette dernière ne permet pas d'assurer une erreur de position nulle.

#### **Avantage de cette commande :**

.On s'intéresse à cette commande pour différentes raisons :

– le stabiliser,

– obtenir de meilleures performances de suivi de consigne : erreur statique nulle, dynamique Sans oscillation, etc.

– rejeter les effets des perturbations ´éventuelles.

### **IV.1.6 Détermination de la loi de commande :**

Le problème de la commande avec retour d'état c'est que les erreurs (au repos) peuvent avoir lieu. Pour cela, on combine une action intégrale pour résoudre ce problème. Le terme de l'action intégrale n'est autre que l'intégrale de l'erreur définie par :

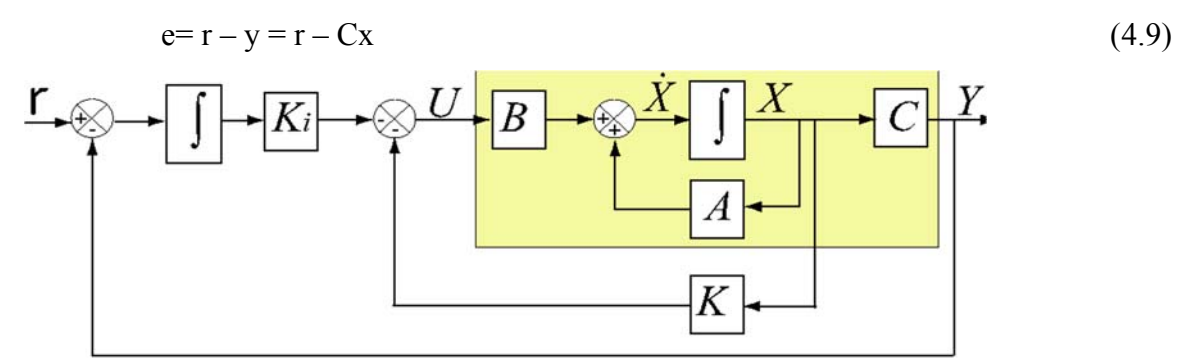

#### **Figure IV-7 Schéma synoptique de Commande par retour d'état avec action intégrale**

$$
x_i = \int_0^t e(\tau) d\tau \tag{4.10}
$$

$$
\dot{\mathbf{x}}_i = \mathbf{r} - \mathbf{C} \mathbf{x} \tag{4.11}
$$

La commande est :

$$
u = -K x + K_i x_i \tag{4.12}
$$

Où Ki : matrice des gains intégrales

$$
\dot{x}(t) = (A - BK) x + BK_i x_i \tag{4.13}
$$

$$
\dot{x}_i = r - C x
$$

On définit un nouveau système en boucle fermé :

$$
\begin{bmatrix} \mathbf{\dot{x}} \\ \mathbf{\dot{x}} \\ \mathbf{x}_i \end{bmatrix} = \begin{bmatrix} A - Bk & Bk_i \\ -C & 0_m \end{bmatrix} \begin{bmatrix} x \\ x_i \end{bmatrix} + \begin{bmatrix} 0_{n,m} \\ I_m \end{bmatrix} \mathbf{r}
$$
(4.14)

Soit encore le système augmenté :

$$
\begin{bmatrix} X' \\ X_i \end{bmatrix} = \begin{bmatrix} A & 0_{4\times2} \\ -C & 0_{2\times2} \end{bmatrix} \begin{bmatrix} B \\ 0_{2\times2} \end{bmatrix} U(t) + \begin{bmatrix} 0 \\ r(t) \end{bmatrix}
$$
(4.15)

### **IV.1.6.1 Détermination des gains K et Ki :**

Le choix de K et K<sub>i</sub> sont dictés par l'utilisation du nouveau système augmenté qui est de la forme :

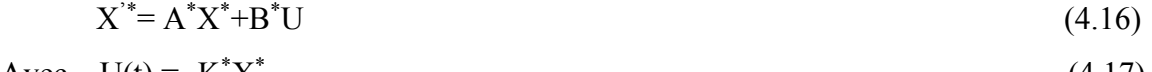

$$
Avec U(t) = -K^*X^*
$$
\n(4.17)

Ou  $K^* = [K : -Ki]$ 

 Utilisant la fonction PLACE sur MATLAB et par placement de pole, on calcule cette fois-ci le vecteur K\* et on déduit les matrices de gains K et Ki.

### **IV.1.6.2 Dynamique en boucle fermée en présence des perturbations :**

#### **a) Perturbation externe :**

 La dynamique est toujours présentée par les équations (2.13) avec la présence du terme d(t) qui représente les perturbations externes. Sachant que la commande est :  $u = -kx + k_i x_i$ 

$$
\dot{x}(t) = (A - BK) x + BK_1 r + d(t) \tag{4.18}
$$
\n
$$
\dot{x}_i = r - C x
$$

Nous aurons donc le système en boucle fermé suivant :

$$
\begin{bmatrix} \mathbf{\dot{x}} \\ \mathbf{\dot{x}} \\ \mathbf{x}_i \end{bmatrix} = \begin{bmatrix} A - Bk & Bk_i \\ -C & 0_m \end{bmatrix} \begin{bmatrix} x \\ x_i \end{bmatrix} + \begin{bmatrix} 0_{n,m} \\ I_m \end{bmatrix} \mathbf{r} + \mathbf{d}(\mathbf{t})
$$
(4.19)

#### **IV.1.6.3 Organigramme**

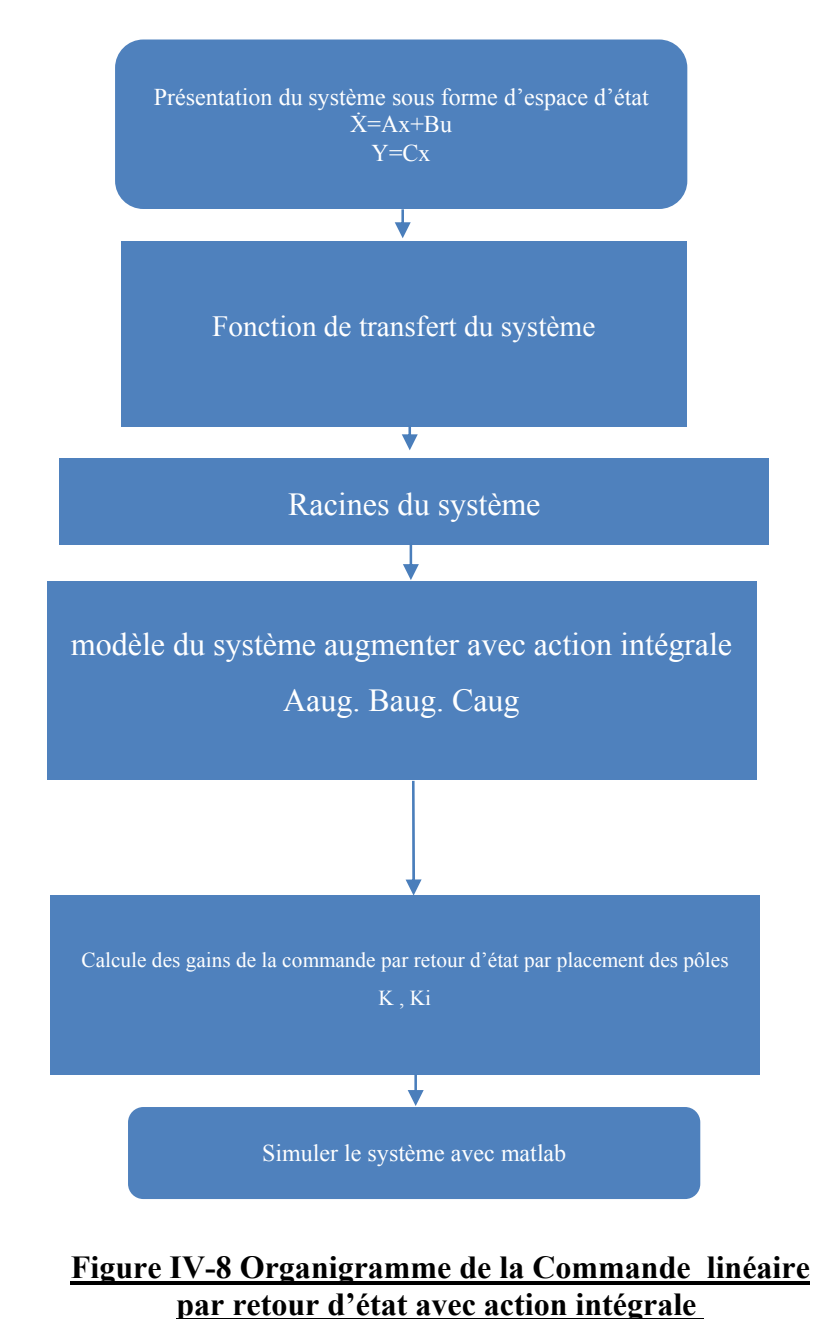

83

## **IV.1.6.4 Simulation :**

 Comme pour le cas de la commande précédente, on va appliquer un signal de référence (échelon unité)  $r_1 = 0^\circ$ ,  $r_2 = 10^\circ$  pour  $\Phi$  et  $\beta$  successivement pour les simulations, et on ajoute une perturbation externe pour tester la robustesse de la commande.

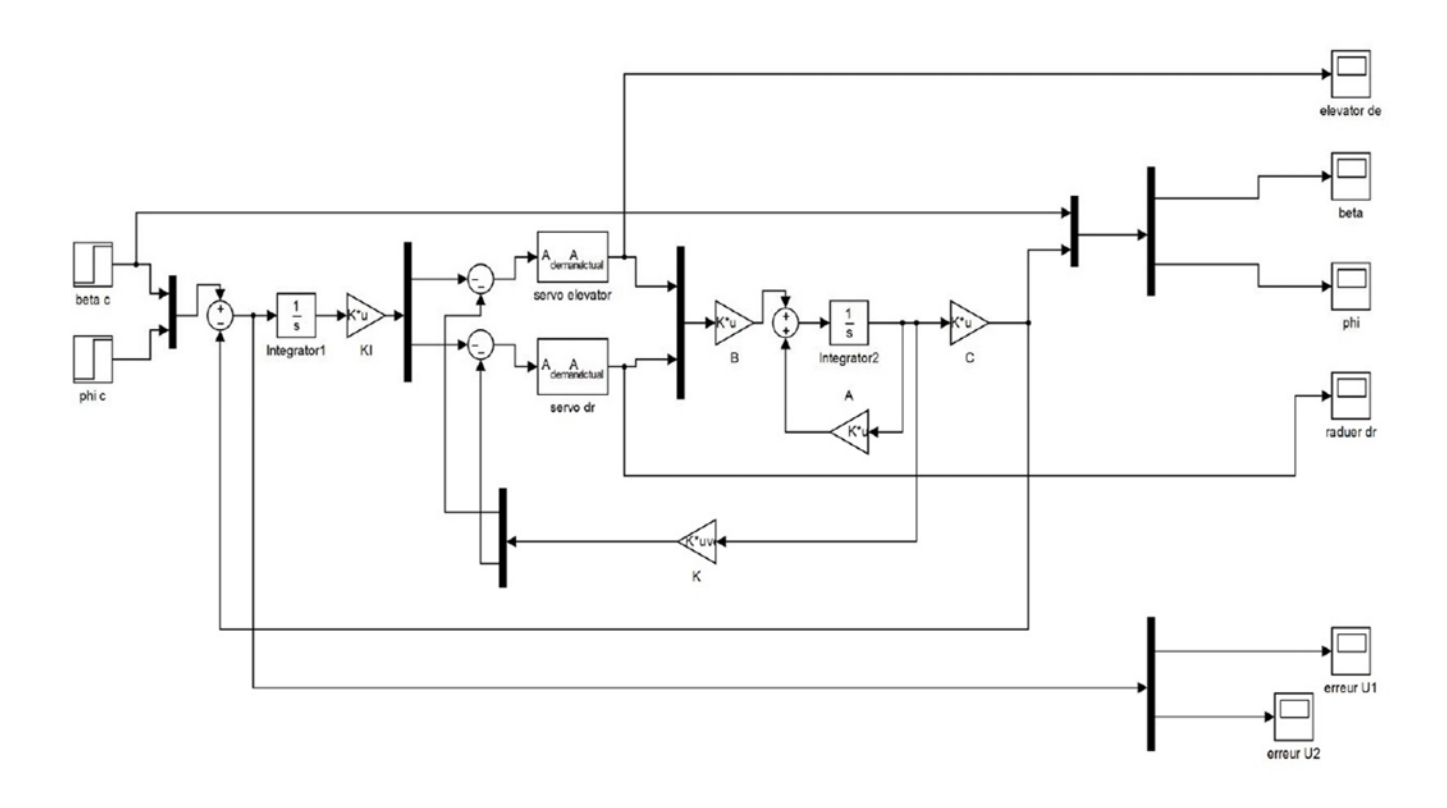

**Figure IV-9 Simulation de Commande linéaire par retour d'état avec action intégrale** 

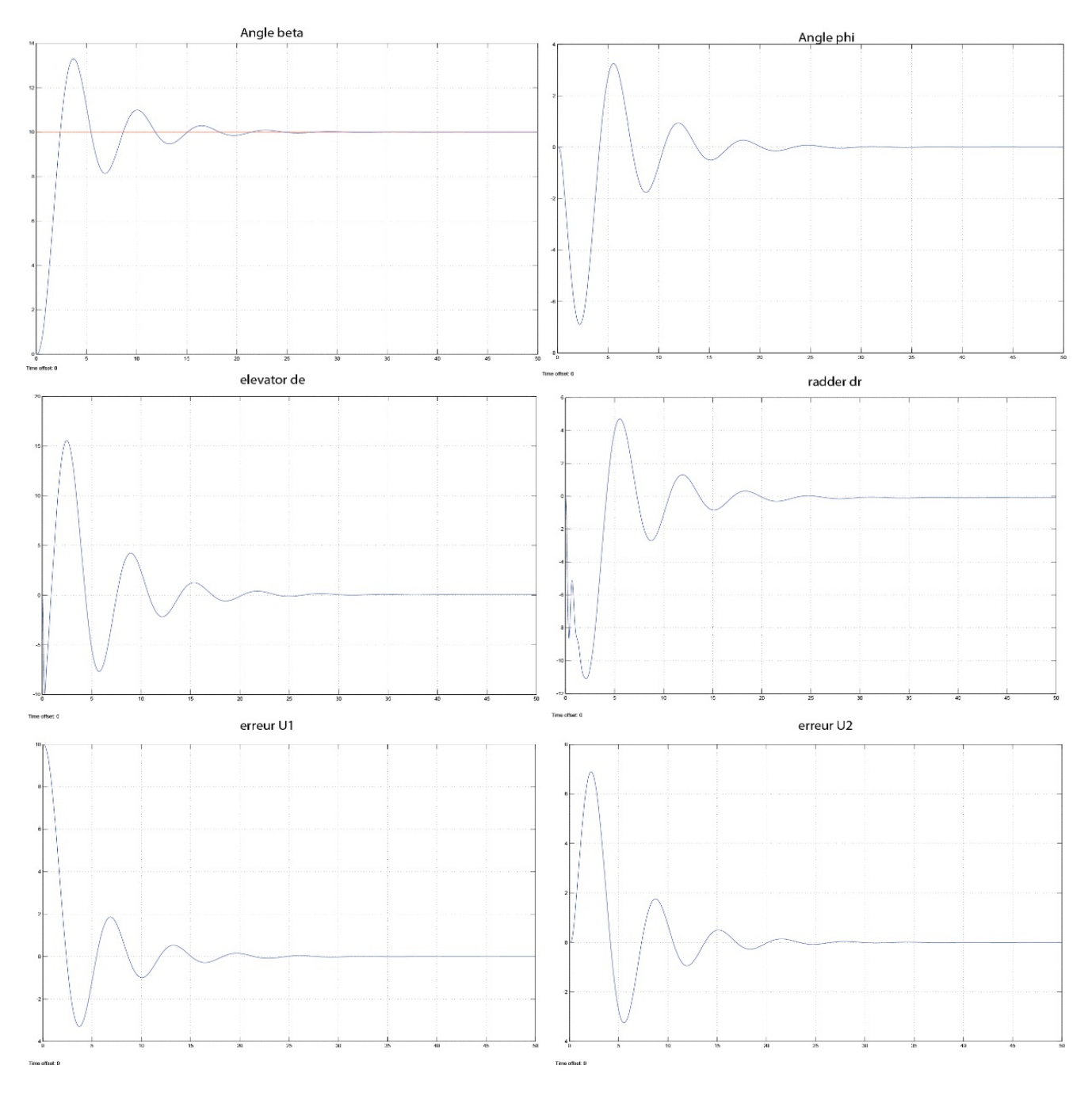

**Figure IV-10 résultat de la Commande linéaire par retour d'état avec action intégrale** 

## **IV.1.6.5 Interprétations :**

Représente, le résultat de simulation d'une commande par retour d'état avec action intégrale par placement de pole

- $\checkmark$  P<sub>4</sub>=[ -0.2+1i ; -0.2-1i ; -2 ; -1 ; -10 ; -10 ];
- $\checkmark$  le temps de repense Ts= 4s

Utilisant la commande PLACE, les gains sont :

$$
k = \begin{bmatrix} -21.3539 & -1.3008 & -7.6800 & -4.3685 \\ -5.0856 & 3.4438 & 0.3333 & -5.9510 \end{bmatrix}
$$
  

$$
ki = \begin{bmatrix} 9.9205 & 9.1800 \\ 7.2107 & -1.9637 \end{bmatrix}
$$

On remarque que les signaux de sorties  $\phi$ ,  $\beta$  suivent les références r<sub>1</sub>, r<sub>2</sub> respectivement, sans erreur statique après une phase oscillatoire, on voit que le signal est mal amorti, avec un dépassement de 3°. Les commandes sont toujours bornées, la stabilité du système est maintenue.

### **IV.1.7 Simulation de la Commande linéaire par retour d'état avec action intégrale avec perturbation :**

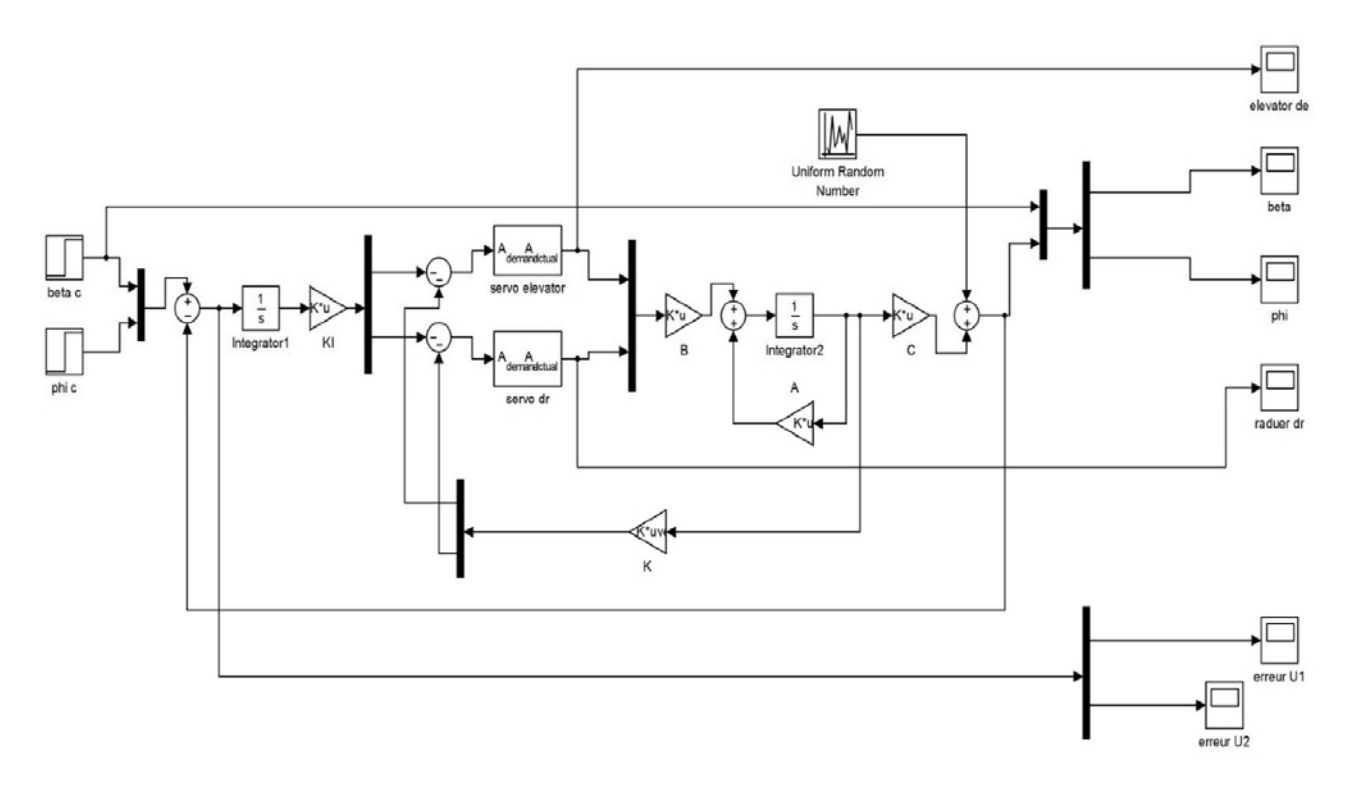

### **Figure IV-11Simulation de la Commande linéaire par retour d'état avec action intégrale avec perturbation**

## Étude de maintien de cap du pilote automatique

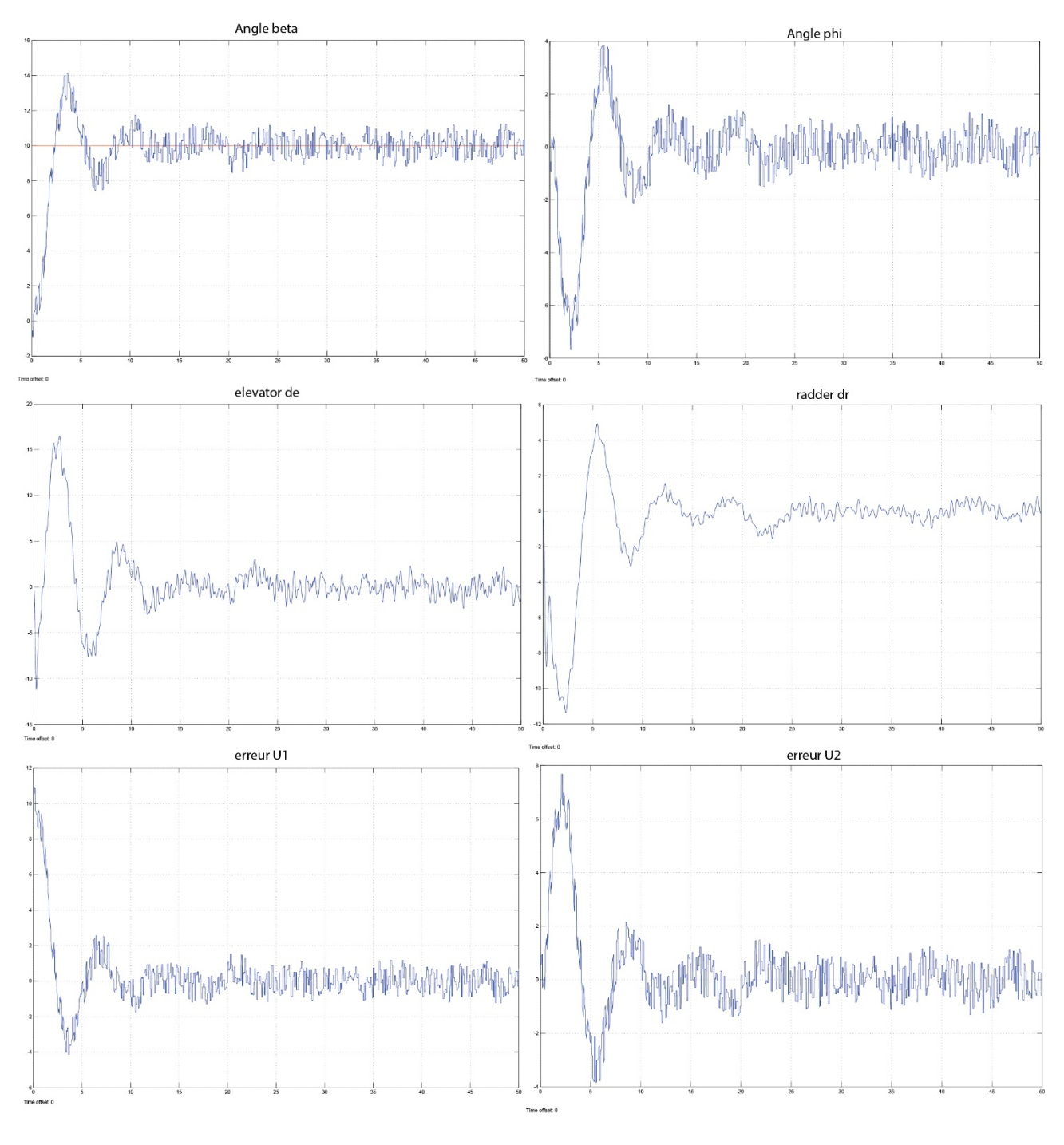

**Figure IV-12 Résultat de la Commande linéaire par retour d'état avec action intégrale avec perturbation** 

 Ces figures représentent le cas où l'avion subit une perturbation externe due à une rafale de vent pour la valeur d'amplitude 2°. On note qu'il y a une bonne poursuite des signaux de sortie aux signaux de référence par rapport aux cas précédents. On déduit alors que la commande est robuste face à ces perturbations et maintient le système stable, avec des commandes bornées.

## **IV.1.7.1 Conclusion :**

 Dans cette partie, nous avons étudié la réponse des deux commandes classique lorsqu'ils sont appliqués à un système linéaire soumis a une perturbations externes.

 À partir des résultats obtenus, on constate que la commande par retour d'état avec action intégral est plus robuste que celle par retour d'état, et ceci, par l'annulation de l'erreur statique causée par la perturbation.

# **IV.2 Étude pratique :**

Le maintien de cap est une fonction automatique dans le système d'auto pilote de l'Airbus A330 il suit les informations introduite dans le MCDU ou modifier directement via le FCU le schéma suivant explique cette connexion :

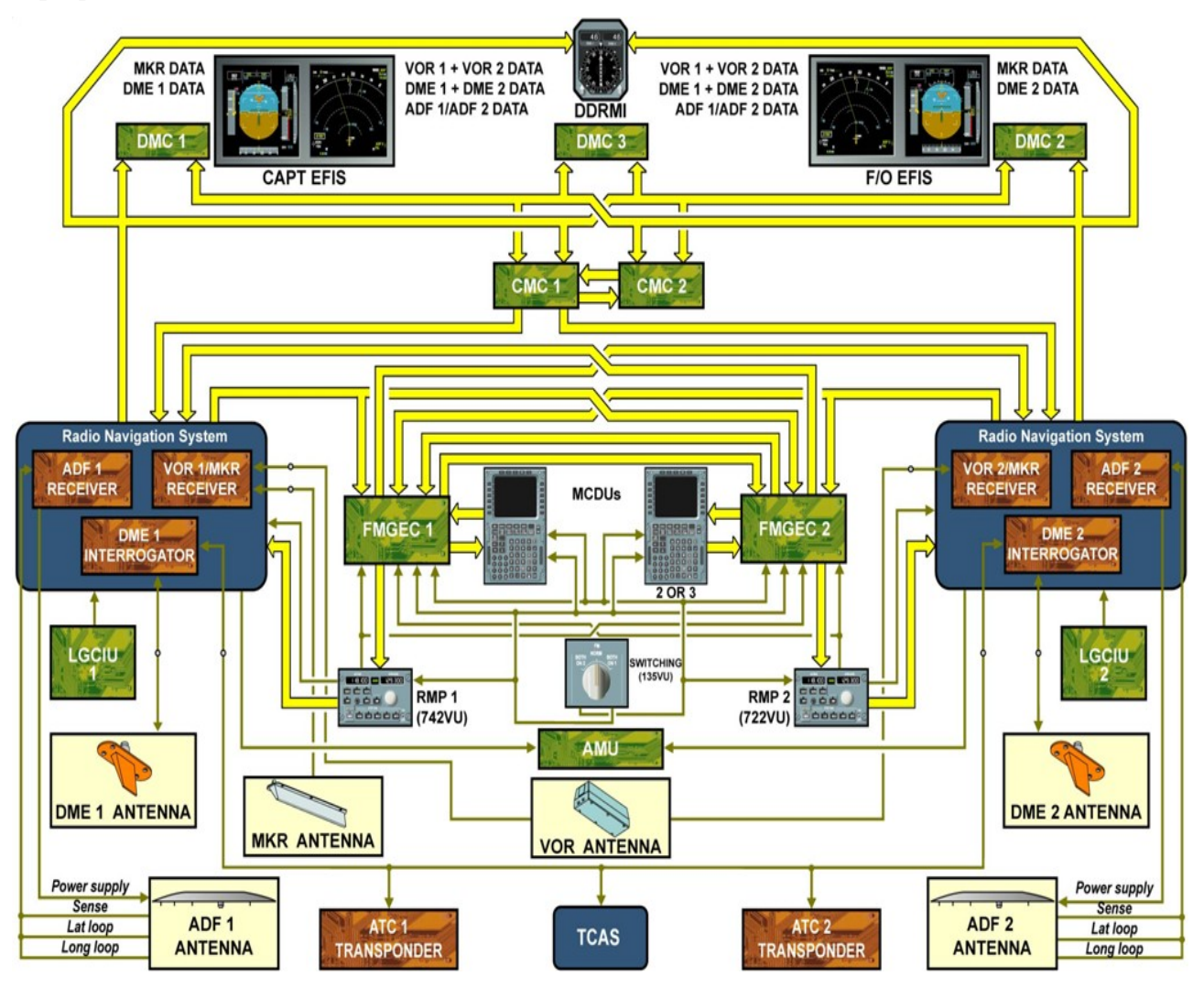

**Figure IV-13schéma des capteurs de navigation AIRBUS A330** 

Pour bien comprendre le fonctionnement du maintien de cap commençons par la définition du cap et des différents instruments influents et régissant sur cette fonction.

## **IV.2.1 Le cap :**

Le cap d'un avion est la direction vers laquelle il est orienté, C'est l'angle exprimé en degrés (de 0 à 360°), dans le sens des aiguilles d'une montre, entre sa ligne de foi (son axe longitudinal) et le nord. Cet angle se mesure à l'aide d'une boussole, d'un compas magnétique ou gyroscopique.

Le cap ne doit pas être confondu avec la route suivie, qui diffère du cap en raison des influences du vent et/ou du courant.

On distingue :

**le cap compas (Cc)** : c'est le cap indiqué par le compas, c'est-à-dire l'angle entre le **nord du compas** (Nc) et la ligne de foi.

**Le cap magnétique (Cm) :** c'est l'angle entre le **nord magnétique (Nm)** et la ligne de foi, une fois corrigée de la déviation (du défaut du compas magnétique inhérent à lui-même et à son environnement). Cette différence angulaire entre le nord du compas (Nc) et le nord magnétique (Nm) est appelée **déviation (δ)**. La déviation (propre à chaque compas et à son emplacement à bord en raison de l'influence des masses magnétiques de l'avion et de son chargement) varie en fonction du cap et se mesure en faisant route sur des alignements connus. Elle est minimisée par une opération appelée *compensation* et mesurée par une autre opération appelée *régulation*.

**le cap vrai (Cv) :** c'est l'angle entre le **nord géographique** (ou **nord vrai**) **(Nv)** et la ligne de foi. La différence angulaire entre le nord vrai et le nord magnétique est appelée **déclinaison (D)**. Le **nord magnétique** est la direction du pôle nord magnétique qui se déplace dans le temps plus ou moins autour du pôle nord géographique. Les cartes quel que soit le type de leur projection, indiquent toujours le nord géographique ainsi que la déclinaison locale à une date donnée, accompagnée de sa variation annuelle (en sens et en valeur). Il existe des zones où les compas magnétiques sont fortement déviés par les masses géologiques environnantes, ces variations locales sont également indiquées sur les cartes.

L'utilisation de compas gyroscopiques permet de s'affranchir des difficultés dues au magnétisme terrestre. Les compas gyroscopiques ne donnent pas en permanence la direction du nord vrai, donc le cap vrai du mobile. La différence angulaire entre le cap vrai (Cv) et le cap compas gyroscopique (Cg) est appelée **variation gyro (Wg)**. Cette variation gyro reste relativement faible ( $\pm 2^{\circ}$  d'une manière générale).

Pour résumer, on a donc les relations algébriques suivantes :

 $Cv = Cc + W$  dans le cas d'un compas magnétique avec  $W = D + \delta$ 

 $Cv = Cg + Wg$  dans le cas d'un compas gyroscopique.

Les corrections **W, D et δ** se mesurent toujours négativement vers l'ouest et positivement vers l'est (sens trigonométrique inverse, ou sens des aiguilles d'une montre).

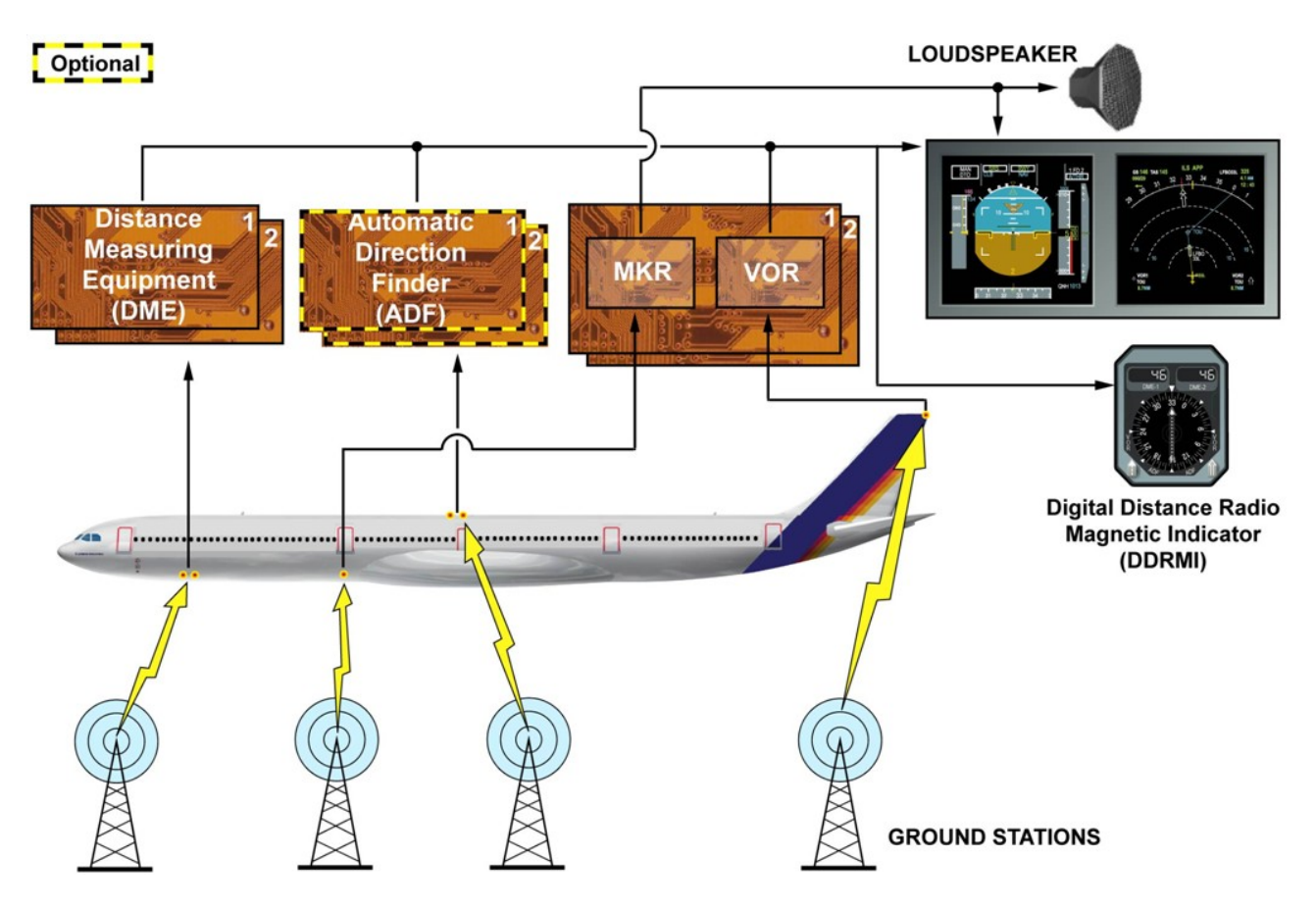

**IV.2.2 Système radionavigation** 

**Figure IV-14 système radio navigation AIRBUS A330** 

## **IV.2.2.1 Le compas**

Le compas est un instrument de navigation qui donne une référence de direction (le nord) sur le plan horizontal et permet ainsi la mesure d'angles horizontaux par rapport à cette direction. Le compas est gradué de 0° (nord) à 359° dans le sens des aiguilles d'une montre (sens rétrograde).

Il existe différents types de compas :

- **le compas magnétique**, dont le principe de fonctionnement est, comme une boussole, l'orientation d'une aiguille aimantée dans le champ du magnétisme terrestre ;
- **le compas gyroscopique**, dont le principe est l'effet gyroscopique, l'orientation de l'axe de rotation d'une toupie (libre sur les 3 axes) dans le sens de celui de la Terre.
- **le compas électronique** : qui détermine le champ magnétique à partir des propriétés électriques de certains matériaux soumis à un champ magnétique ;
- **le compas satellitaire** : qui exploite la différence des signaux reçus par deux antennes pour calculer l'orientation du segment joignant ces deux antennes dans le système géodésique associé au système de positionnement par satellites utilisé.

## **IV.2.2.2 Le radiocompas :**

Un radiocompas ou radiogoniomètre est un récepteur radio embarqué à bord d'un navire ou d'un avion lui permettant de recevoir et d'indiquer la direction de balises ou de radiophares par rapport à l'aéronef et aux points cardinaux. Ce récepteur comporte une rose graduée de 0 à 360° (boussole), sur laquelle tourne une aiguille indiquant la direction de la station. Il est utilisé comme aide à la navigation.

Il est utilisé pour déterminer la direction d'émission d'une balise fixe dans la gamme LF et MF, il est appelé ADF (Automatic Direction Finder).

Il existe deux types de balises radio au sol qui sont :

- Le Locator : en général implanté dans l'axe d'une piste, il a une portée réduite (20 à 50 km) ;
- Le NDB : utilisé comme aide à la navigation.

Ces balises au sol fonctionnent dans la plage de fréquences de 190 à 1 750 kHz et sont identifiées par un code morse.

Contrairement au VOR, cette aide radio ne comporte jamais d'équipement de mesure de distance DME et doit être utilisée avec beaucoup de précautions en présence de phénomènes électrostatiques (orages) en raison de sa grande sensibilité à ces manifestations météorologiques qui provoquent des perturbations dans la lecture (indications fantaisistes de l'aiguille qui risque fort d'indiquer la direction de l'orage). Il est aussi sensible aux parasites industriels et aux effets de côte.

 Le DRMI (digital radiomagnetic indicator) intègre une rose mobile recalée automatiquement via une vanne de flux. Chacune des aiguilles peut pointer vers un NDB, un Locator ou un VOR en fonction de ce que l'utilisateur a sélectionné.

Les radiobalises au sol utilisées pour la navigation en route, l'approche ou l'atterrissage.

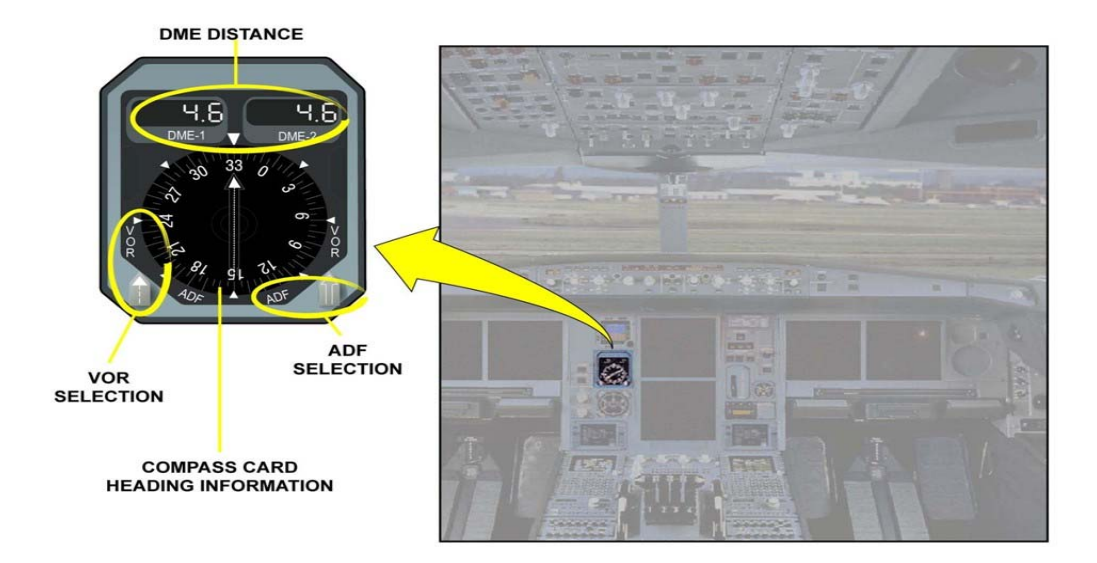

### **Figure IV-15 DRMI AIRBUS A330**

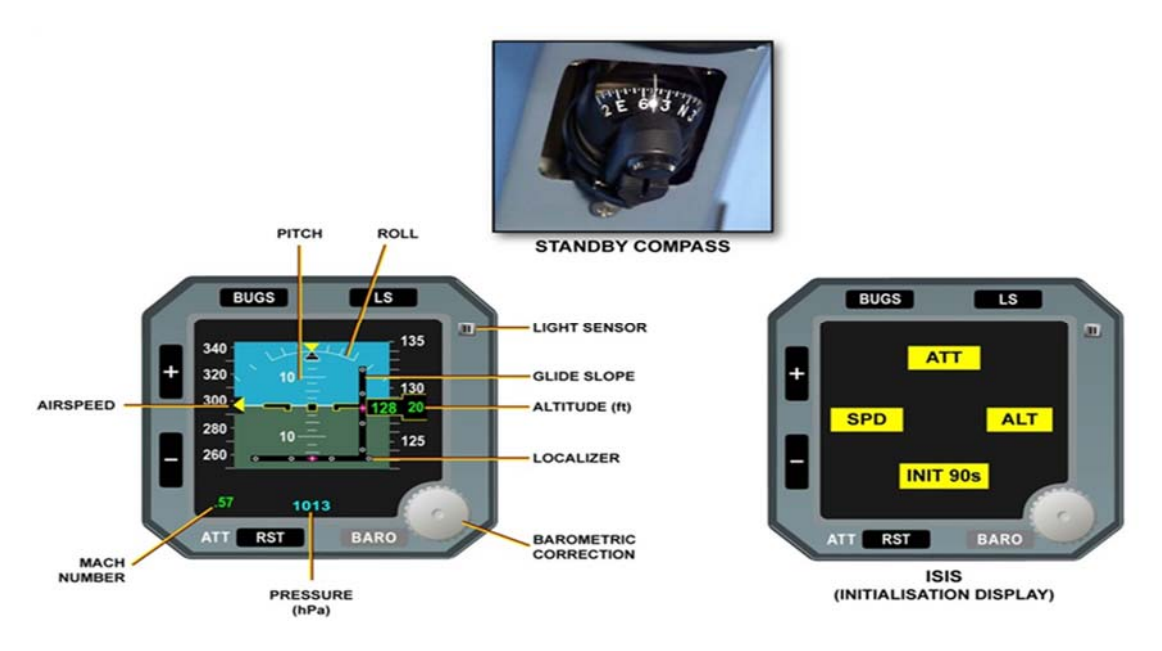

### **Figure IV-16 DRMI AIRBUS A330**

### **IV.2.2.3 VHF Omnidirectional Range VOR**

VOR abréviation de VHF Omnidirectional Range est un système de positionnement à courte et moyenne distance utilisé en navigation aérienne et fonctionnant dans la plage des fréquences VHF. Il fut adopté par l'OACI dès 1960.

Le récepteur à bord permet de connaître de façon continue et visuelle le relèvement magnétique de l'aéronef par rapport à une station sol et de suivre une route magnétique en rapprochement ou en éloignement par rapport à cette balise.

Les VOR travaillent dans la gamme de fréquences de 108 à 117.95MHz. Il existe deux types de VHF Omnidirectional Range :

**a)** - Les TVOR ou Terminal VOR sont des balises servant aux approches des aérodromes. Elles travaillent sur la bande 108 à 111,95MHz. L'espacement entre deux canaux est de 50KHz ou 150KHz la première décimale étant toujours paire

(108,00MHz - 108,05MHz - 108,20MHz - 108,25 MHz - 108,40MHz etc.)

Les décimales impaires étant utilisées pour le système d'atterrissage ILS (localizer). **b)** - Les balises VOR des voies aériennes travaillent sur la bande 112 à 117.95MHz, la séparation entre deux canaux est de 50KHz. Leur fonctionnement peut être en mode conventionnel les CVOR ou à effet DOPPLER les DVOR.

Ce qui fait 160 canaux pour le système VOR et 40 canaux pour le système ILS. Le VOR a une portée optique. Sa portée dépendra donc de l'altitude de l'aéronef, mais elle est volontairement limitée à 200Nm pour éviter les interférences.

La puissance est de 50 W pour les T/VOR et 200 W pour les autres.

92

## **IV.2.2.4 Instrument Landing System (ILS)**

Il comprend deux éléments :

Un *localizer* (LOC) qui fournit l'écart de l'avion par rapport à l'axe de la piste ;

Un *glide path* qui fournit l'écart de l'avion par rapport à la pente nominale d'approche (le plus souvent 3 degrés).

Ces deux informations sont fournies soit sous forme d'aiguilles sur un indicateur VOR ou mieux sur un plateau de route *HSI*, soit sous forme d'index (barres, triangles, ...) sur deux échelles, l'une horizontale, l'autre verticale, situées de part et d'autre de l'horizon artificiel (EFIS).

*Localizer*

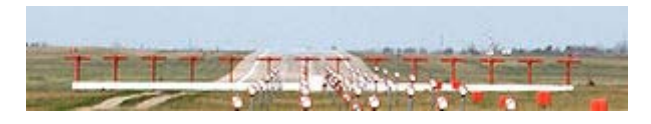

## **Figure IV-17 Localiser piste d'atterrissage**

Le *localizer* est constitué par un ensemble d'antennes situées après le bout de la piste qui émettent une porteuse VHF entre 108 et 112 MHz, première décimale impaire

*Glide Path*

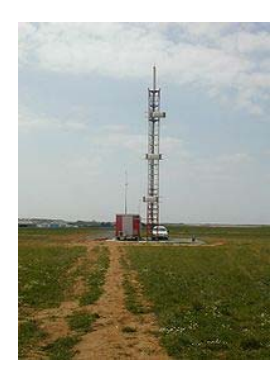

Le glide path est constitué par un ensemble d'antennes situées généralement entre 120 m et 150 m sur le côté de la piste, près du seuil, qui émettent une porteuse UHF entre 328,65 et 335,40 MHz appariée à la fréquence du localizer.

# **Figure IV-18 glide path piste d'atterrissage**

## **IV.2.2.5 DISTANCE MEASURING EQUIPMENT (DME)**

LE DME permet de mesurer la distance qui sépare un aéronef d'une balise au sol en chronométrant le temps que met une impulsion radioélectrique UHF pour faire le trajet aller et retour entre l'avion et la station sol. Cette distance est une distance oblique et non réelle. Donc lorsque l'aéronef survole la verticale de la station sol l'instrument à bord indique la hauteur de l'aéronef. La portée d'un DME est une portée optique soit environ 200Nm et sa précision est d'environ 0,25 Nm (+/- 0,25 % de la distance)

# **V. Sûreté de fonctionnement**

Comme tout système critique, le système de pilote automatique requiert une sûreté de fonctionnement élevée. La *S*ûreté *d*e *F*onctionnement (SDF) d'un système peut être définie comme étant : *« la propriété qui permet à ses utilisateurs de placer une confiance justifiée dans le service qu'il leur délivre ; le service délivré par un système est son comportement tel que perçu ou requis par ses utilisateurs »* [7].

 La notion de confiance est fondamentale puisque tout système matériel/logiciel peut contenir des fautes, comme les fautes du matériel ou de conception du logiciel. Cette définition très générique peut se décliner en trois composantes :

− Les « *attributs »* de la SDF : selon les applications auxquelles le système est destiné, la sûreté de fonctionnement peut être vue selon des attributs différents, mais complémentaires, qui permettent de la caractériser. Ce sont des *aptitudes* (ex. : fiabilité, disponibilité) que le système doit présenter ou vérifier avec un certain niveau.

− Les *« entraves »* à la SDF : ce sont les phénomènes qui nuisent à la SDF, ou dit autrement, qui réduisent/limitent les aptitudes évoquées ci-dessus (ex. : rayonnements altérant les mémoires ou les communications, fautes dans la conception d'un logiciel).

− Les *« moyens »* de la SDF : ce sont les méthodes et les techniques mises en place pour limiter, contourner ou simplement évaluer les effets des entraves (ex. : tripler une fonction et effectuer un vote sur les 3 résultats pour « voter » la bonne valeur à retenir).

### **V.1 Les attributs**

Les attributs de la sûreté de fonctionnement peuvent être nombreux. Nous nous limitons ici à définir ceux qui nous intéressent, à savoir :

#### **V.1.1 La fiabilité**

 Si l'on se place du point de vue de la continuité du service que le système doit accomplir. Dans ce cas, la sévérité des défaillances n'est pas prise en compte. Un exemple de mesure de fiabilité (temps de bon fonctionnement) est le MTTF (*Mean Time To Failure*), temps moyen jusqu'à l'occurrence de la première défaillance qui est l'inverse du taux de défaillance.

#### **V.1.2 La maintenabilité**

si l'on s'intéresse à l'aptitude aux réparations et aux évolutions du système, et lorsque la maintenance doit être accomplie dans des conditions données avec des procédures et des moyens prescrits. Un exemple de mesure de maintenabilité est le MTTR (*Mean Time To Repair*), le temps moyen de réparation ou de restauration du système dans l'état de bon fonctionnement.

#### **V.1.3 La disponibilité :**

 par rapport au fait d'être prêt à l'utilisation. Ce qui importe, c'est que le service correct puisse être fourni au moment où l'utilisateur en a besoin. La disponibilité est une mesure sans unité. Elle correspond à la proportion du temps de bon fonctionnement sur le temps total d'exécution du système. La disponibilité est tributaire à la fois de la fiabilité et de la maintenabilité.

#### **V.1.4 La sécurité-innocuité (safety)**

 si l'on s'intéresse à la non-occurrence de défaillances catastrophiques, c'est-à-dire celles pour lesquelles les conséquences sont inacceptables vis-à-vis du risque encouru par les utilisateurs du système. Accroître ce type de sécurité d'un système peut parfois se faire au détriment de sa disponibilité. Dans le cas d'une centrale nucléaire, par exemple : arrêt d'un réacteur pour éviter la fusion du coeur.

#### **V.1.5 La sécurité-confidentialité (security) :**

par rapport à la prévention d'accès ou de manipulations non autorisées de l'information, ou de façon plus générale, si la préoccupation essentielle est de lutter contre les fautes intentionnelles (virus).

Dans le cadre de notre travail, certaines hypothèses ont été prises en considérant que l'évaluation de ces différentes mesures de sûreté de fonctionnement fait souvent appel à des calculs de probabilités, en particulier pour les défaillances survenant de façon aléatoire. Et donc, sans entrer dans le détail, on retiendra que c'est la loi exponentielle qui est la plus fréquemment utilisée en fiabilité, car elle se prête bien aux calculs. Cela conduit à considérer que le taux de défaillance est une constante, hypothèse réaliste ou du moins acceptable, dans la plupart des cas.

#### **V.1.6 Moyens**

Il existe toute une panoplie de moyens pour assurer ou évaluer la sûreté de fonctionnement d'un système. Une classification usuelle de ces moyens conduit à quatre catégories.

#### **V.1.6.1 L'évitement des fautes :**

l'action d'éviter les fautes consiste à réduire autant que possible leur nombre en se basant sur un processus de développement rigoureux.

Le processus de développement des pilotes automatiques est soumis à des règlements. Les règles sont formulées par les *autorités de certification*. Pour l'Europe, l'autorité de certification est l'EASA. Cette agence est garante de la qualité et de la sécurité des avions construits. Cette notion de qualité étant non quantifiable sur l'avion, l'EASA s'assure de la qualité du processus de développement, en ayant établi des règles que l'avionneur doit suivre durant toute la phase de développement : JAR et CRI. Les ingénieurs d'Airbus se sont basés sur les recommandations qui sont définies dans les documents pour définir des règles de développement en concordance avec les exigences des autorités de certification.

### **V.1.6.2 L'élimination des fautes :**

L'élimination de faute se fait pendant les phases de validation ou lors des premières utilisations du système (simulations, essais en laboratoire, essais au sol, essais en vol).

### **V.1.6.3 La prévision des fautes :**

La prévision des fautes anticipe ces dernières pour ensuite pouvoir appliquer des moyens de l'élimination ou de la tolérance aux des fautes. Il s'agit d'une estimation et évaluation de la présence des fautes et de leurs conséquences.

### **V.1.6.4 La tolérance aux fautes :**

Qui consiste à fournir, principalement par redondance, un service conforme aux spécifications du système initial en dépit de fautes. Elle se présente comme des techniques supplémentaires aux actions permettant d'éviter les fautes, de les prévoir et de les éliminer. Le recours à ces méthodes dépend des étapes de conception et de développement de système.

## **V.2 Entraves : classification des pannes dans les systèmes de pilote automatique**

La sûreté de fonctionnement est la science des *défaillances* ou des *pannes*. Une défaillance survient lorsque le service délivré par le système dévie de l'accomplissement de la fonction du système. Les défaillances sont des *entraves* à la sûreté de fonctionnement.

Mais, les défaillances ont toujours une cause, ayant elle-même une cause, etc. Une analyse plus fine de cette relation de causalité a conduit à définir trois notions : les *fautes*, qui peuvent provoquer des *erreurs*, qui a leur tour peuvent provoquer des *défaillances*, qui sont l'effet perceptible (au niveau du service rendu) des fautes (comme le symptôme chez un malade, dont il faut déterminer la cause pour pouvoir le guérir). Et ces définitions sont récursives : la défaillance d'un système, si elle est exploitée par un utilisateur, peut conduire cet utilisateur à « défaillir » à son tour, et elle devient alors une faute chez l'utilisateur. Avec ces définitions, le terme *entrave* ne couvre pas seulement les défaillances, mais toute la chaîne de causalité jusqu'aux fautes. Des classifications très précises ont été dressées pour inventorier toutes les entraves, simples et leurs combinaisons. Toutes ces définitions ont le mérite d'avoir disséqué au plus fin toute la chaîne de causalité, et de lui avoir donné une terminologie générique.

Mais il faut bien avoir à l'esprit que selon les domaines d'application (automobile, industrie, logiciel, etc.) la terminologie usitée peut varier, même si les phénomènes restent les mêmes. Ainsi, on parle souvent d'une panne matérielle, mais jamais d'une panne logicielle.

Et ainsi, dans le domaine des systèmes de pilote automatique, bien souvent, on parle de panne pour désigner l'état du système résultant de défaillances.

Quoi qu'il en soit, nous ne rappellerons pas ici l'ensemble de ces définitions et classifications, mais seulement ce qu'il est nécessaire dans connaître pour la suite des travaux présentés.

a) *Les modes de défaillance* traduisent le fait qu'un système ne défaille pas toujours de la même façon, et peuvent être caractérisés selon trois points de vue :

- le domaine de défaillance,
- la perception des défaillances par les utilisateurs du système,
- les conséquences des défaillances sur l'environnement du système.

b) Concernant le *domaine de défaillance*, il est divisé en deux catégories :

- les défaillances *en valeur :* la valeur du service délivré ne permet plus l'accomplissement de la fonction du système (la valeur est en dehors de la plage de valeur considérée comme « valide »),
- les défaillances *temporelles :* les conditions temporelles de délivrance du service ne permettent pas l'accomplissement de la fonction (ex. : trop tôt ou trop tard).

c) Concernant *la perception* des défaillances, on distingue, lorsqu'un système à plusieurs utilisateurs, deux types de défaillances :

- les défaillances *cohérentes :* tous les utilisateurs ont la même perception de la défaillance,
- les défaillances *incohérentes* tous les utilisateurs n'ont pas la même perception de la défaillance, ce qui accroît la difficulté de son traitement.

Pour le pilote automatique, il y a essentiellement deux critères pour distinguer le type d'une faute : ses conséquences et sa persistance temporelle.

a) En termes de conséquences ou de répercussion, on distingue :

- les pannes dites *actives* ou *franches*, si les répercussions sont immédiates,
- les pannes dites *passives* ou *cachées* dans le cas contraire, c'est-à-dire s'il est nécessaire de faire un contrôle régulier pour vérifier l'état du système.

b) Pour la persistance temporelle, on parle de faute *permanente* pour celle qui persiste dans le temps et de faute *transitoire* dans le cas contraire.

### **V.3 Techniques de tolérance aux fautes pour les systèmes de pilote automatique :**

Les techniques de tolérance aux fautes occupent une place privilégiée dans les systèmes de pilotes automatiques. D'où la description maintenant, dans ce cadre, des bases des principales techniques, puisque nous nous focaliserons principalement sur ce type moyen dans la suite des travaux.

#### **V.3.1 La** *redondance* **au sens large**

Rappelons d'abord qu'il ne peut pas y avoir de tolérance sans, à la base, une forme ou une autre de « redondance », que l'on peut définir, en première approche, comme consistant à disposer de plusieurs « exemplaires » d'un même élément (équipement ou processus, ou tout autre élément matériel ou logiciel. Et on distingue deux formes primaires :

la redondance *symétrique :* les éléments sont semblables en tout point,

la redondance *asymétrique* ou *différentielle :* les éléments sont diversifiés, différents.

### **V.3.2 La diversification**

La diversification consiste à utiliser des éléments matériels et/ou logiciels qui ne sont pas issus d'un même processus de développement. Par exemple, la diversification logicielle consiste à concevoir, à partir d'une seule spécification fonctionnelle, plusieurs variantes d'une même fonction dans le but de rendre indépendantes les fautes de conception logicielles. Citons les deux principes les plus courants :

- La programmation *N-autotestable* où au moins deux logiciels sont exécutés en parallèle. Par exemple, un composant 2-autotestable associe, soit deux variantes et un algorithme de comparaison, soit une variante et un test d'acceptation.
- La programmation *en N-versions* où les variantes de mise en œuvre d'une même fonction sont appelées des *versions* et un décideur effectue un vote sur les résultats de toutes les versions.

La diversification logicielle est utilisée dans le cadre du logiciel de commandes de vol pour la tolérance des fautes de conception ; le terme « conception » est à prendre au sens large et recouvre en fait les différentes étapes de la génération d'un logiciel.

### **V.3.3 La ségrégation physique**

La ségrégation physique est une technique qui s'applique que la redondance soit symétrique ou non. Elle consiste à faire en sorte que tous les équipements ne soient pas localisés au même endroit et ne soient pas alimentés par une seule et même source, en termes d'informations et en termes d'énergie, ceci pour qu'une panne simple ne mette pas en danger la sécurité (évitement des fautes de mode commun) du système.

Ainsi, dans un avion, tous les équipements ne sont ni alimentés par une seule ressource électrique ou hydraulique, ni placés dans la même zone géographique. Les calculateurs sont installés dans trois zones différentes en soute pour que, suite à une destruction d'une partie de l'avion, tous les calculateurs et tous les actionneurs ne soient pas perdus. Les circuits électriques et hydrauliques (bien sûr redondés) circulent sur des chemins physiques différents, tous comme les bus de communication.

### **V.3.4 La gestion de la redondance**

La gestion de la redondance est indispensable dans les systèmes critiques pour garantir l'intégrité de l'architecture globale. Classiquement, on distingue deux grandes classes de gestion : le *masquage* et la *détection/recouvrement.* 

Le *masquage* a pour effet de rendre le système insensible aux fautes (dans une limite donnée en fonction de ses exigences). Un exemple largement utilisé est le vote majoritaire qui extrait une donnée correcte d'un ensemble de données redondantes comportant une minorité de résultats erronés. On parle de « masquage» car on ne détecte même pas s'il y a des défaillances. Le vote est effectué systématiquement dans tous les cas. On cite aussi parfois dans cette classe, les codes correcteurs d'erreur dont l'effet est de fournir un message juste à partir d'un message perturbé ou erroné. Cependant, cette technique est aussi parfois dans la catégorie ci-dessous.

La *détection/recouvrement* (ou *remplacement*) consiste à détecter des défaillances et de reprendre les traitements avec des parties correctes. C'est le cas des codes détecteurs d'erreur qui permettent de rejeter les messages perturbés ou erronés, et de demander et attendre des retransmissions, ou encore de réutiliser les dernières données jugées valides. Un autre exemple est celui de la comparaison qui permet de constater des erreurs en cas de non-cohérence, de lever des alarmes et d'empêcher l'utilisation des données erronées, puis de faire reprendre le traitement par d'autres unités initialement actives ou en attente (stand-by). Dans les systèmes d'auto pilote, la redondance est utilisée pour tolérer principalement les pannes matérielles. Souvent ces deux approches sont combinées dans des stratégies dites hybrides pour le système de pilotage et les systèmes de commandes de vol Airbus : on masque et on détecte en même temps [7].

# **VI. Maintenance**

## **VI.1 Introduction :**

La maintenance est définie comme étant « l'ensemble des actions permettant de maintenir ou de rétablir un bien dans un état spécifié ou en mesure d'assurer un service déterminé.

Maintenir c'est donc effectuer des opérations qui permettent de conserver le potentiel du matériel pour assurer la continuité et la qualité de la production.

La maintenance en aéronautique, est la clef de voûte de la sécurité des vols, indispensable à toute exploitation d'aéronefs. Sans cesse plus exigeante, elle connaît de profonds changements avec la prolifération des avions de dernières technologies.

Dans cette partie on va présenter un type de maintenance, qui est la maintenance préventive**,** car ce dernier, ces risques de tomber en panne sont minimes et son dépannage dans le cas contraire se fait dans l'atelier ou à l'étranger.

## **VI.2 Présentation de l'entreprise "Air Algérie"**

Le rôle essentiel de l'entreprise "Air Algérie" dans l'activité économique est considéré dès le lendemain de l'indépendance comme instrument privilégié de l'exercice de la politique économique du pays qui devait permettre à l'Algérie de développer et réaffirmer la coopération commerciale et culturelle avec ses partenaires.

Du niveau national, la principale préoccupation des pouvoirs publics consistait à promouvoir l'avion de façon à répondre à de plusieurs aides géographique, économique, sociales et touristiques.

Elle a été en 1947, dans le but d'exploiter un réseau dense et régulier de lignes aériennes entre l'Algérie et la France.

Le 23 mai 1953 à la suite de la fusion de deux organismes qui existait auparavant

La compagnie nationale de transport aérien "Air Algérie" entra officiellement en activité. Dix ans plus tard, en Février 1963, à la suite de l'indépendance de l'Algérie, elle devient une compagnie nationale.

L'année 1971 est une date historique dans la vie de la compagnie, venant de Seattle (U.S.A) deux Boeing 727-200 doté d'un perfectionnement technique et commercial

Par cette acquisition "Air Algérie" devient la première compagnie en Afrique à utiliser des aéronefs JET.

Toujours en 1972 en conformément à la politique de récupération des ressources nationales Air Algérie » devient une entreprise à 100% Algérienne, mais cette Algérianisation n'a été effectivement et définitivement réalisée qu'en 1974.

Grâce aux avions JET, le sud et l'extrême sud sont désormais directement reliés au nord du pays alors qu'Alger devient un carrefour aérien ouvrant la voie aux pays lointains d'Afrique et d'Europe, avec lesquelles l'Algérie entretient des relations économiques.

Le programme d'exploitation est par ailleurs judicieusement étudié de telle façon à offrir le maximum de vols à chaque ligne desservie dans le but de satisfaire le client sur les deux réseaux exploités (domestique et international) et pour répondre à la demande, la compagnie a dû augmenter et diversifier ses activités, ainsi le nombre d'avion est passe de 12 en 1970 à 42 en 1992.

A ce jour, **AIR ALGÉRIE** compte une flotte de 43 avions composée de :

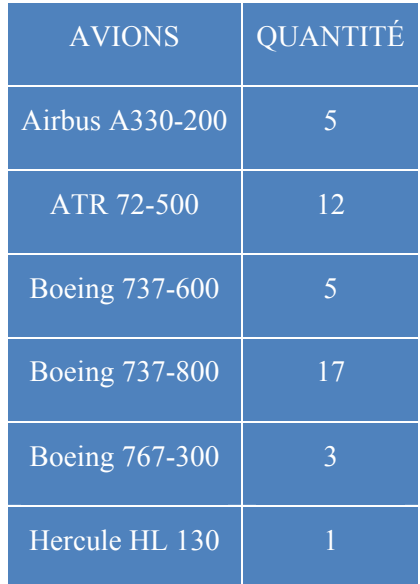

## **VI.3 Les types de maintenance :**

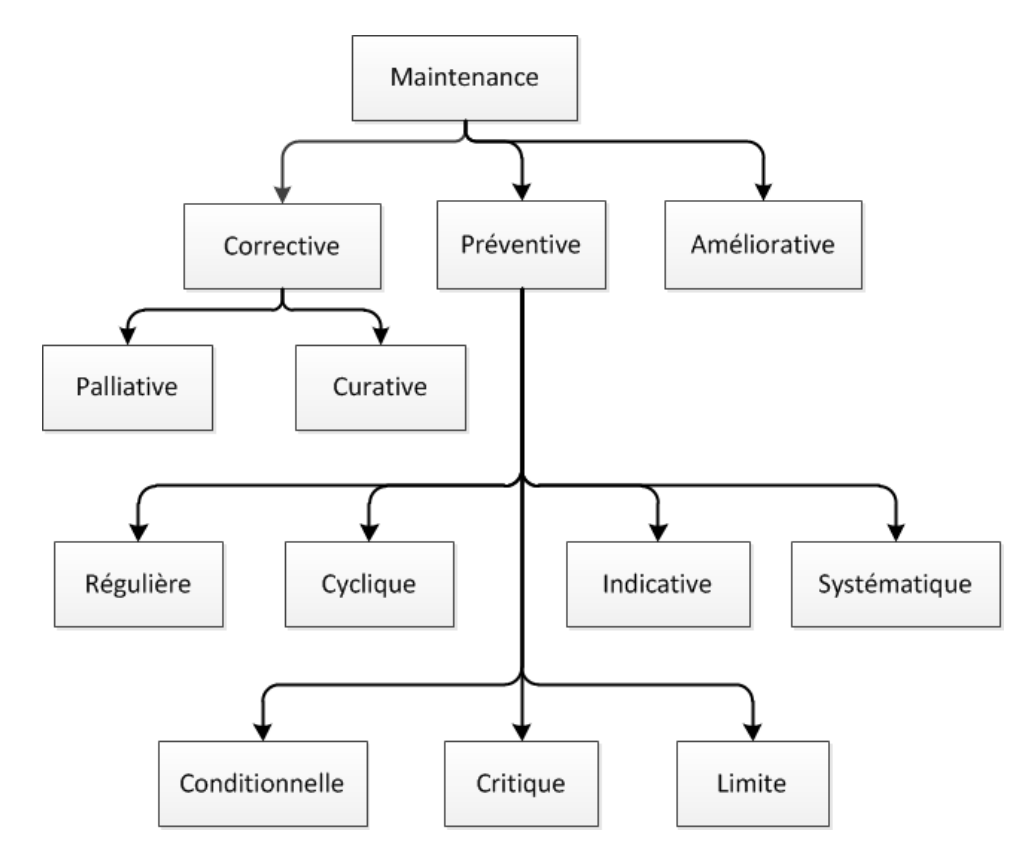

### **Figure VI-1 types de maintenance**

### **VI.3.1 La maintenance Corrective :**

La maintenance Corrective est celle qui a pour but de remettre en état fonctionnel, une machine ou un outil défaillante. Elle est de deux sous types :

La **Maintenance Palliative :** C'est la plus couramment utilisée. Elle permet à un bien d'accomplir provisoirement tout ou partie d'une fonction requise. C'est cette action qu'on connait par le mot « dépannage ». Le bon sens veut que cette action soit suivie par une maintenance curative.

La **Maintenance Curative**, Elle permet de rétablir un matériel ou une entité dans un état spécifié ou de lui permettre d'accomplir une fonction requise. Le résultat des activités réalisées doit présenter un caractère permanent.

#### **VI.3.2 La maintenance Préventive :**

La maintenance préventive est la maintenance qui vise à éviter qu'une machine ou un composant tombe en panne. Selon le schéma, elle peut être de plusieurs types selon le contexte et l'environnement du travail.

**La Maintenance régulière :** Elle vise les biens qui doivent être maintenus avec une courte durée dans le temps sous forme de rondes à fréquence courte, entraînant des petits travaux quand nécessaires afin d'éviter l'apparition de défaillances mineures.

**La Maintenance Cyclique :** Opération de maintenance préventive qui se caractérise par une surveillance cyclique du matériel à une fréquence f = nombre de cycle \* durée d'un cycle.

**La Maintenance Indicative :** elle est effectuée à des fréquences périodiques. L'intervalle des dates de maintenance est choisi, indépendamment et de manière optimale, pour chaque entité.

La Maintenance Systématique : On parle d'Entretiens programmé ou systématique si nous possédons la mesure du **MTBF** (*Mean Time Before Failure*) ou en français « Temps Moyen de Bon Fonctionnement ». Cette maintenance est à faire à un échéancier établi selon le temps, le nombre de cycles de fonctionnement, le nombre de pièces produites ou un nombre prédéterminé d'usages pour certains équipements (révisions périodiques) ou organes sensibles (graissage, étalonnage, etc.). Aucune intervention n'a eu lieu avant l'échéance pré – déterminée. L'inconvénient d'une telle stratégie est qu'elle repose sur le « MTBF connu est constant », ce qui veut dire aussi un « Taux de défaillance constant » .Alors qu'un équipement vieillit, ce qui se traduit par souvent par un « MTBF décroît ».

**La Maintenance Conditionnelle :** On l'appelle également Maintenance Prédictive, Cette Opération de maintenance préventive est souvent issue d'une remontée d'information (autodiagnostic, information d'un capteur, mesure, etc.) ou à l'analyse de l'évolution surveillée de paramètres significatifs de la dégradation et de la baisse de performance d'une entité.

Cet événement permet souvent de fixer un seuil d'alarme avant un seuil d'admissibilité. Le principal intérêt d'une telle stratégie est de pouvoir utiliser les entités au maximum de leur possibilité, mais aussi de diminuer le nombre des opérations de maintenance corrective. Contrairement à la Maintenance Corrective, les activités de la Maintenance prédictive sont principalement basées sur des activités de surveillance.

**La Maintenance Critique :** elle est effectuée après réception d'une indication relative à une donnée d'une entité dont le seuil de criticité a été atteint. Cette entité est réparée ainsi que toutes les autres du même groupe. Un groupe est défini par un ensemble d'entités réalisant une étape donnée de la production.

**La Maintenance Limite :** Opération de maintenance préventive critique qui a atteint un niveau de criticité limite. Un niveau de criticité limite peut être défini, par exemple, quand un ou plusieurs stocks amonts sont pleins).

## **VI.3.3 La Maintenance Améliorative :**

La maintenance Améliorative est celle qui a pour but de modifier les équipements afin de faciliter et/ou réduire leur maintenance.

Par exemple : utiliser une technologie innovante ou un produit révolutionnaire qui réduit les pannes…

## **VI.4 Concepts d'entretien : VI.4.1 SAFE LIFE (Vie Sûre) :**

Appliqué à certains éléments pour lesquels on peut fixer une limite de vie après laquelle ils doivent être remplacés. Pendant cette période la structure doit supporter les charges avec une probabilité très faible de défaillance.

La durée de vie est démontrée en laboratoire. La durée de vie effective est obtenue en divisant le nombre de cycles d'essais par un coefficient de sécurité (entre 3 et 5).

Ce qui déterminera le nombre de cycles en utilisation pendant lesquels :

- Il n'y aura théoriquement pas de pannes.
- Les visites de contrôles ne seront pas nécessaires.

Ce type de concept repose sur un unique élément comparable à un montage électrique de type série; s'il y a panne ou rupture, les conséquences sont catastrophiques.

## **DURÉE DE VIE = ÂGE + POTENTIEL**

Ce concept est utilisé sur des éléments d'accessibilité difficile avec comme avantage la diminution du nombre de trappes de visites, donnant des structures plus fortes et comme inconvénient des temps d'immobilisation avion très longs pour l'entretient.

## **VI.4.2 FAIL SAFE (Sûreté intégrée) :**

Appliqué à des ensembles structuraux pour lesquels il est démontré qu'ils peuvent supporter la rupture en fatigue. Ceci implique la duplication (REDONDANCE).

Ce type de concept est comparable à un montage électrique de type parallèle ; s'il y a panne ou rupture d'un élément le fonctionnement n'est pas altéré car les autres éléments assurent la sécurité. Le FAIL SAFE s'applique sur des éléments d'accessibilité facile, nécessitant des contrôles fréquents, la possibilité de panne ou rupture étant admise avec comme inconvénients :

- Augmentation du nombre de trappes de visites (affaiblissement structural) ;
- Détecteurs et indicateurs de pannes (augmentation du poids) ;
- Prix de revient élevé.

Et comme avantage la sécurité accrue.

## **VI.4.3 Concept « DAMAGE TOLÉRANCE » :**

Apparition récente avec les avions de conception nouvelle. Directement issu du SAFE LIFE et nécessite une parfaite connaissance de l'élément dans l'évolution de son « endommagement ».

Il n'a été rendu possible que par l'expérience des suivis (maintenance). L'un des intérêts majeurs de ce concept est qu'il conduit à un programme d'inspection plus réaliste.

Dans le cas où le concept « TOLÉRANCE AU DOMAGE » ne pourrait être utilisé, il faut appliquer celui du « SAFE LIFE ».

## **VI.5 Les modes d'entretien :**

On distingue 3 modes d'entretien, et ce, par la manière dont est déclenché le remplacement d'un élément défaillant par un élément en bon état (neuf ou révisé).

## **VI.5.1 Entretien à temps limite (HARD TIME) :**

Entretien à caractère préventif où l'élément est remplacé avant sa défaillance.

TEMPS LIMITE signifie que l'élément sera remplacé systématiquement avant d'atteindre sa limite en temps :

- Soit pour subir certains travaux, lui permettant d'assumer une nouvelle période ;
- Soit pour être retiré définitivement (limite de vie).

Ex : train d'atterrissage.

## **VI.5.2 Entretien selon vérification de l'état (ON CONDITION) :**

Issue de la tolérance aux dommages, l'élément sera impérativement remplacé avant sa défaillance comme le Hard Time, mais non systématiquement.

Le procédé consiste en inspections, essais, ou interventions périodiques ou continues permettant de vérifier l'état ou le fonctionnement de l'équipement.

Les critères déterminant l'ENTRETIEN SELON L'ÉTAT sont :

- possibilité d'évaluer la dégradation par inspections visuelles, mesures de paramètres, essais, etc. ;
- la définition par un document d'entretien de la valeur limite des performances, des tolérances, de l'usure ou de la résistance à la défaillance.

Ex : mesures des fuites hydrauliques, mesures anémométriques, etc.

### **VI.5.3 Entretien avec surveillance du comportement (CONDITION MONITORING) :**

Le procédé consiste à remplacer l'élément qu'après sa défaillance.

Ex : calculateur de vol, PA, etc.

## **VI.6 Les visites d'entretien : VI.6.1 Les périodes s'expriment soit :**

- En heures de vol « AIRBORNE » ou « BLOC » (la plus utilisée);
- En temps « calendrier » (ex :  $2500$  h ou 3 ans);
- En nombre « d'atterrissages » (trains et mécanismes associés) ;
- En nombre de cycles (GTR, GTP, GMP

## **VI.6.2 SERVICE CHECK**

Cette visite comprend toutes les vérifications à effectuer avant chaque départ de l'avion pour la **PREFLIGHT,** journalière pour la **DAILY,** hebdomadaire pour la **WEEKLY**

## **VI.6.2.1 VISITE PREVOL (PREFLIGHT CHECK)**

Elle sert à déterminer la navigabilité de l'avion par une inspection visuelle et pour s'assurer qu'aucun dommage n'a été occasionné et qu'aucune fuite de fluide n'est évidente. Cette visite peut être effectuée par un membre de l'équipage.

Elle comprend, sans s'y limiter nécessairement :

- Une inspection, type tour de l'avion et vérification de ses équipements de sécurité, incluant en particulier des signes évidents d'usure, de dommages ou de fuites. En outre, la présence de tous les équipements de sécurité exigés devrait être établie;
- Un contrôle du compte rendu matériel afin de s'assurer que le vol considéré n'est pas affecté par des défauts non corrigés reportés et qu'aucune opération d'entretien requise figurant dans l'attestation d'entretien n'est dépassée ni ne le sera pendant le vol considéré ;
- L'assurance que les liquides, gaz, etc., consommables embarqués avant le vol sont conformes aux spécifications appropriées, exemptes de toute contamination et correctement enregistrées;
- L'assurance que toutes les portes sont correctement fermées;
- L'assurance que tous les verrouillages de surface de contrôle et de train, le cache de la sonde anémo-barométrique, les dispositifs de retenue et les obturateurs d'entrée d'air moteurs ont été enlevés;
- L'assurance que toutes les surfaces de l'avion et que les moteurs sont exempts de glace, neige, sable, etc.
- Les recommandations sont fournies dans le document LCL (line check list)

## **VI.6.2.2 VISITE JOURNALIÈRE (DAILY CHECK)**

Cette visite doit être effectuée une fois toutes les 24 heures (sans dépasser les 36 heures). Le protocole de cette visite est inclus dans le « maintenance line Check List (LCL) »

### **VI.6.2.3 VISITE HEBDOMADAIRE (WEEKLY CHECK)**

Cette visite doit être effectuée tous les 7 jours.

Le protocole de cette visite est inclus dans le « tableau du manuel d'entretien » de la section 6. Les recommandations fournies dans la " maintenance line check list " (LCL) indue comme une partie de la " WEEKLY CHECK » les tâches MPD requises pour être effectuées chaque 7 ou 8 jours.

### **VI.6.2.4 DEMI « A« CHECK "(HALF A CHECK)**

Cette visite s'effectue toutes les 400 heures de vol et inclut toutes les tâches inférieures à 800 FH.

### **VI.6.2.5 VISITE 'A' ET MULTIPLES**

Les visites de type A doivent être effectuées toutes les 800 heures de vol (800 *FI* H).

**NOTE :** Si une occurrence de Visite A intervient durant une période de stockage de l'avion, les opérations de maintenance liées à cette Visite<sup>-</sup> A » seront réalisées lors du déstockage. Cependant, la date de la Visite A suivante sera calculée à partir de la date théorique de la précédente.

Des multiples de la visite « A" sont utilisés basés sur les paramètres ci-dessous d'utilisations moyennes, il y a sept (07) visites « A ». En considérant la A check, le programme de maintenance inclut 15 segments de 400 F/H (cycle 1 segment 1 à cycle 1 segment 15).

### **VI.6.2.6 Conception d'entretien :**

Les visites A, 1 A, 2A 4A et 8A sont programmés dans leur intervalle respectif.  $Block \ll A \gg check$ 

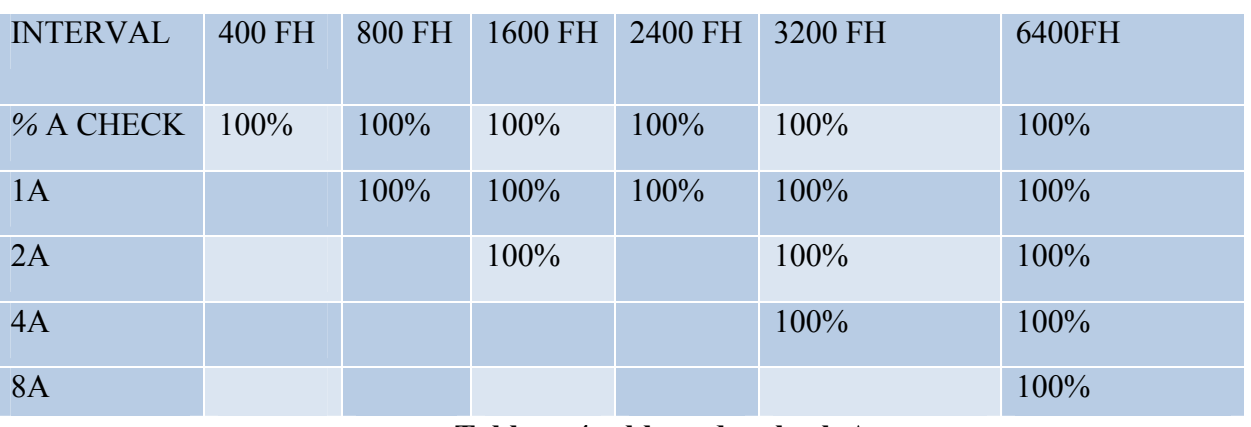

## **Tableau 4 tableau des check A**

**NOTE :** Les taches avec intervalles intermédiaires entre deux visites consécutives se feront à la visite inférieure.

L'intervalle de la visite de type " C " doit se faire à 24 mois ou 10000FH.

L'intervalle de la visite de type " 2C " doit se faire à 42 mois ou 20000FH. L'intervalle de la visite de type " 4C " doit se faire à 6 YE.

L'intervalle de la visite de type " 8C " doit se faire à 12 YE.

Les tâches à intervalle " 1C " 2C "4C" et " 8C" sont planifiées dans leur intervalle respectif.

## **TOLÉRANCES ADMISES AUX FRÉQUENCES/PÉRIODES D'ENTRETIEN**

Les contrôles ou opérations d'entretien ne doivent pas être effectués au-delà des seuils/périodicités spécifiés au présent manuel d'entretien.

Toutefois, à titre d'exception, et pour des raisons d'exploitation imprévues, un dépassement des valeurs "seuils/périodicités" peut être toléré lors de l'exécution du programme d'entretien dans son intégralité ou en partie, de sorte que l'intervalle effectif n'excédera jamais l'intervalle nominal plus la tolérance.

Pour une succession de **n** visites ou opérations de même intervalle, la période totale couverte ne sera jamais supérieure à **n x P** +**1,** ce qui exprime qu'une tolérance n'est pas cumulable.

**P :** étant la périodicité nominale (heures de vol ou calendaire).

**t :** la tolérance (en valeur absolue ou en %).

Toute tolérance consentie dans la planification et l'exécution du programme d'entretien ne s'applique qu'au programme ou à une partie de celui-ci, soumise à la tolérance et exclusivement pour la durée accordée.

En aucun cas une tolérance ne peut se cumuler avec des seuils/périodicités futurs pour des opérations de contrôle ou d'entretien prévues ni avec toute tolérance déjà appliquée sur le programme d'entretien, dans son intégralité ou en partie, soumis à la tolérance [10].

## **VI.7 Test du système auto flight (AFS) VI.7.1 Description Et Fonctionnement :**

La maintenance en ligne du système de vol automatique (AFS) est basée sur l'utilisation de l'isolation des pannes et le système de détection (FIDS).

Le système :

- Détecte, isole et mémorise l'AFS interne et défauts externes
- Effectue le test après le remplacement d'un LRU AFS (SYSTEM TEST)
- Effectue le test de disponibilité de la catégorie III pour la fonction d'atterrissage automatique (LAND TEST).

## **VI.7.2 Caractéristiques du système de maintenance AFS :**

Un certain nombre de caractéristiques du système de maintenance AFS sont communes à tous les systèmes de l'avion. Ces caractéristiques sont décrites dans le chapitre Réf. 45-10-00 système de maintenance central (CMS) et ils concernent :

- L'équipement de test intégré (built in test) (BITE) son principe de fonctionnement est :
	- o La transmission de messages d'erreur en mode normal
	- o Transmission de données d'entretien dans le mode menu
- L'utilisation opérationnelle de la commande polyvalente et unité d'affichage (MCDU) pour l'accès au rapport AFS /page de test.

## **VI.7.3 Sécurité**

Des précautions particulières ont été prises au stade de la conception du système de maintenance pour assurer la sécurité :

Au niveau de test (LAND TEST - AFS TEST)

Chaque demande de test fait par le MCDU n'est acceptée que si certaines conditions concernant les composants qui effectuent le test sont remplies :

**FIDS** 

 Le FIDS n'acceptera pas la demande de test si les conditions au sol ne sont pas réunies (train avant sortie + moteurs à l'arrêt)

 Au niveau de l'interférence entre le logiciel (software) qui effectue le test et le logiciel d'application.

 Le logiciel de test est autorisé uniquement pour lire certaines variables du logiciel de fonctionnement. En aucun cas elle ne peut écrire dans les mémoires où ces variables sont stockées.
## **VI.7.4 Emplacement des composants**

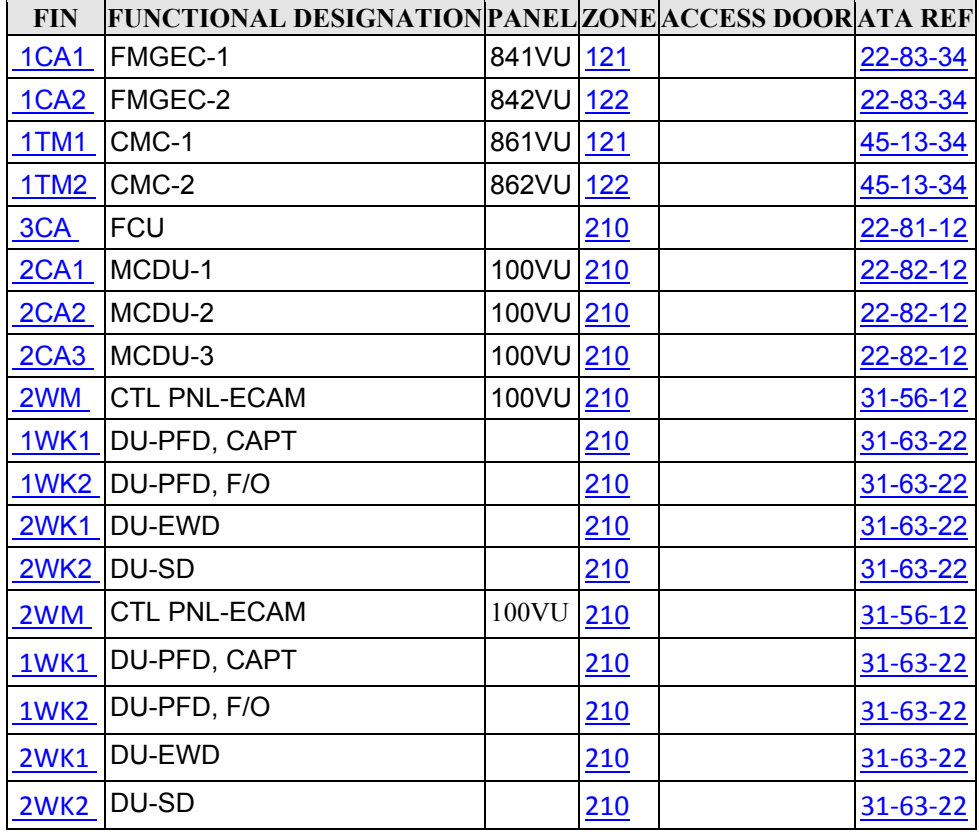

# **VI.7.5 Description du système**

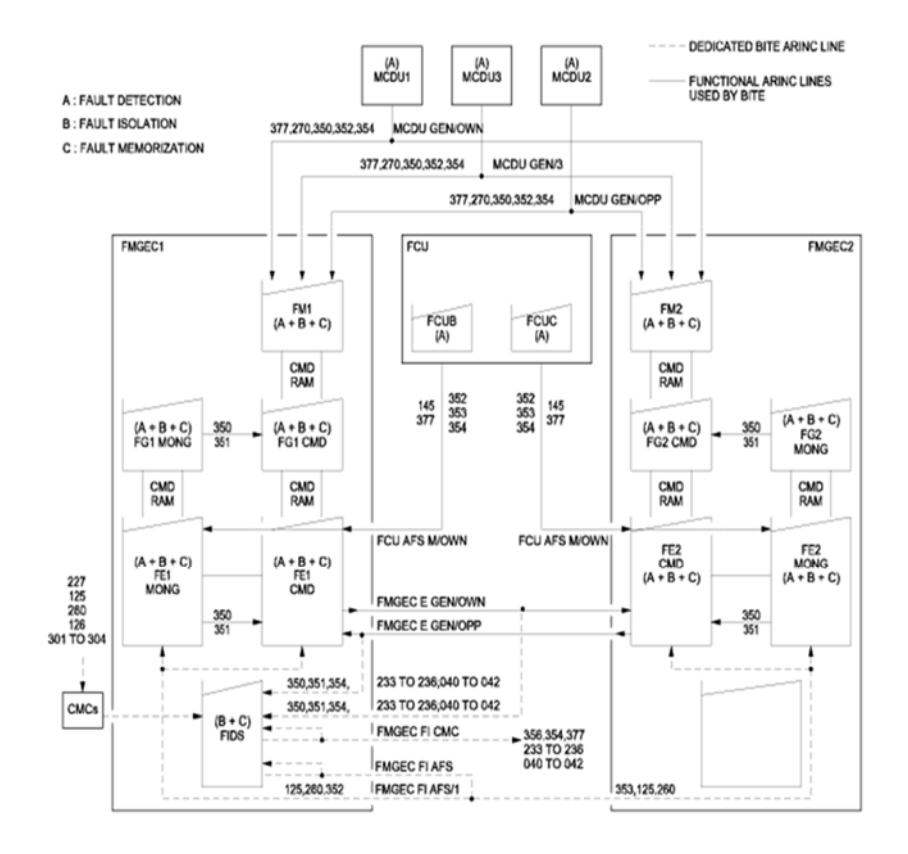

# **Figure VI-2 schéma général de détection de faute**

La carte FIDS comprend :

- Une unité centrale de traitement CPU
- Un module de mémoire contenant le programme d'application
- Des circuits d'ARINC d'entrés/sortie
- Entrée/sortie des circuits discrets.

Le FIDS est en liaison avec la commande CMS il permet de diagnostiqué et généré les différents messages d'erreurs du BITEs du SYSTEM AFS qui seront envoyé à la CMS [10].

# **VI.7.6 AFS BITE**

Le BITE est un dispositif électronique (HARDWARE +SOFTWARE) situé à l'intérieur de chaque ordinateur AFS.

Sa fonction principale est de détecter, d'isoler et de mémoriser les défaillances du système.

Au niveau opérationnel, la distinction doit être faite entre :

- FE et FG BITE, FM BITE, FCU BITE, MCDU BITE et FIDS BITE.

## **BITE TEST AFS SYSTEM**

- Mettre sous tension les circuits électriques de l'avion.
- Activé le reset dans les panneaux de contrôle 261VU et 262VU les composant suivant : FCU 1 (14CB1), FCU 2 (14CB2), FMGEC 1 (13CB1), FMGEC 2 (13CB2), FM 1 (11CB1), FM 2 (11CB2).

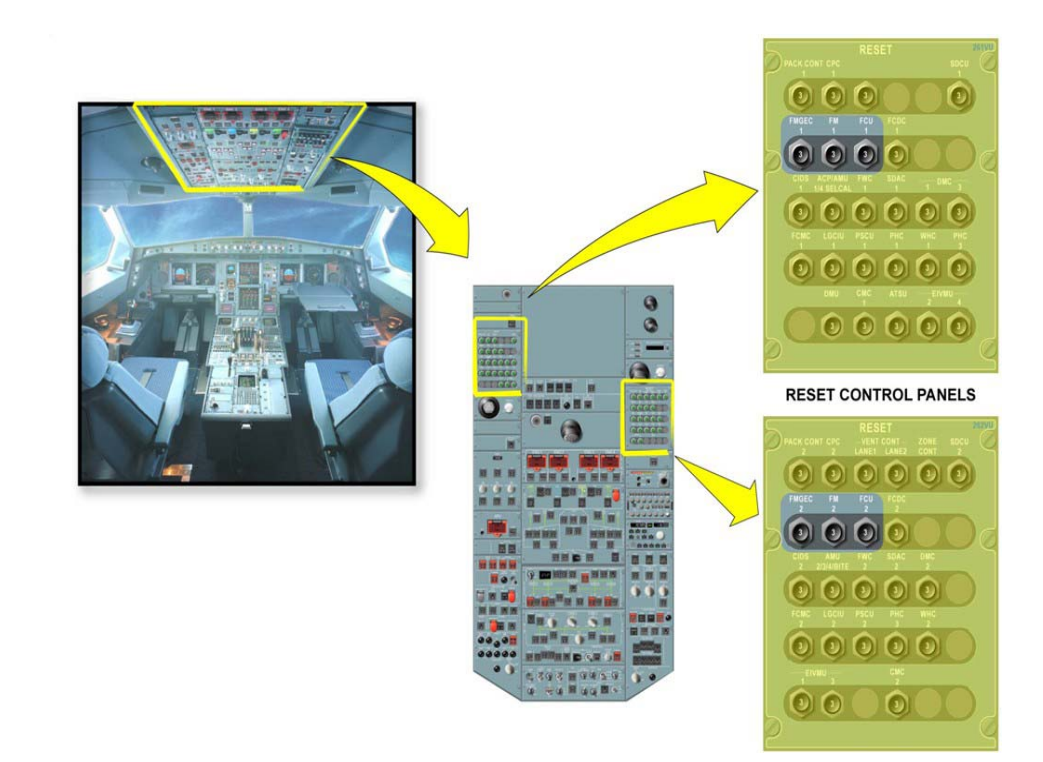

**Figure VI-3 reset control panel** 

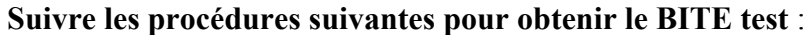

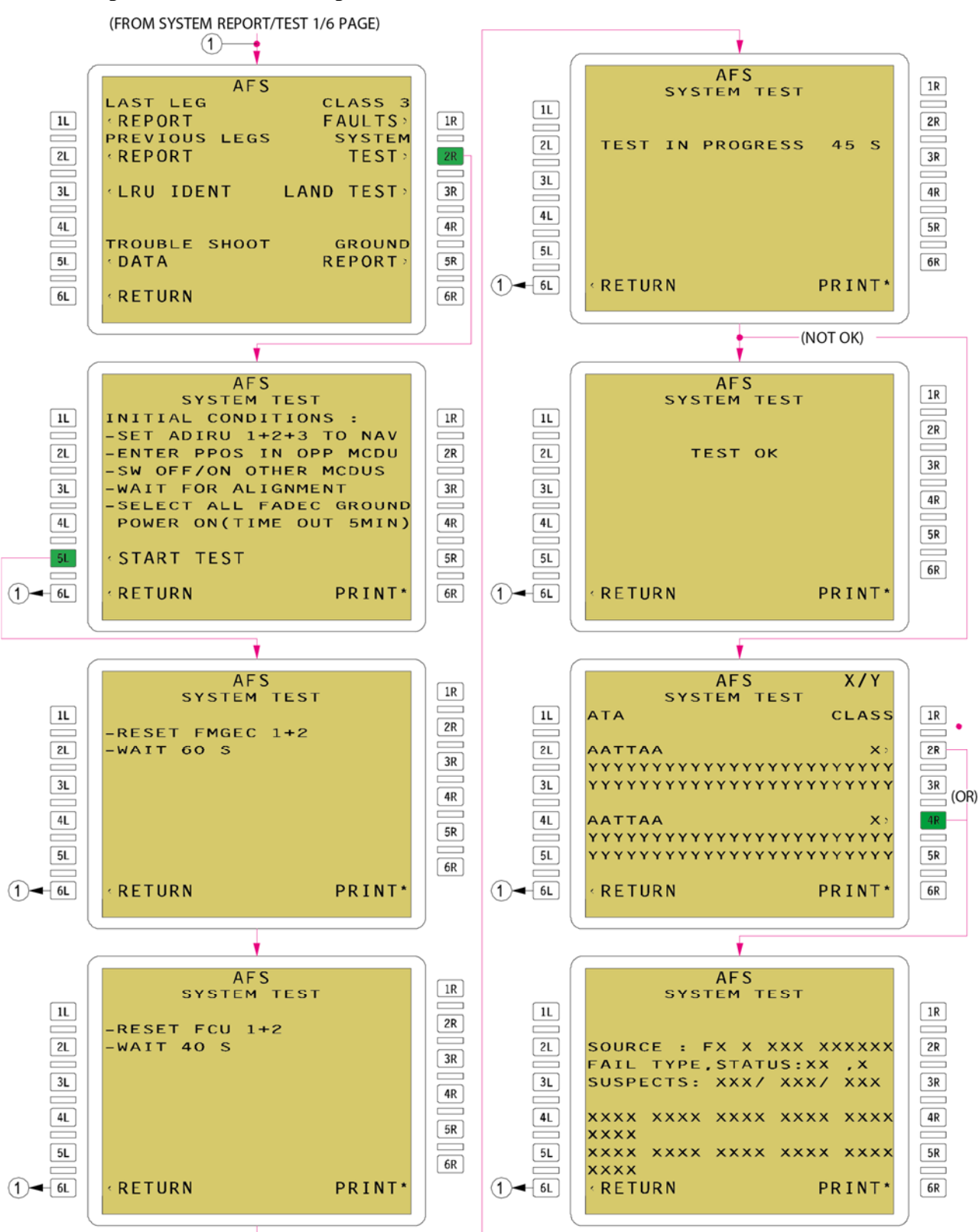

**Figure VI-4 BITE AFS** 

## **Test software:**

Dans le cas où une panne est détectée dans le test 'BITE' précèdent une procédure de test software dans l'atelier de la base de maintenance Air Algérie, pour pouvoir effectuer ce test nous avons suivi ces étapes :

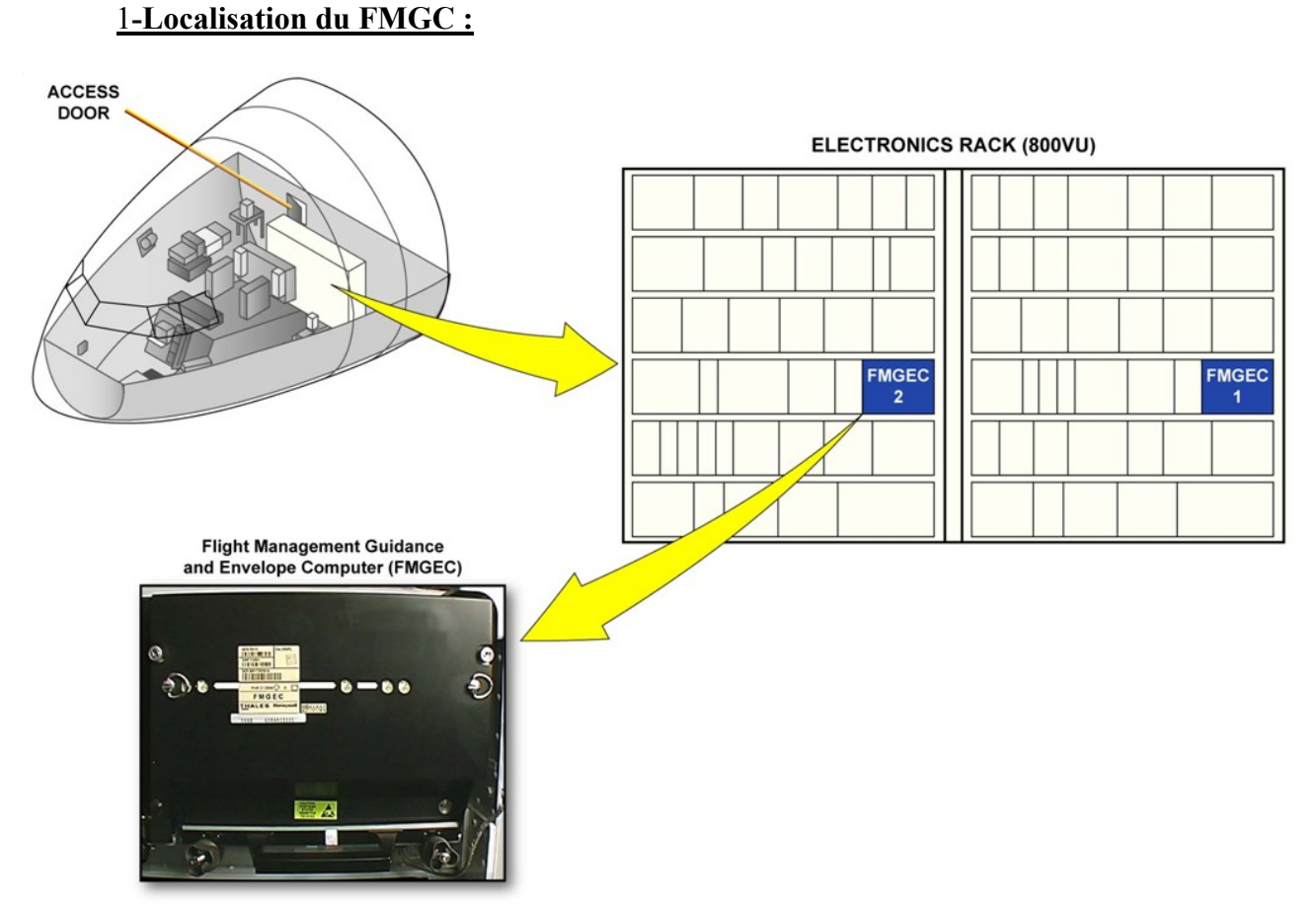

**Figure VI-5 localisation FMGC** 

## **2- dépose du FMGC :**

Après l'avoir localisé on commence par dévisser les deux écroue qui retiens le FMGC dans le rack des calculateurs, après on a qu'à le retirer de son emplacement, la figure VI-6 explique cette étape

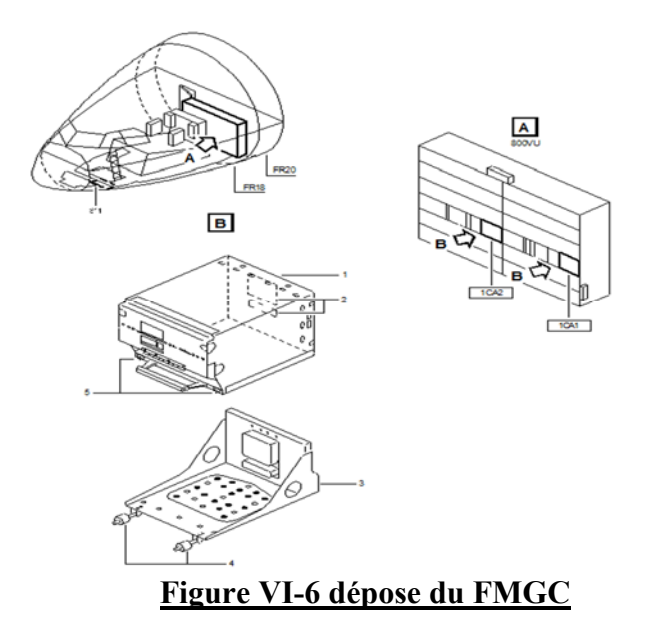

# **VI.8 Le teste du calculateur FMGC à l'ATEC :**

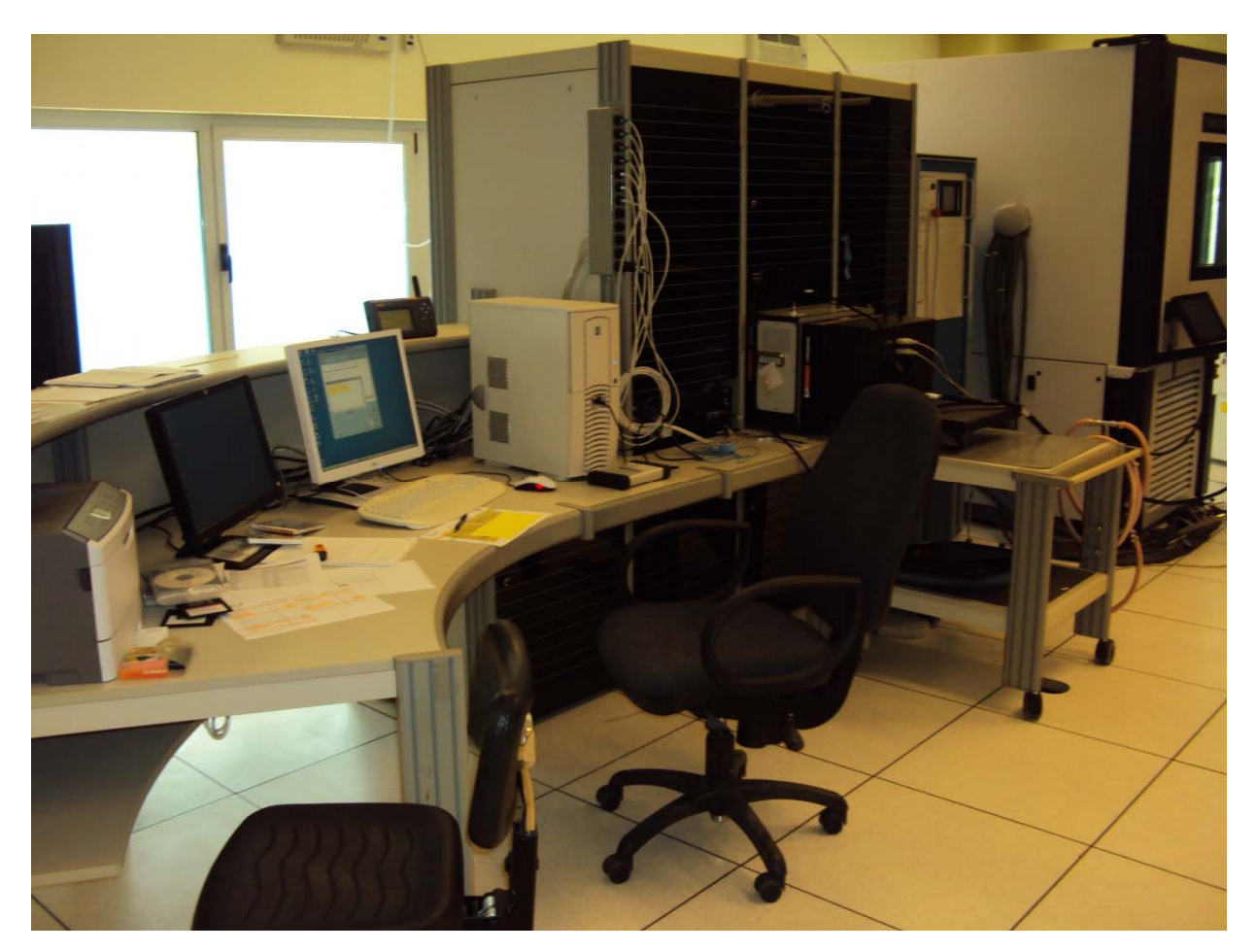

# **Figure VI-7 ATEC AIR ALGÉRIE**

# **VI-6-2-Définition de l'ATEC**

L'ATEC c'est de l'abréviation de 'Automatic Test Equipment Complexe' qui est un endroit où on peut faire des tests automatiques des équipements d'avion pour contrôler leur validité ou bien leur fiabilité.

Cet atelier est constitué de :

- **- TPS** Test Program Set
- **- TUA** Test unit Adaptor
- **- Baie**

## **VI-6-3- Les procédures de test**

Les différentes étapes de notre banc d'essai consistent avant tous de développer un schéma synoptique général qui décrit la relation entre les éléments de montage ainsi que les éléments d'entrées et de sorties du banc d'essai.

Le logiciel effectue le test suivant pour vérifier le bon fonctionnement du FMGC :

- 1. ( continuity and edge lighting test )
- 2. cannel A initialization and altitude test
- 3. Altitude fine raw data test
- 4. remote lighting sensor test
- 5. Accumulator reset and vertical speed test
- 6. IAS /MACH test
- 7. Discrète transmission test
- 8. IAS / MACH, VERT SPEED, ALT. and Heading test
- 9. Course l, Bite and display test
- 10. power and heartbeat monitor/LCD test
- 11. A/T engages, F/D 1-2, course 2 channel B test
- 12. heading calibration check
- 13. course 1 calibration check
- 14. course 2 calibrations check
- 15. Arinc signal characteristics
- 16. Channel B A/P engage test
- 17. Channel B A/P engage test.

A la fin de chaque test il nous donne le résultat de ce test .S'il est bon il nous a écrit GO, Si il y a une panne, il affiche NOGO et il mentionne la panne.

Remarque :

Si une panne hardware et détecter un rapport de panne est effectuer au niveau de l'ATEC et l'envoie du module FMGC au constructeur AIRBUS pour les réparations [10].

# **Conclusion et Perceptive :**

L'objectif des travaux présentés dans ce mémoire, centré sur l'étude du pilote automatique de l'AIRBUS A330-200 et sa sureté de fonctionnement, était d'étudier les mesures d'évolutions technologiques dans le domaine de communication numérique, des capteurs/actionneurs et de l'automatisation des systèmes, pouvaient être prise en compte dans l'évolution de ce type de système chez AIRBUS.

La Philosophie utilisée par le constructeur AIRBUS pour les avions de transport A330-200 sur le système du PA, est une philosophie de la troisième génération ; génération des calculateurs et computers.

Le système de pilotage automatique est un système qui nous a paru au début très simple comme son appellation l'indique, mais en réalité le PA est un système très complexe et très vaste.

La comparaison entre l'étude théorique et l'étude pratique du système PA a été obtenue grâce au stage pratique qu'on a pu avoir au sein de la division de maintenance d'Air Algérie, qui nous a été très bénéfique, pour approfondir et élucider nos connaissances dans ce vaste domaine.

 Ce vaste thème, il est très intéressent, pour cela on tient vraiment à lui donné de l'importance vus que le pilote automatique, est un système très important dans l'aviation, qui aide à soulager le pilote humain de ses taches de commandement.

Le seul est unique inconvénient de notre mémoire est que l'étude du modèle mathématique été faite pour l'AIRBUS A300 et non pas sur l'AIRBUS A330.

Ce qu'on espère bien que les études qui vont venir, vont être réalisées sur le type d'AIRBUS A330, en essayant d'obtenir le modèle mathématique correspondant.

Bibliographie

# **Bibliographie**

- [1] J. Roskam, Airplane flight dynamics and automatic flight controls part I, Roskam aviation and engineering corporation , 1979.
- [2] F. Veysset, MODÉLISATION ET IDENTIFICATION DE COMPORTEMENTS DE L'AVION EN VOL TURBULENT PAR MODÈLES À RETARDS, Université des Sciences et Technologies de Lille, 2006.
- [3] J.C.WANNER, Dynamique et pilotage des avions, 1987.
- [4] A.KHLIFA, commandes auto-ajustables du vol latéral et longitudinal d'un avion de, thèse Magister USDB institut d'aéronautique blida , 2001.
- [5] j. H.Blackelock, Automatic Control of Aircraft and missiles, Canada: john Wiley & sons ,inc, 1991.
- [6] S. D. J. a. A. Budiyono, «Automatic Flight Control System,» Bandung Institute of Technology, 2006.
- [7] M. S. HAOUATI, Architectures innovantes de systèmes de commandes de vol, UNIVERSITÉ DE TOULOUSE, 2010.
- [8] J. Roskam, Airplane flight dynamics and automatic flight controls part II, Dar corporation , 1998.
- [9] AIRBUS, «CBT A330».
- [10] AIRBUS, «AIRCRAFT MAINTENANCE MANUAL,» Base maintenance air algerie.
- [11] AIRBUS, «AIRBUS A330 AUTOFLIGHT».
- [12] J. Mermoz, connaissance aeronefs JAR-FCL instrumentation CPL-IR-ATPL tome 2, 2000.
- [13] T. S. E. MESSAI Moustapha, COMMANDE DE VOL ROBUSTE ET ADAPTATIVE AVEC, UNIVERSITE SAAD DAHLAB DE BLIDA, 2012.
- [14] C. Charles, Conception d'un pilote automùatique par commande modale sur le plan horizontal d'une cellule A340 linéarisées, estaca, 2005.

# **Annexe A**

# **Le BITE des commandes de vol EFSC :**

Le bite consiste a testé le bon fonctionnement des calculateurs primaires de contrôle de vol (FCPCs) et Flight Control calculateurs secondaires (FCSCs)

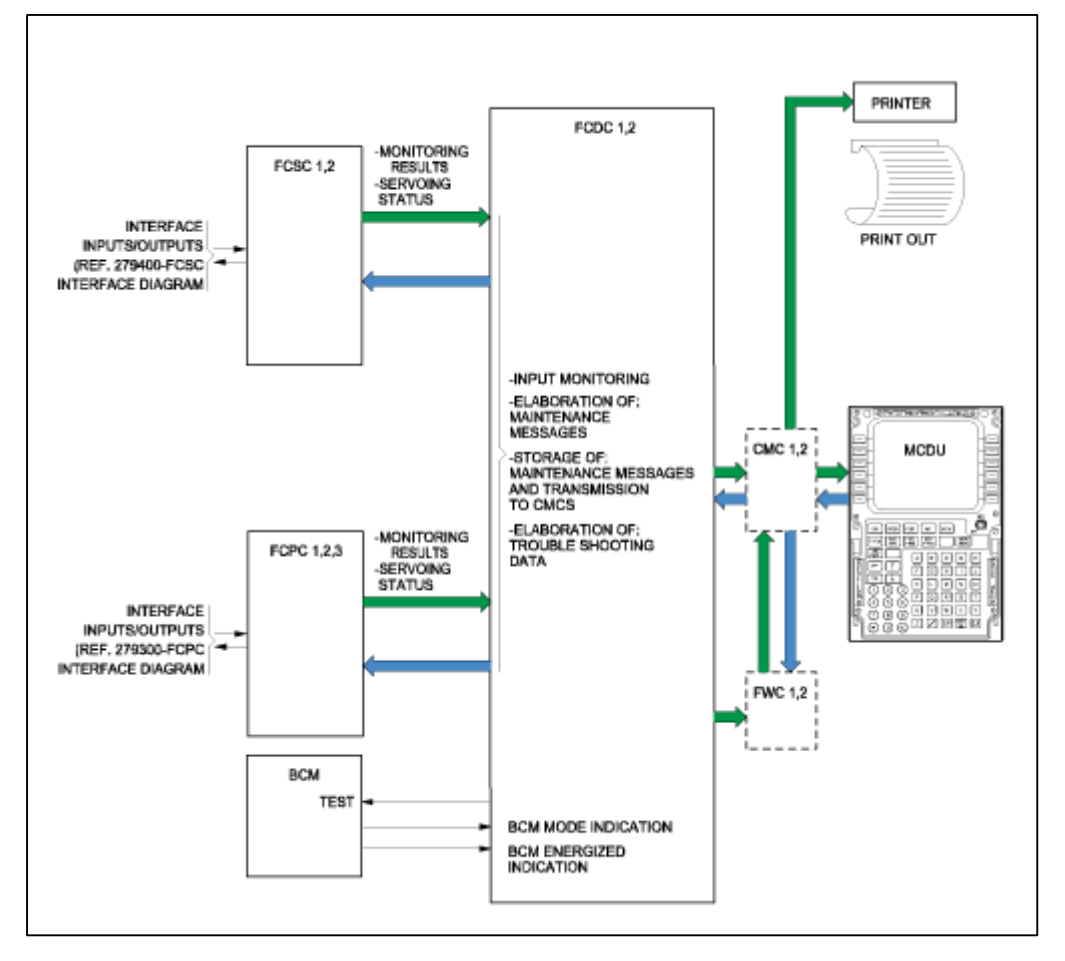

#### **Les procédures de teste :**

#### **A. Configuration d'entretien d'aéronefs**

- (1) Mettre sous tension les circuits électriques des aéronefs (Ref. AMM TASK 24-41-00-861-801 ) .
- (2) Suivez la procédure de démarrage EIS ( seulement EWD et SD)

(Ref. AMM TASK 31-60-00-860-801 ) .

(3) pressurisé les systèmes hydrauliques de l'avion (Ref. AMM TASK 29-00-00-863-801 )

(Ref. AMM TASK 29-00-00-863-802 ) (Ref. AMM TASK 29-00-00-863-803 ) .

(4) Sur la section CTL FLT de la 241VU de panneau supérieur , assurez-vous que les boutons poussoirs PRIM 1 et SEC 1 sont poussés

( 5) Sur la section CTL FLT de la 212VU de panneau supérieur , assurez-vous que le boutons poussoirs PRIM 2 ,PRIM 3 et SEC 2 sont poussés .

(6) Sur le panneau de contrôle ECAM, poussez la touche F/ CTL (sur la carte SD, le F / CTL la page est en vue).

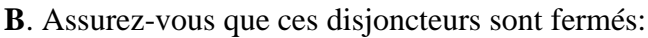

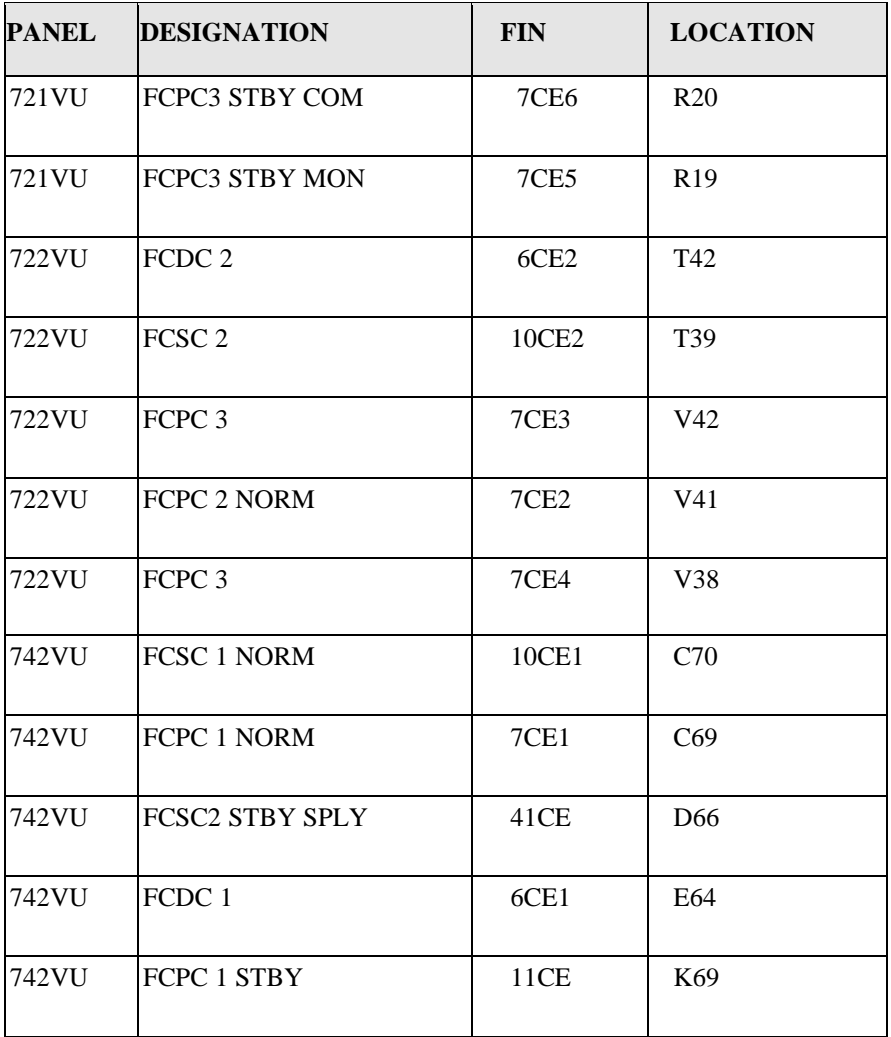

# **C- Faire le test (Subtask 27-96-00-710-050- A) :**

# **ATTENTION**:

Déplacez le manche latéral (SIDE STICK) lentement lorsque vous faite ce test .

Si vous déplacez le manche latéral rapidement, la pression hydraulique peut diminuer et provoquer le désengagement des calculateurs (no asservissement).

- **l'essai de fonctionnement des calculateurs primaires de contrôle de vol (FCPCs) et les calculateurs secondaires de control de vol (FCSCs) :**

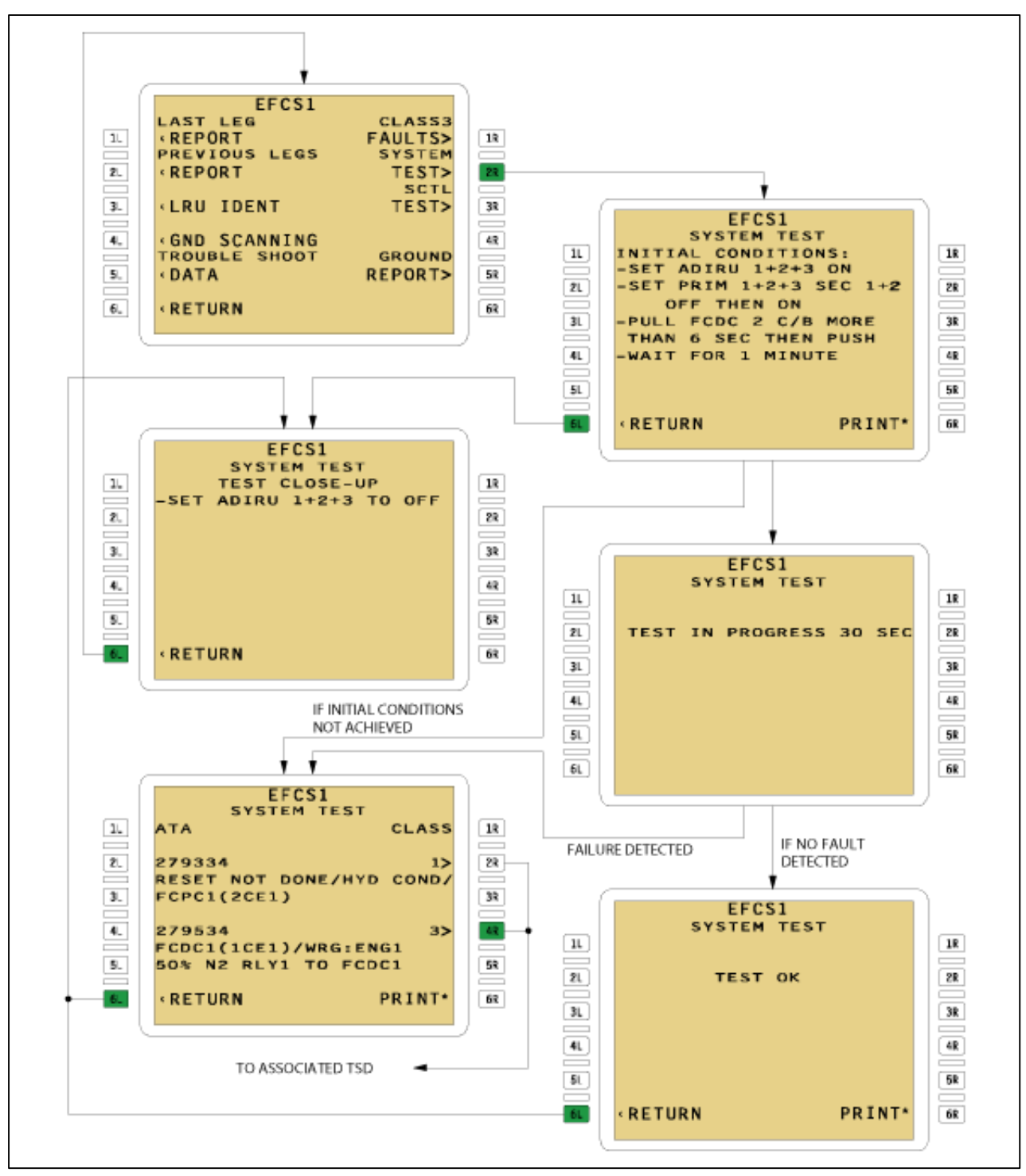

**Close-up :** (Subtask 27-96-00-860-063- A) :

 (1) Dépressurisez les circuits hydrauliques de l'avion (Ref. AMM TASK 29-00-00-864-801) (Ref.AMM TASK 29-00-00-864-802) (Ref. AMM TASK 29-00-00-864-803) .

(2) Suivez la procédure d'arrêt EIS (Ref. AMM TASK 31-60-00-860-802) .

(3) Mettre hors tension les circuits électriques des aéronefs (Ref. AMM TASK 24-41-00-862-801 ) .

# Les procédures de test de différente interface du système AFS (auto flight **système) :**

# **Teste de l'interface FCU :**

On va faire la procédure de pose et dépose de l'FCU

# **1- Enlèvement du FCU :**

A. Energisé le réseau de service au sol

(Ref. AMM TASK 24-42-00-861-801) ( Subtask 22-81-12-010-050-A)

B. Obtenir un accès au compartiment avionique

- Ouvrez la porte d'accès 811(Subtask 22-81-12-865-050-A)
- C. Ouvrir ces disjoncteurs (circuit breakers) et faire l'étiquette de sécurité :

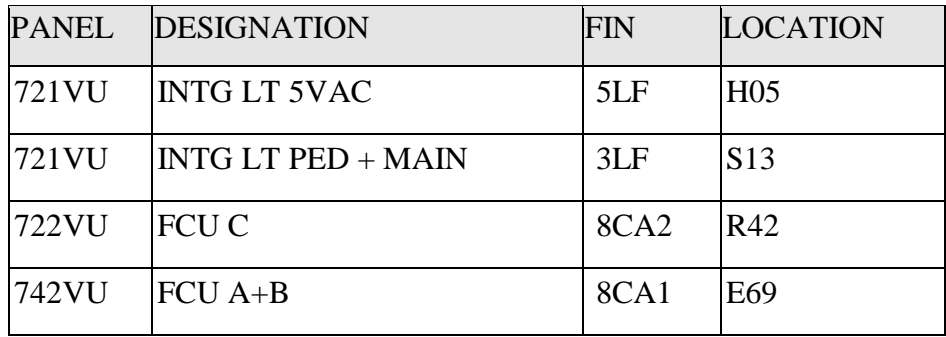

## **4. procédure (Subtask 22-81-12-020-050-B)**

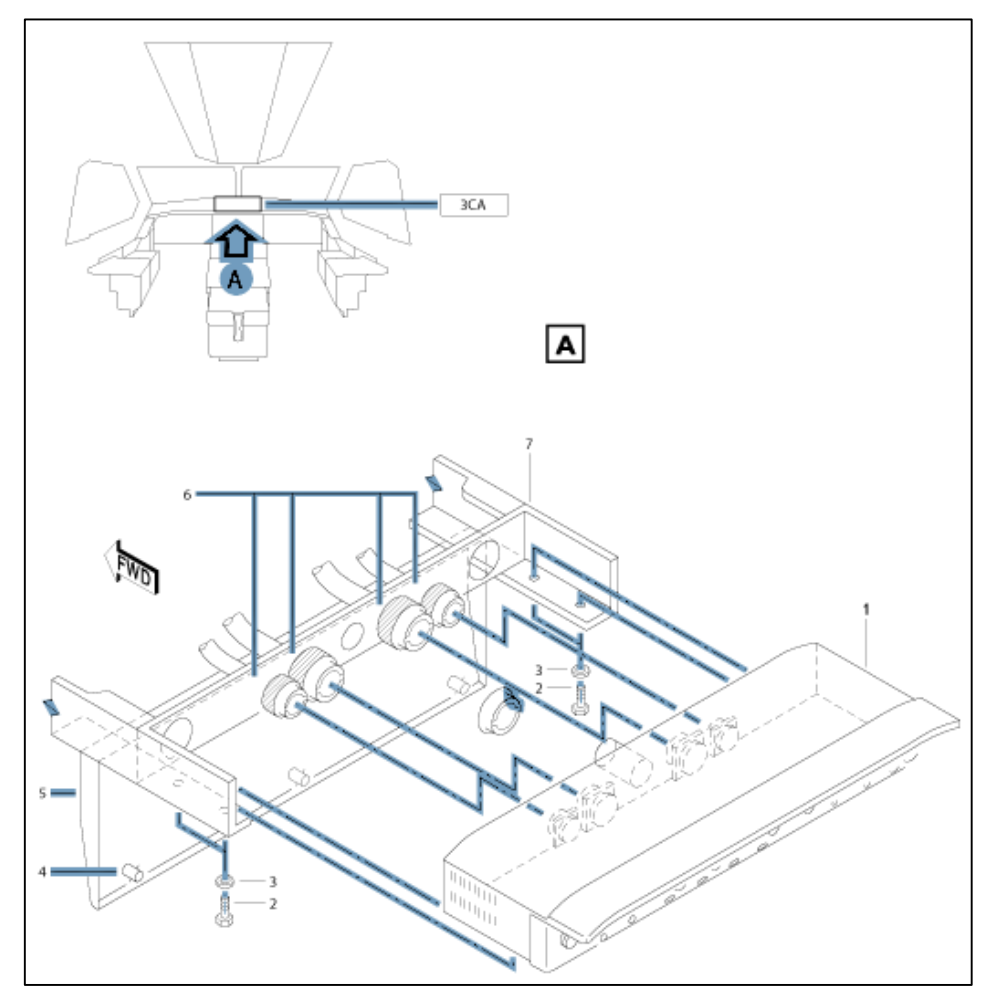

**NOTE**: Vous continuerez à voir les écrans pendant un certain temps après avoir ouvert les deux disjoncteurs FCU. Vous pouvez ignorer ça (c'est à cause de la polarisation résiduelle des cristaux liquides).

(1) Maintenez le panneau inférieur (5) et desserrer les trois attaches (4) .

- (2) Ouvrez le panneau inférieur (5).
- (3) Retirez les quatre vis (2) et les rondelles (3) du FCU (1).
- (4) Tirez le FCU (1) de son logement (7).
- (5) Débrancher les connecteurs électriques (6).
- (6) Placer des dispositifs de sécurité sur les connecteurs électriques qui sont débranchées.

#### **2-L'installation de l'FCU :**

#### **A- les procédures :**

(1) nettoyer le composant d'interface et / ou de la zone adjacente.

- (2) Faire une inspection visuelle du composant d'interface et / ou de la zone adjacente.
- (3) Retirez les dispositifs de sécurité des connecteurs électriques.
- (4) Assurez-vous que les connecteurs électriques sont propres et en état correct.
- (5) connecter les connecteurs électriques (6) vers le réceptacle.
- (6) Installez le FCU (1) dans son logement (7).
- (7) Installez les quatre vis (2) et les rondelles (3).
- (8) fermer et maintenir le panneau inférieur (5).
- (9) Serrez les trois attaches (4) par un quart de tour.

(10) Le cas échéant, installer un autocollant INOP près a chaque sélecteur ADF / VOR sur les panneaux de contrôle EFIS du FCU. (Subtask 22-81-12-865-052-A)

**B**. Retirez l'étiquette de securité et fermer ces disjoncteur (s):

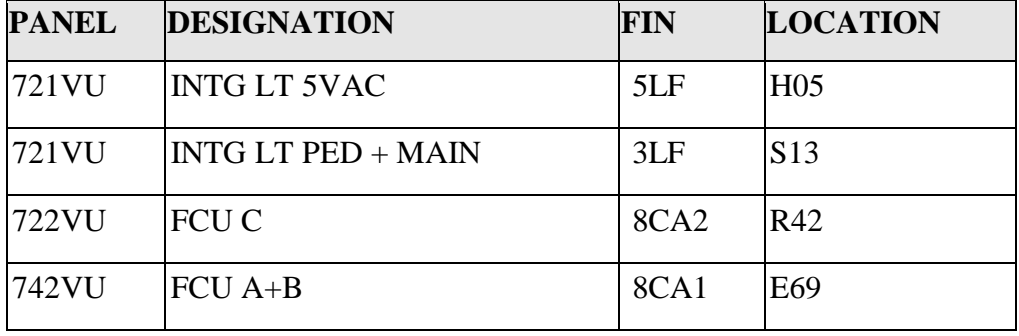

**C**. Faites le test BITE de l'AFS (Ref. AMM TASK 22-96-00-740-801).

NOTE: Si la compagnie exploite l'aéronef en catégorie 3 (CAT 3) conditions, faire l'essai de la capacité de CAT3 LAND (Ref. AMM TASK 22-97-00-740-801)

#### **Close-up (Subtask 22-81-12-410-050-A)**

- Fermer Accès
- (1) Assurez-vous que la zone de travail est propre et claire d'outils et autres articles.
- (2) Fermez la porte d'accès 811.

(3) Retirez la plate-forme d'accès (s).

# **Teste de l'MCDU :**

## **1-l'enlevement de MCDU :**

A. Energisé le réseau de service au sol (Ref. AMM TASK 24-42-00-861-801)

(Subtask 22-82-12-010-050-A)

B. Obtenir un accès au compartiment avionique

- (1) Mettez le accéder à la plateforme 3M (10 FT) réglable en position à la porte d'accès 811.
- (2) Ouvrez la porte d'accès 811.(Subtask 22-82-12-865-050-A)

C. Ouvrir ces disjoncteurs (circuit breakers) et faire l'étiquette de sécurité:

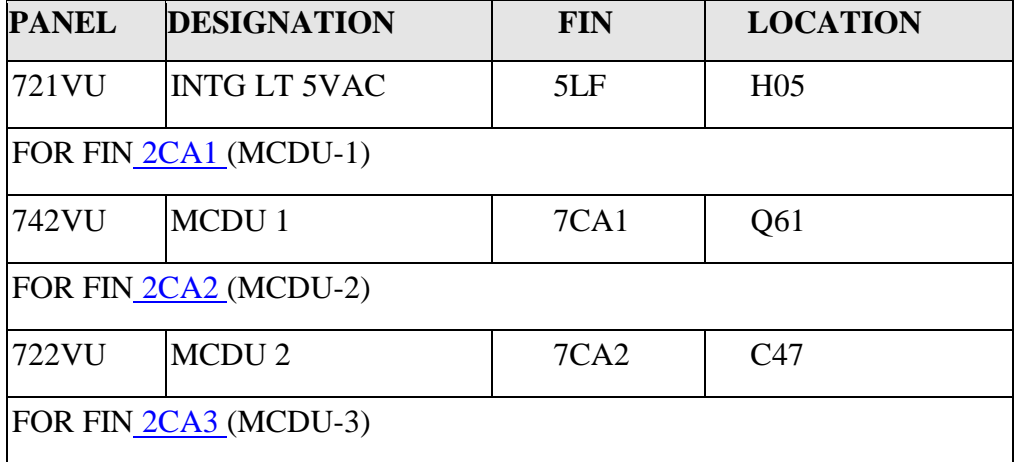

#### 4. **Procedure**

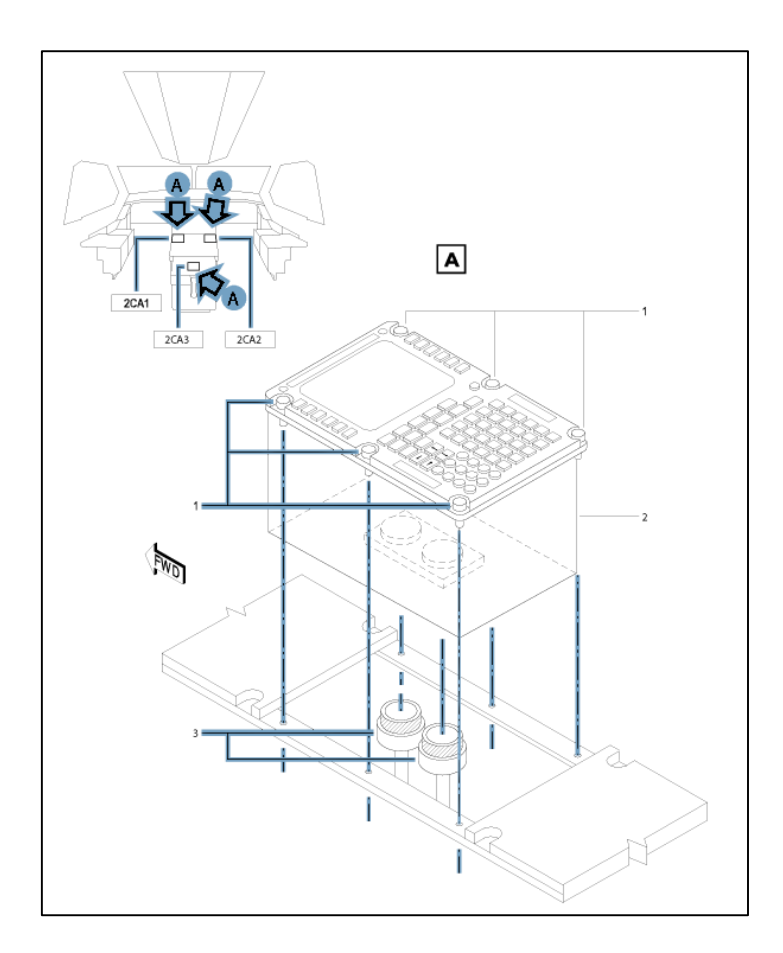

- (1) Desserrer les six attaches (1) du MCDU (2) par un quart de tour.
- (2) Tirez le MCDU (2) de son logement avec la poignée.
- (3) Débrancher les connecteurs électriques (3).
- (4) Retirer le MCDU.
- (5) Placer des dispositifs de sécurité sur les connecteurs électriques qui sont débranchées.

## **L'installation de l'MCDU :**

#### **A- les procédures :**

- (1) nettoyer le composant d'interface et / ou de la zone adjacente.
- (2) Faire une inspection visuelle du composant d'interface et / ou de la zone adjacente.
- (3) Retirez les dispositifs de sécurité des connecteurs électriques.
- (4) Assurez-vous que les connecteurs électriques sont propres et en état correct.
- (5) Connecter les connecteurs électriques (3).
- (6) Installez le MCDU (2) dans son logement.
- (7) Serrer les six attaches (1) sur le MCDU (2) par un quart de tour (Subtask 22-82-12-865-052-A)
- **B**. Retirez l'étiquettes de sécurité et fermer les disjoncteurs sité dans les procédures de l'enlèvement

du MCDU (Subtask 22-82-12-740-050-A)

- **C.** Faites le test BITE de l'AFS comme suit:
- Pour le MCDU 3, utilisez le MCDU 1 ou 2
- Pour le MCDUs 1 et 2, utilisez le MCDU 3 (Réf. AMM TASK 22-96-00-740-801).
- . **Close-up (**Subtask 22-82-12-410-050-A)
- -.Fermer Accès
	- (1) Assurez-vous que la zone de travail est propre et claire d'outils et autres articles.
	- (2) Fermez la porte d'accès 811.
	- (3) Retirez la plate-forme d'accès (s) [10].